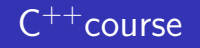

#### <span id="page-0-0"></span>Sébastien Ponce sebastien.ponce@cern.ch

CERN

#### ESIPAP 2018

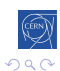

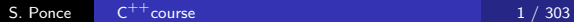

 $\Box$ 

目

K 등 >

## Foreword

#### What this course is not

- It is not for absolute beginners
- It is not for experts
- It is not complete at all (would need 3 weeks...)
	- although is it already too long for the time we have
	- 303 slides...., 15 exercises

#### How I see it

Adaptative pick what you want

Interactive tell me what to skip/insist on

Practical let's spend time on real code

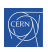

## <span id="page-2-0"></span>**Outline**

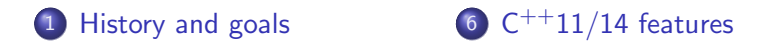

- 2 Langage basics  $(C \text{ and } C^{++})$   $(7 \ C^{++}17 \text{ features})$
- 3 [Object orientation](#page-91-0)
- 4 [Advanced Topics](#page-134-0)
- 5 [Useful tools](#page-196-0)
- 8 Expert C<sup>++</sup>[11/14/17](#page-380-0)
- 9 Marrying  $C^{++}$  and python

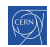

# <span id="page-3-0"></span>Detailed outline

- [History and goals](#page-4-0)
- [Langage basics \(C and](#page-10-0)  $C^{++})$  $C^{++})$  $C^{++})$ 
	- [Core syntax and types](#page-11-0)
	- **•** [Arrays and Pointers](#page-17-0)
	- **O** [Operators](#page-30-0)
	- **O** [Compound data types](#page-40-0)
	- **C**[Functions](#page-55-0)
	- **O** [Control instructions](#page-71-0)
	- **O** [Headers and](#page-87-0) [interfaces](#page-87-0)
- [Object orientation](#page-91-0)
	- **O** [Objects and Classes](#page-92-0)
	- **O** [Inheritance](#page-99-0)
	- **O** [Constructors/destructors](#page-110-0)
	- **[Static members](#page-118-0)**
	- [Allocating objects](#page-120-0)
	- **•** [Exceptions](#page-127-0)
- 

#### **[Advanced Topics](#page-134-0)**

- **O** [Object orientation](#page-135-0)
- **O** [Operators](#page-154-0)
- [Value, pointers and](#page-160-0) [references](#page-160-0)
- **O** [Constness](#page-167-0)
- **O** [Functors](#page-173-0)
- **O** [Templates](#page-176-0)
- **O** [The STL](#page-183-0)
- 5 [Useful tools](#page-196-0)
	- $C^{++}$ [editor](#page-197-0)
	- **O** [Code management](#page-199-0) [tools](#page-199-0)
	- **[The Compiling Chain](#page-202-0)**
	- **O** [Debugging](#page-208-0)
	- **[The Valgrind family](#page-214-0)**
	- **•** [Static code analysis](#page-225-0)

#### $6$   $C^{++}11/14$  features

- **O** [Introduction](#page-231-0)
- **[Constant Expressions](#page-234-0)**
- **•** [Range based loops](#page-240-0)
- **auto** keyword
- **O** [override and final](#page-248-0)
- **O** [non-member](#page-251-0) [begin/end](#page-251-0)
- **O** [Initializers](#page-254-0)
- **[Constructors](#page-260-0)**
- **•** [Exceptions](#page-265-0)
- [Lambdas](#page-271-0)
- **[Move semantic](#page-295-0)**
- **O** [pointers and RAII](#page-313-0)
- **•** [Threads and async](#page-336-0)
- [Mutexes](#page-348-0)
- 7 C<sup>++</sup>[17 features](#page-366-0)
	- **O** [Nested namespace](#page-367-0)
	- **O** [Copy elision](#page-369-0)
	- $\bullet$  [\[\[fallthrough\]\]](#page-372-0)
	- **[Structured Binding](#page-374-0) [Declarations](#page-374-0)**
	- **O** [init-statements for if](#page-376-0) [and switch](#page-376-0)
	- **o** [new STL types](#page-378-0)
- 8 Expert C++[11/14/17](#page-380-0)
	- **•** [Perfect forwarding](#page-381-0)
	- [Variadic templates](#page-394-0)
	- **O** SFINAF
	- Marrying  $C^{++}$ and [python](#page-408-0)
		- [Writing a python](#page-409-0) [module](#page-409-0)
		- $\bullet$  Marrying  $C^{++}$ and C

 $\leftarrow \equiv +$ 

- **O** [Using the ctypes](#page-421-0)
- [module](#page-421-0)  $-0.1$

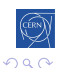

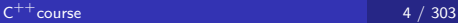

S. Ponce

# <span id="page-4-0"></span>[History and goals](#page-4-0)

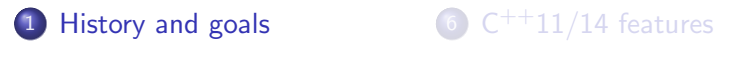

- $2$  Langage basics  $(\mathsf{C}% _{i}^{\{i\}},\mathsf{C}_{i}^{\{i\}})$  and  $\mathsf{C}_{i}^{\{i\}})$  and  $\mathsf{C}_{i}^{\{i\}}$  and  $\mathsf{C}_{i}^{\{i\}}$  and  $\mathsf{C}_{i}^{\{i\}}$  and  $\mathsf{C}_{i}^{\{i\}}$  and  $\mathsf{C}_{i}^{\{i\}}$  and  $\mathsf{C}_{i}^{\{i\}}$  and  $\mathsf{C}_{i}^{\{i\}}$
- 3 [Object orientation](#page-91-0)
- 4 [Advanced Topics](#page-134-0)
- 5 [Useful tools](#page-196-0)
- 8 Expert  $C^{++}11/14/17$  $C^{++}11/14/17$
- $\Theta$  Marrying  $C^{++}$  and python

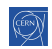

# origins

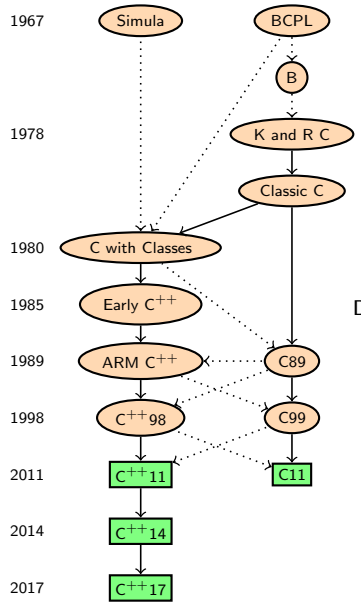

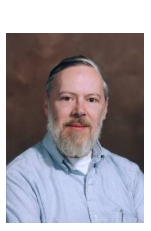

```
C inventor Christen C<sup>++</sup>inventor<br>Dennis M. Ritchie Bjarne Strous
```
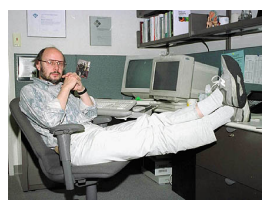

Bjarne Stroustrup

э

モミド

э

- $\bullet$  Both C and  $C^{++}$ are born in Bell Labs
- $C^{++}$ almost embeds C
- $\bullet$  C and  $C^{++}$  are still under development
- we will discuss  $C^{++}$ 98 first
- and  $C^{++}$ 11/14/17 in a second step

 $\leftarrow$ 

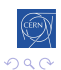

# Why is  $C^{++}$ our language of choice ?

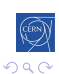

Ε

경제

**B** 

-b

# Why is  $C^{++}$ our language of choice?

#### Adapted to large projects

- strongly typed
- object oriented
- widely used (and teached)
- many available libraries

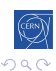

# Why is  $C^{++}$ our language of choice?

#### Adapted to large projects

- strongly typed
- object oriented
- widely used (and teached)
- many available libraries

#### Fast

- $\bullet$  compiled (unlike Java or  $C#$ )
- allows to go close to hardware when needed

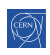

# Why is  $C^{++}$ our language of choice?

#### Adapted to large projects

- strongly typed
- object oriented
- widely used (and teached)
- many available libraries

#### Fast

- compiled (unlike Java or  $C#$ )
- allows to go close to hardware when needed

### What we get

- the most powerful language
- the most complicated one
- the most error prone?

<span id="page-10-0"></span>[Intro](#page-4-0) [base](#page-10-0) [OO](#page-91-0) [Adv](#page-134-0) [tools](#page-196-0) [14](#page-230-0) [17](#page-366-0) [exp](#page-380-0) [py](#page-408-0) [Core](#page-11-0) [Pointers](#page-17-0) [Operators](#page-30-0) [Compound](#page-40-0)  $f()$  $f()$  [Control](#page-71-0) [Headers](#page-87-0)

## Langage basics (C and  $C^{++}$ )

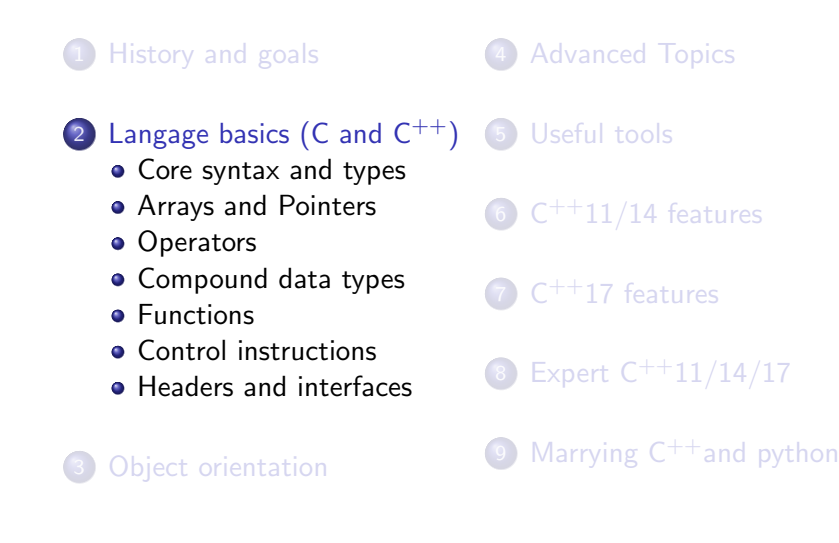

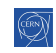

## <span id="page-11-0"></span>[Core syntax and types](#page-11-0)

## 2 Langage basics  $(C \text{ and } C^{++})$

- [Core syntax and types](#page-11-0)
- **[Arrays and Pointers](#page-17-0)**
- [Operators](#page-30-0)
- [Compound data types](#page-40-0)
- **•** [Functions](#page-55-0)
- [Control instructions](#page-71-0)
- [Headers and interfaces](#page-87-0)

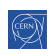

# Hello World

```
1 #include <iostream>
2
3 // This is a function
4 void print(int i) {
5 std::cout << "Hello, world " << i << std::endl;
6 }
7
8 int main(int argc, char** argv) {
9 int n = 3;
10 for (int i = 0; i < n; i++) {
11 print(i);
_{12} }
13 return 0;
14 }
```
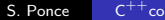

# **Comments**

```
1 // simple comment for integer declaration
2 int i;
3
4 /* multiline comment
5 * in case we need to say more
6 * /7 double d;
8
9 / * *10 * Best choice : doxygen compatible comments
11 * \fn bool isOdd(int i)
12 * \brief checks whether i is odd
13 \times \etaaram i input
14 * \return true if i is odd, otherwise false
15 */
_{16} bool isOdd(int i);
                               C^{++}course 11 / 303
```
# Basic types(1)

```
1 bool b = true; \frac{1}{2} boolean, true or false
2
3 char c = 'a'; \frac{1}{8} bits ASCII char
4 char* s = "a C string"; // array of chars ended by \sqrt{0}5 string t = "a C++ string"; // class provided by the STL6
\tau char c = -3; \frac{1}{8} bits signed integer
8 unsigned char c = 4; // 8 bits unsigned integer
9
10 short int s = -444; \frac{1}{6} bits signed integer
11 unsigned short s = 444; // 16 bits unsigned integer
12 short s = -444; \frac{1}{100} int is optional
```
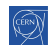

K ロ ▶ K 御 ▶ K 君 ▶ K 君 ▶ 「君」 約9.09

# Basic types(2)

```
1 int i = -123456; \frac{1}{32} bits signed integer
2 unsigned int i = 1234567; // 32 bits signed integer
3
4 long 1 = 0L \frac{1}{32} or 64 bits (ptr size)
5 unsigned long l = 0UL; // 32 or 64 bits (ptr size)
6
7 long long 11 = 0LL; \frac{1}{64} bits signed integer
s unsigned long long l = 0ULL; // 64 bits unsigned integer
9
10 float f = 1.23f; \frac{1}{32} (23+7+1) bits float
11 double d = 1.23E34; \frac{1}{64} (52+11+1) bits float
```
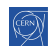

K ロ ▶ K @ ▶ K 로 ▶ K 로 ▶ 『 로 │ K 9 Q Q

# Portable numeric types

#### One needs to include specific header

```
1 #include <cstdint>
```

```
2
3 int8_t c = -3; // 8 bits, replaces char
4 uint8_t c = 4; // 8 bits, replaces unsigned char
5
6 int16_t s = -444; // 16 bits, replaced short
\tau uint16_t s = 444; // 16 bits, replaced unsigned short
8
9 int32_t s = -0674; // 32 bits, replaced int
10 uint32_t s = 0674; // 32 bits, replaced unsigned int
11
12 int64_t s = -0x1bc; // 64 bits, replaced long long
13 uint64_t s = 0x1bc; // 64 bits, replaced unsigned long long
```
→ 御き → ミド → ミド → 三 → つんぐ

# <span id="page-17-0"></span>[Arrays and Pointers](#page-17-0)

## 2 Langage basics  $(C \text{ and } C^{++})$

• [Core syntax and types](#page-11-0)

## [Arrays and Pointers](#page-17-0)

- [Operators](#page-30-0)
- [Compound data types](#page-40-0)
- **•** [Functions](#page-55-0)
- [Control instructions](#page-71-0)
- [Headers and interfaces](#page-87-0)

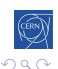

## Static arrays

```
1 int ai[4] = \{1, 2, 3, 4\};
2 int ai[] = \{1, 2, 3, 4\}; // identical
3
4 char ac[3] = \{ 'a', 'b', 'c' \}; // char array
5 char ac[4] = "abc"; // valid C string
6 char ac[4] = \{\text{a}, \text{b}, \text{c}, \text{c}\}, \text{or} same valid string
7
s int i = ai[2]; // i = 39 char c = ac[8]; // at best garbage, may segfault
10 int i = ai[4]; // also garbage !
```
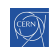

```
1 int i = 4;
2 int *pi = &i;3 int j = *pi + 1;
4
5 int ai[] = \{1, 2, 3\}:
6 int *pai = ai;
\tau int *paj = pai + 1;
8 int k = *paj + 1;
9
10 int *pak = k; // not compiling
11 int *pak = (int*)k;12 int 1 = *pak; // seg fault !
```
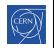

活

∢ 御 ▶ (≮ 唐 ▶ (≮ 唐 ▶

 $\leftarrow$ 

 $\sim$ A  $\sim$ ×  $\sim$ ×.

## **Pointers**

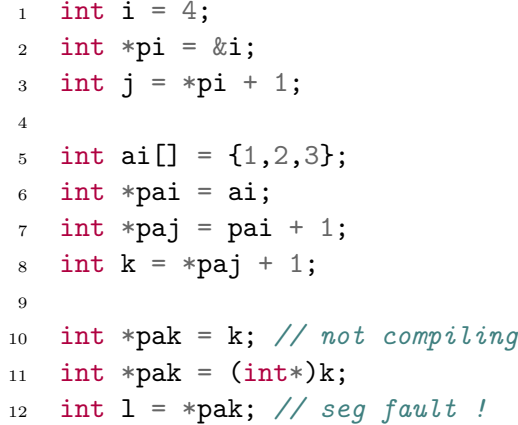

### Memory layout

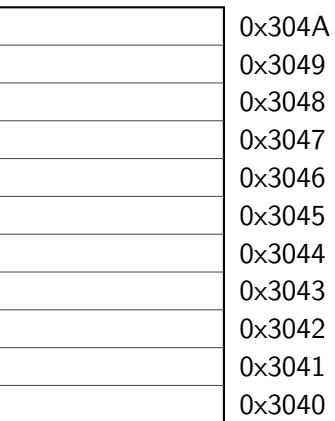

Ξ

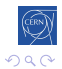

目

경제

 $\leftarrow$ 

Þ A Þ. × Þ.  $\leftarrow$ 

## **Pointers**

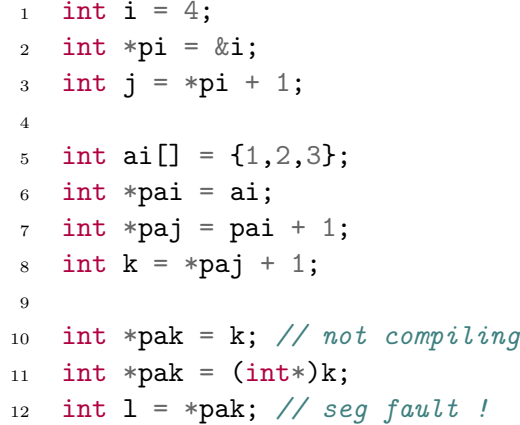

### Memory layout

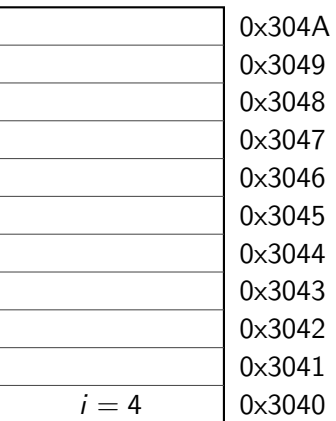

∍

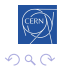

目

경제

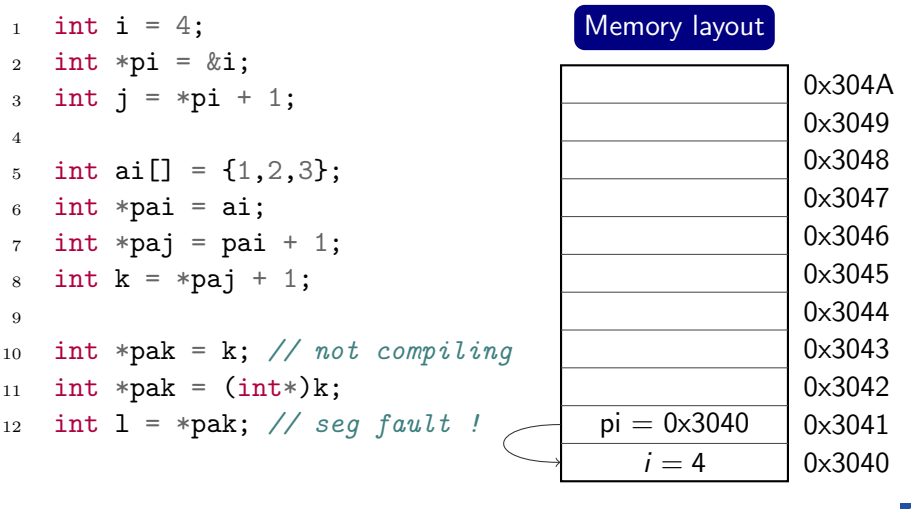

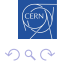

**K ロト K 倒 ト K 毛** 

医尿蛋白

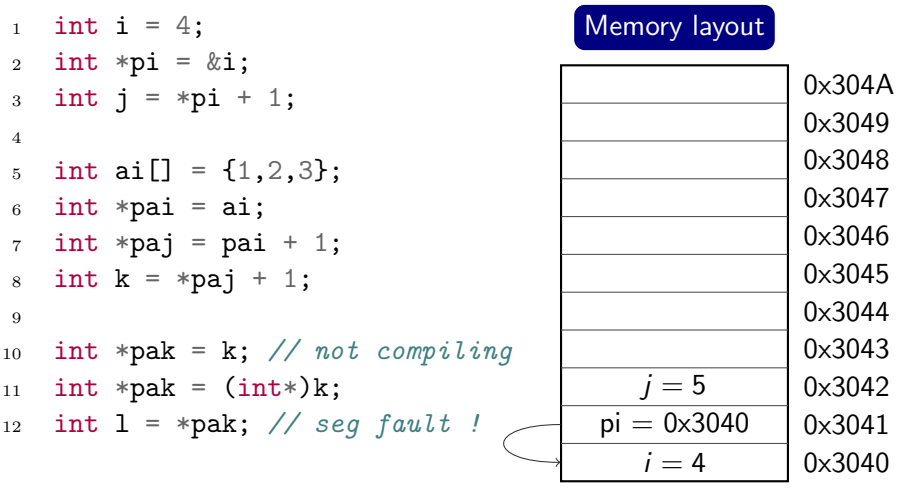

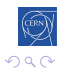

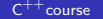

**K ロト K 倒 ト K 毛** 

医尿蛋白

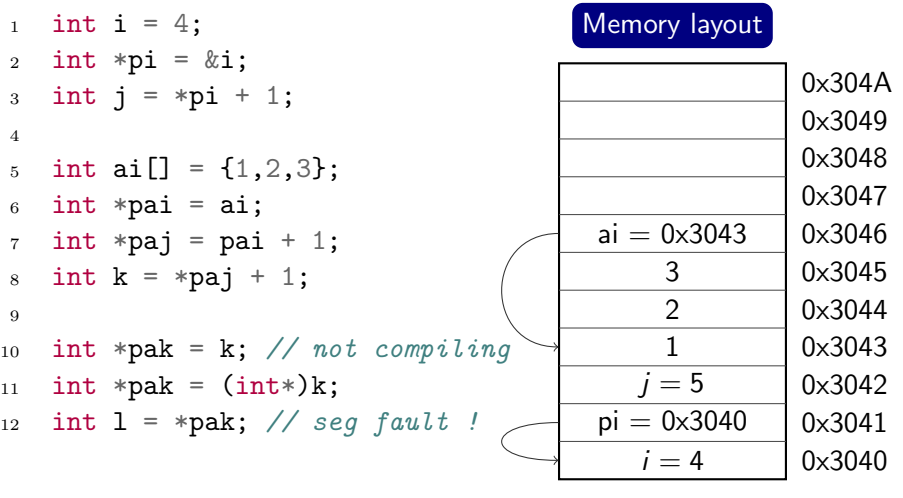

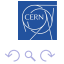

**K ロト K 倒 ト K 毛** 

医尿蛋白

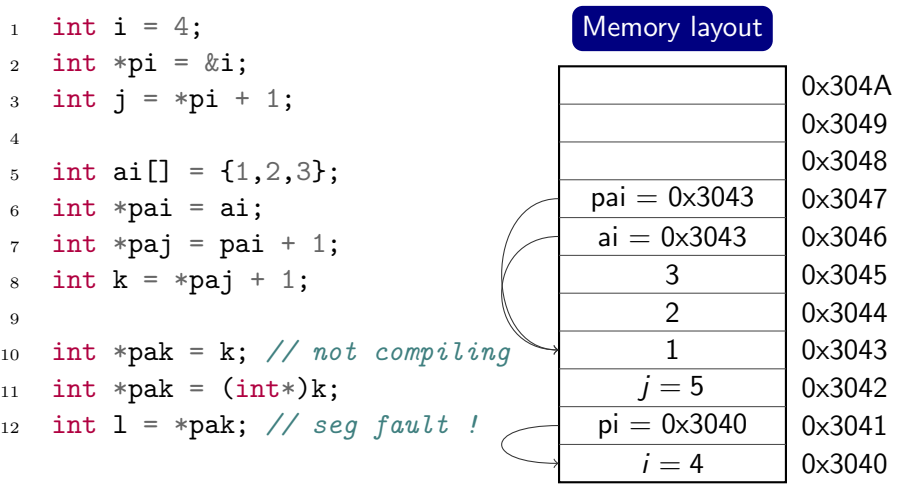

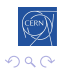

**K ロト K 倒 ト K 毛** 

医尿蛋白

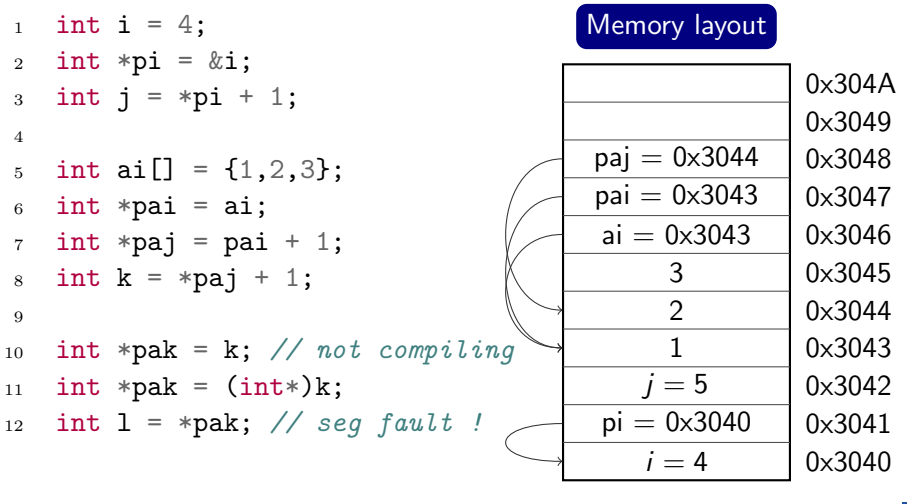

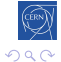

活

- ④ (印) → ④ (日) → ④ (日) →

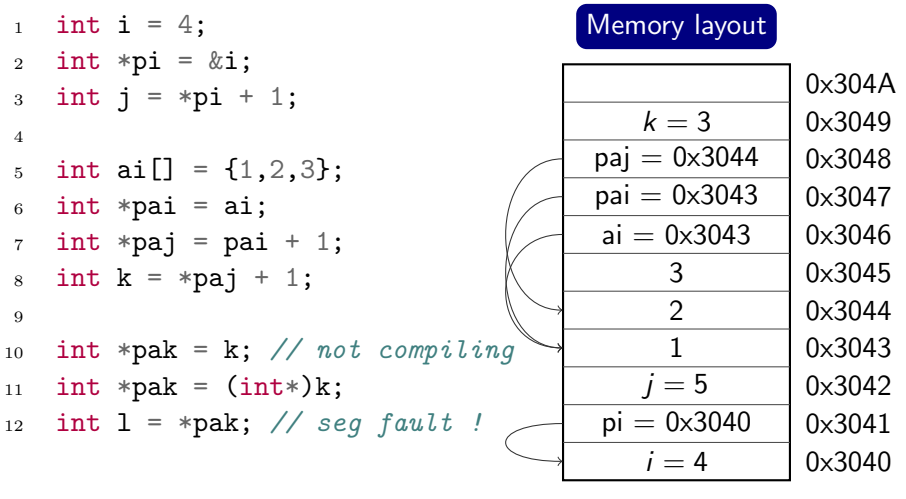

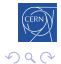

活

- ④ (印) → ④ (日) → ④ (日) →

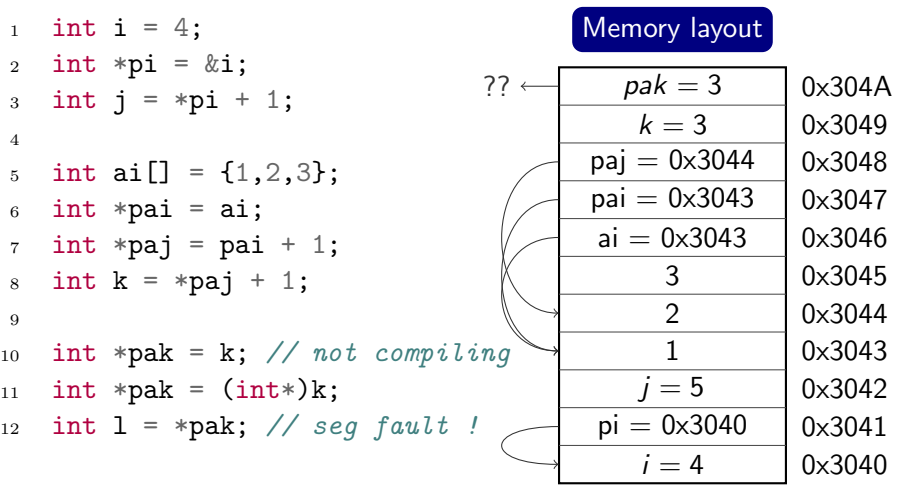

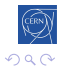

**K ロト K 倒 ト K 毛** 

医尿蛋白

# Dynamic Arrays

- <sup>1</sup> #include <cstdlib>
- <sup>2</sup> #include <cstring>
- 3
- <sup>4</sup> int \*bad; // pointer to random address
- 5 int  $*ai = 0$ ; // better. Can be tested
- 6
- <sup>7</sup> // allocate array of 10 ints (not initialized)
- $\delta$  ai = (int\*) malloc(10\*sizeof(int));
- <sup>9</sup> // and set them to 0
- 10 memset(ai,  $0, 10*sizeof(int));$
- 11
- <sup>12</sup> // Both in one go
- 13 ai =  $(int*)$  calloc $(10, sizeof(int));$
- 14
- <sup>15</sup> // liberate memory
- $_{16}$  free(ai);

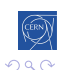

## <span id="page-30-0"></span>**[Operators](#page-30-0)**

## 2 Langage basics  $(C \text{ and } C^{++})$

- [Core syntax and types](#page-11-0)
- **[Arrays and Pointers](#page-17-0)**

### • [Operators](#page-30-0)

- [Compound data types](#page-40-0)
- **•** [Functions](#page-55-0)
- [Control instructions](#page-71-0)
- [Headers and interfaces](#page-87-0)

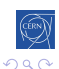

# Operators(1)

### Binary & Assignment Operators

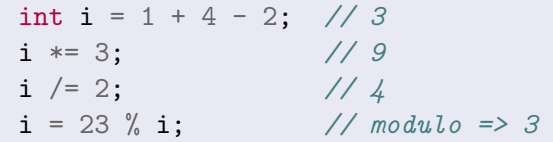

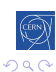

È

- 4 三 ト  $\sim$ 

4. 重

# Operators(1)

#### Binary & Assignment Operators

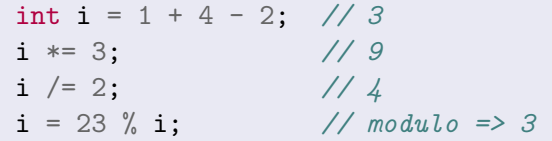

#### Increment / Decrement

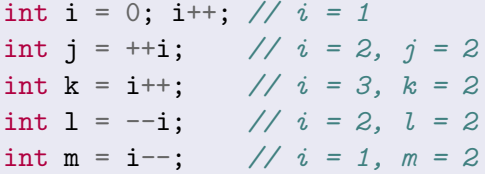

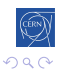

目

Э×

# Operators(1)

### Binary & Assignment Operators

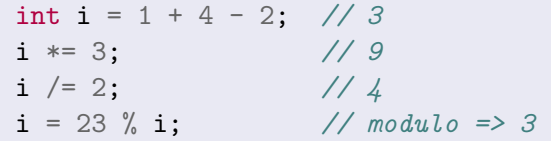

### Increment / Decrement Use wisely

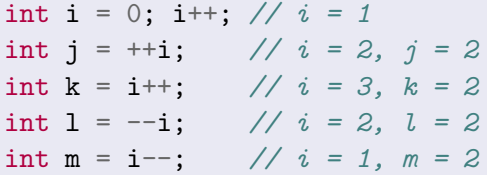

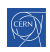

 $\Box$ 

目

モミド

# Operators(2)

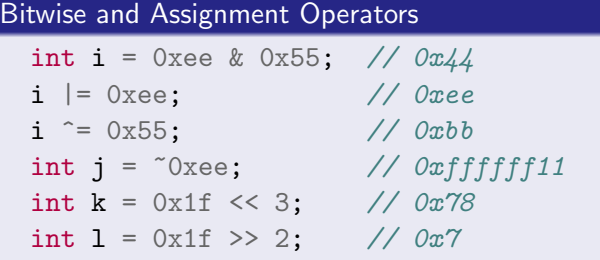

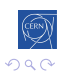

目

メロメ メ部メ メミメ メミメ

# Operators(2)

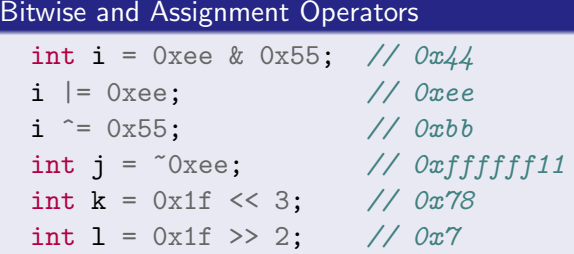

#### Boolean Operators

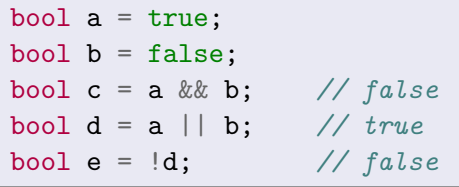

イロメ イ部メ イミメ イモメ

 $21 / 303$ 

È
$\leftarrow$ 

Þ × -b

同

# Operators(3)

## Comparison Operators

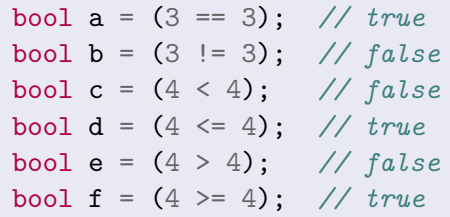

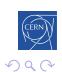

目

경제

 $\leftarrow$ 

Þ

同

-b

# Operators(3)

#### Comparison Operators

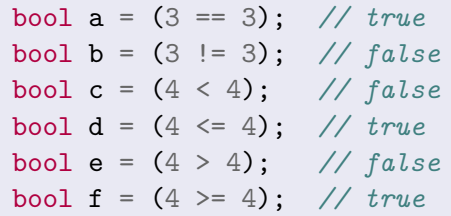

### Precedences

c &= 1+(++b)|(a--)\*4%5^7; // ???

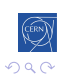

目

K 등 >

# Operators(3)

#### Comparison Operators

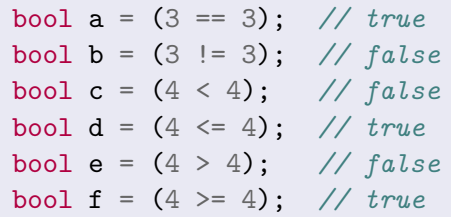

### Precedences **Don't use**

 $\leftarrow$ 

 $\rightarrow$ 

→ 伊 → → 目

c &= 1+(++b)|(a--)\*4%5^7; // ???

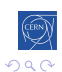

目

어서 동시의

# Operators(3)

#### Comparison Operators

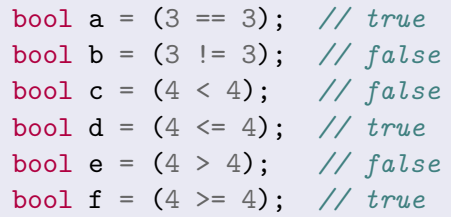

#### Precedences **Don't use - use parenthesis**

→ 伊 → → 唐

あく 重める

c &= 1+(++b)|(a--)\*4%5^7; // ???

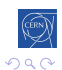

 $\leftarrow$ 

活

# <span id="page-40-0"></span>[Compound data types](#page-40-0)

## 2 Langage basics  $(C \text{ and } C^{++})$

- [Core syntax and types](#page-11-0)
- **[Arrays and Pointers](#page-17-0)**
- [Operators](#page-30-0)

## • [Compound data types](#page-40-0)

- **•** [Functions](#page-55-0)
- [Control instructions](#page-71-0)
- [Headers and interfaces](#page-87-0)

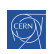

### "members" grouped together under one name

```
1 struct Individual {
2 unsigned char age;
3 float weight;
4 };
5
6 Individual student;
\tau student.age = 25;
\text{s} student.weight = 78.5;
9
_{10} Individual teacher = {
11 . age = 45,
12 .weight=67
13 };
```
一 (三) ト

#### "members" grouped together under one name

```
1 struct Individual {
2 unsigned char age;
3 float weight;
4 };
5
6 Individual student;
\tau student.age = 25;
\text{s} student.weight = 78.5;
9
_{10} Individual teacher = {
11 . age = 45,
12 . weight=67
13 };
```
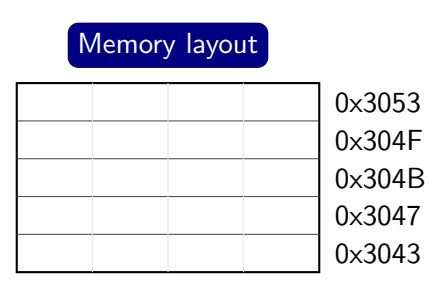

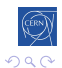

- 4 国 ド

#### "members" grouped together under one name

```
1 struct Individual {
2 unsigned char age;
3 float weight;
4 };
5
6 Individual student;
\tau student.age = 25;
\text{s} student.weight = 78.5;
9
_{10} Individual teacher = {
11 . age = 45,
12 . weight=67
13 };
```
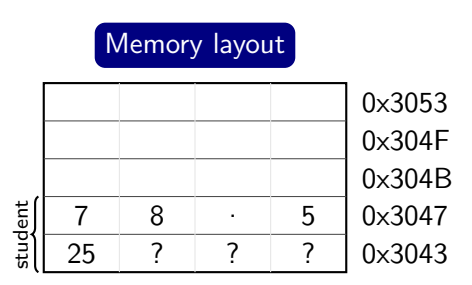

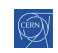

→ 手下

#### "members" grouped together under one name

```
1 struct Individual {
2 unsigned char age;
3 float weight;
4 };
5
6 Individual student;
\tau student.age = 25;
\text{s} student.weight = 78.5;
9
_{10} Individual teacher = {
11 . age = 45,
12 . weight=67
```
<sup>13</sup> };

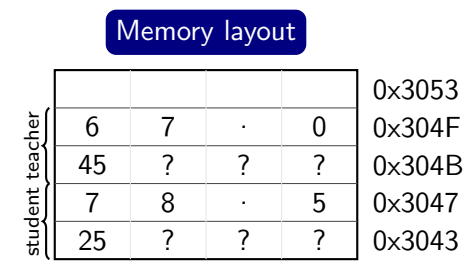

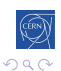

++[course](#page-0-0) 24 / 303

→ 伊 ▶ → 手

- 4 国 ド

## union

#### "members" packed together at same memory location

- <sup>1</sup> union Duration {
- <sup>2</sup> int seconds;
- <sup>3</sup> short hours;
- <sup>4</sup> char days;

```
5 };
```

```
6
```
- <sup>7</sup> Duration d1, d2, d3;
- $8 \text{ d1}.\text{seconds} = 259200;$
- $9 \text{ d}2.\text{hours} = 72;$
- $10 \text{ d}3 \text{ days} = 3;$
- 11 d1.days = 3; // d1.seconds overwritten
- 12 int  $a = d1$ . seconds; // d1. seconds is garbage

## union

#### "members" packed together at same memory location

- <sup>1</sup> union Duration {
- <sup>2</sup> int seconds;
- <sup>3</sup> short hours;
- <sup>4</sup> char days;

```
5 };
```

```
6
```
- <sup>7</sup> Duration d1, d2, d3;
- $8 \text{ d1.s}$  = 259200;
- $9 \text{ d}2.\text{hours} = 72$ :
- $10 \text{ d}3 \text{ days} = 3;$
- 11 d1.days = 3; // d1. seconds overwritten
- 12 int  $a = d1$ . seconds; // d1. seconds is garbage

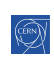

d1.seconds=259200

## union

#### "members" packed together at same memory location

- <sup>1</sup> union Duration {
- <sup>2</sup> int seconds;
- <sup>3</sup> short hours;
- <sup>4</sup> char days;

```
5 };
```

```
6
```
- <sup>7</sup> Duration d1, d2, d3;
- $8 \text{ d1.s}$  econds = 259200;
- $9 \text{ d}2.\text{hours} = 72$ :
- $10 \text{ d}3 \text{ days} = 3;$
- 11 d1.days = 3; // d1. seconds overwritten
- 12 int  $a = d1$ . seconds; // d1. seconds is garbage

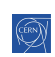

d1.seconds=259200 d2.hours=72

## union

#### "members" packed together at same memory location

- <sup>1</sup> union Duration {
- <sup>2</sup> int seconds;
- <sup>3</sup> short hours;
- <sup>4</sup> char days;

```
5 };
```

```
6
```
- <sup>7</sup> Duration d1, d2, d3;
- $8 \text{ d1.s}$  econds = 259200;
- $9 \text{ d}2.\text{hours} = 72$ :
- $10 \text{ d}3 \text{ days} = 3;$
- 11 d1.days = 3; // d1. seconds overwritten
- 12 int  $a = d1$ . seconds; // d1. seconds is garbage

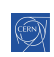

d1.seconds=259200 d2.hours=72  $d3.days = 3$ 

## union

#### "members" packed together at same memory location

- <sup>1</sup> union Duration {
- <sup>2</sup> int seconds;
- <sup>3</sup> short hours;
- <sup>4</sup> char days;

```
5 };
```

```
6
```
- <sup>7</sup> Duration d1, d2, d3;
- $8 \text{ d1.s}$  econds = 259200;
- $9 \text{ d}2.\text{hours} = 72$ :
- $10 \text{ d}3 \text{ days} = 3;$
- 11 d1.days = 3; // d1. seconds overwritten
- 12 int  $a = d1$ . seconds; // d1. seconds is garbage

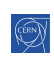

d2.hours=72  $d3.days = 3$ 

 $d1.davs = 3$ 

## union

#### "members" packed together at same memory location

- <sup>1</sup> union Duration {
- <sup>2</sup> int seconds;
- <sup>3</sup> short hours;
- <sup>4</sup> char days;

```
5 };
```

```
6
```
- <sup>7</sup> Duration d1, d2, d3;
- $8 \text{ d1.s}$  econds = 259200;
- $9 \text{ d}2.\text{hours} = 72$ :
- $10 \text{ d}3 \text{ days} = 3;$
- 11 d1.days = 3; // d1.seconds overwritten
- 12 int  $a = d1$ . seconds; // d1. seconds is garbage

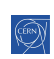

# Enums and typedefs

- <sup>1</sup> enum VehicleType {
- 2 BIKE,  $// 0$
- $3$  CAR,  $// 1$
- <sup>4</sup> BUS, // 2
- <sup>5</sup> };
- $6$  VehicleType t = CAR;
- $2$  BIKE = 3,  $3$  CAR = 5, 4 BUS =  $7,$ <sup>5</sup> };

<sup>1</sup> enum VehicleType {

6 VehicleType  $t2 = BUS$ ;

- 7
- <sup>8</sup> typedef uint64\_t myint;

```
9 myint toto = 17;
```
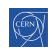

活

→ イラン イミン イランド

4 冊 ▶

造

Þ.

- 4 三 ト

# More sensible example

```
1 enum ShapeType {
2 CIRCLE,
3 RECTANGLE
4 };
5
6 struct Rectangle {
7 float width;
8 float height;
9 };
```
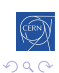

目

# More sensible example

 enum ShapeType { CIRCLE, RECTANGLE }; struct Rectangle { float width; float height; };

```
10 struct Shape {
11 ShapeType type;
12 union {
13 float radius;
14 Rectangle rect;
15 };
16 };
```
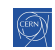

4 伊 ) 4 目

おうす 語の

目

# More sensible example

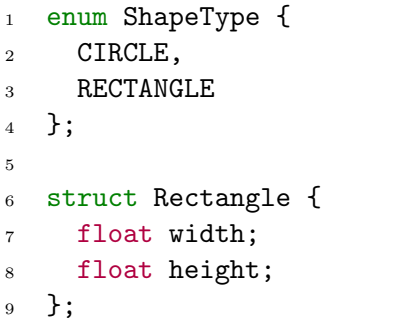

- Shape s;
- s.type = CIRCLE;
- s.radius = 3.4;

 struct Shape { ShapeType type; union { float radius; Rectangle rect; }; };

$$
20 \quad \text{Shape } t \text{;}
$$
\n
$$
21 \quad t.\text{type} = \text{RECTANGLE};
$$

$$
22 \quad t. rect. width = 3;
$$

$$
23 \quad t. rect. height = 4;
$$

目

モミド

# <span id="page-55-0"></span>[Functions](#page-55-0)

## 2 Langage basics  $(C \text{ and } C^{++})$

- [Core syntax and types](#page-11-0)
- **[Arrays and Pointers](#page-17-0)**
- [Operators](#page-30-0)
- [Compound data types](#page-40-0)

## **•** [Functions](#page-55-0)

- [Control instructions](#page-71-0)
- [Headers and interfaces](#page-87-0)

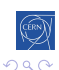

# Functions

```
1 // with return type
2 int square(int a) {
3 return a * a;
4 }
5
6 // multiple parameters
7 int mult(int a,
\sin t b) {
9 return a*b;
10 }
```

```
11 // no parameter
12 void hello() {
13 printf("Hello World");
14 }
16 // no return
17 void log(char* msg) {
18 printf("%s", msg);19 }
```
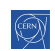

```
1 struct BigStruct {...};
2 BigStruct s;
3
4 // parameter by value
5 void printBS(BigStruct p) {
6 \cdot \cdot \cdot7 }
8 printBS(s); // replication
9
10 // parameter by pointer
11 void printBSp(BigStruct *q) {
12 . . .
13 }
14 printBSp(ks); // not replication
```
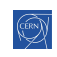

```
1 struct BigStruct {...};
2 BigStruct s;
3
4 // parameter by value
5 void printBS(BigStruct p) {
6 \cdot \cdot \cdot7 }
8 printBS(s); // replication
9
10 // parameter by pointer
11 void printBSp(BigStruct *q) {
12 . . .
13 }
14 printBSp(&s); // not replication
```
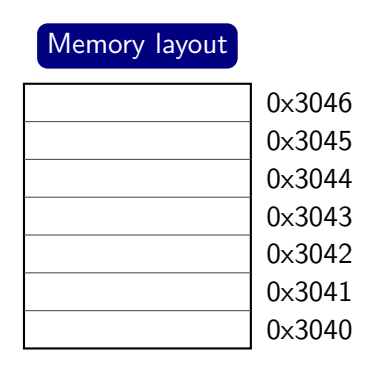

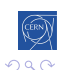

```
1 struct BigStruct {...};
2 BigStruct s;
3
4 // parameter by value
5 void printBS(BigStruct p) {
6 ...
7 }
8 printBS(s); // replication
9
10 // parameter by pointer
11 void printBSp(BigStruct *q) {
12 ...
13 }
14 printBSp(&s); // not replication
                                      Memory layout
                                                     0x3040
                                                     0x3041
                                                     0x3042
                                                     0x3043
                                                     0x3044
                                                     0x3045
                                                     0x3046
                                            s1
                                            ...
                                            sn
                                   s
```

```
1 struct BigStruct {...};
2 BigStruct s;
3
4 // parameter by value
5 void printBS(BigStruct p) {
6 ...
7 }
8 printBS(s); // replication
9
10 // parameter by pointer
11 void printBSp(BigStruct *q) {
12 ...
13 }
14 printBSp(&s); // not replication
                                       Memory layout
                                                       0x3040
                                                       0x3041
                                                       0x3042
                                                       0x3043
                                                       0x3044
                                                       0x3045
                                                       0x3046
                                             s1
                                             ...
                                             sn
                                    sp1 = s1...
                                          pn = sn\Omega
```
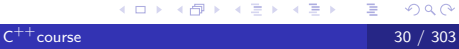

```
1 struct BigStruct {...};
2 BigStruct s;
3
4 // parameter by value
5 void printBS(BigStruct p) {
6 ...
7 }
8 printBS(s); // replication
9
10 // parameter by pointer
11 void printBSp(BigStruct *q) {
12 ...
13 }
14 printBSp(&s); // not replication
                                      Memory layout
                                                     0x3040
                                                     0x3041
                                                     0x3042
                                                     0x3043
                                                     0x3044
                                                     0x3045
                                                     0x3046
                                            s1
                                            ...
                                            sn
                                   s
```
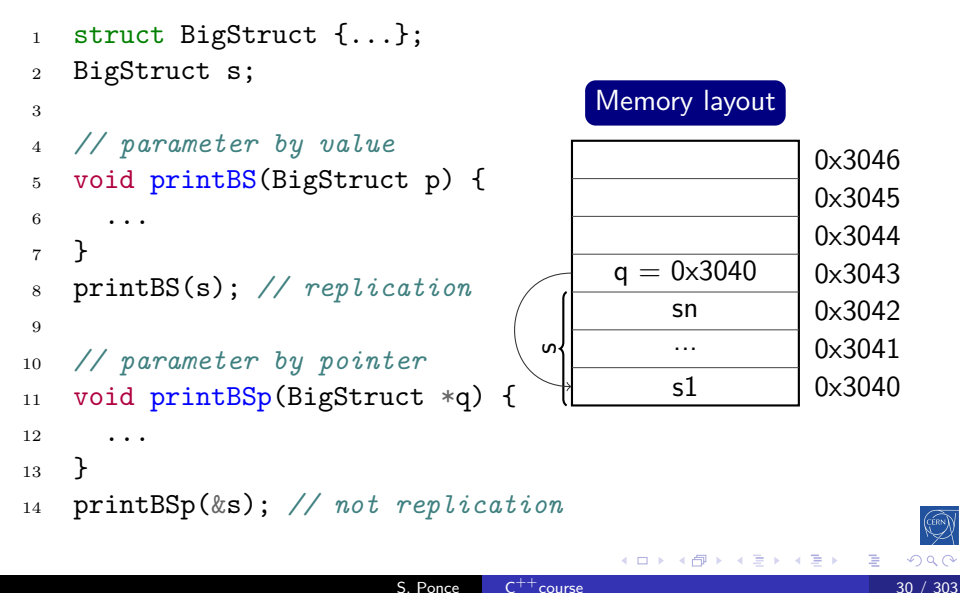

```
1 struct SmallStruct {int a};
2 SmallStruct s = \{ .a = 1 \};3
4 void changeSS(SmallStruct p) {
5 p.a = 2;
6 }
7 changeSS(s);
8 / / s.a = 19
10 void changeSS2(SmallStruct *q) {
11 q \rightarrow a = 2; // i.e. (*q).a
12 }
_{13} changeSS2(s);
14 // s.a = 2
```
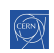

```
1 struct SmallStruct {int a};
2 SmallStruct s = \{ .a = 1 \};
3
4 void changeSS(SmallStruct p) {
5 p.a = 2;
6 }
7 changeSS(s);
8 / / s.a = 19
10 void changeSS2(SmallStruct *q) {
11 q \rightarrow a = 2; // i.e. (*q).a
12 }
_{13} changeSS2(s);
14 // s.a. = 2
                                        Memory layout
                                                        0x3040
                                                        0x3041
                                                        0x3042
```

```
1 struct SmallStruct {int a};
2 SmallStruct s = \{ .a = 1 \};
3
4 void changeSS(SmallStruct p) {
5 p.a = 2;
6 }
7 changeSS(s);
8 / / s.a = 19
10 void changeSS2(SmallStruct *q) {
11 q \rightarrow a = 2; // i.e. (*q).a
12 }
_{13} changeSS2(s);
14 // s.a. = 2
                                        Memory layout
                                                        0x3040
                                                        0x3041
                                                        0x3042
                                           s.a = 1
```

```
1 struct SmallStruct {int a};
2 SmallStruct s = \{ .a = 1 \};
3
4 void changeSS(SmallStruct p) {
5 p.a = 2;
6 }
7 changeSS(s);
8 / / s.a = 19
10 void changeSS2(SmallStruct *q) {
11 q \rightarrow a = 2; // i.e. (*q).a
12 }
_{13} changeSS2(s);
14 // s.a. = 2
                                        Memory layout
                                                        0x3040
                                                        0x3041
                                                        0x3042
                                           s.a = 1p.a = 1
```
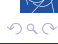

```
1 struct SmallStruct {int a};
2 SmallStruct s = \{ .a = 1 \};
3
4 void changeSS(SmallStruct p) {
5 p.a = 2;
6 }
7 changeSS(s);
8 / / s.a = 19
10 void changeSS2(SmallStruct *q) {
11 q \rightarrow a = 2; // i.e. (*q).a
12 }
_{13} changeSS2(s);
14 // s.a. = 2
                                        Memory layout
                                                        0x3040
                                                        0x3041
                                                        0x3042
                                           s.a = 1p.a = 2
```
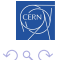

```
1 struct SmallStruct {int a};
2 SmallStruct s = \{ .a = 1 \};
3
4 void changeSS(SmallStruct p) {
5 p.a = 2;
6 }
7 changeSS(s);
8 / / s.a = 19
10 void changeSS2(SmallStruct *q) {
11 q \rightarrow a = 2; // i.e. (*q).a
12 }
_{13} changeSS2(s);
14 // s.a. = 2
                                        Memory layout
                                                        0x3040
                                                        0x3041
                                                        0x3042
                                           s.a = 1
```

```
1 struct SmallStruct {int a};
2 SmallStruct s = \{ .a = 1 \};
3
4 void changeSS(SmallStruct p) {
                                         Memory layout
5 p.a = 2;
6 }
                                                         0x3042
7 changeSS(s);
                                          q = 0 \times 30400x3041
8 / / s.a = 10x3040
                                            s.a = 19
10 void changeSS2(SmallStruct *q) {
11 q \rightarrow a = 2; // i.e. (*q).a
12 }
_{13} changeSS2(s);
14 // s.a. = 2
                                                               QQ
```

```
1 struct SmallStruct {int a};
2 SmallStruct s = \{ .a = 1 \};
3
4 void changeSS(SmallStruct p) {
                                         Memory layout
5 p.a = 2;
6 }
                                                         0x3042
7 changeSS(s);
                                          q = 0 \times 30400x3041
8 / / s.a = 10x3040
                                            s.a = 29
10 void changeSS2(SmallStruct *q) {
11 q \rightarrow a = 2; // i.e. (*q).a
12 }
_{13} changeSS2(s);
14 // s.a. = 2
                                                               QQ
```
# <span id="page-71-0"></span>[Control instructions](#page-71-0)

## 2 Langage basics  $(C \text{ and } C^{++})$

- [Core syntax and types](#page-11-0)
- **[Arrays and Pointers](#page-17-0)**
- [Operators](#page-30-0)
- [Compound data types](#page-40-0)
- **•** [Functions](#page-55-0)
- **[Control instructions](#page-71-0)**
- [Headers and interfaces](#page-87-0)

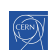
# Control instructions : if

#### if syntax

- if (condition1) {
	- Instructions1;
- } else if (condition2) { Instructions2;
- } else {

Instructions3;

- }
- else and else if part are optional
- else if part can be repeated
- braces are optional if there is a single instruction

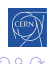

# Control instructions : if

#### Practical example

```
int collatz(int a) {
 if (a \le 0) {
    std::cout << "not supported";
    return 0;
 } else if (a == 1) {
    return 1;
 } else if (a\sqrt{2} == 0) {
    return collatz(a/2);
 } else {
    return collatz(3*a+1);
 }
}
```
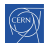

# Control instructions : conditional operator

#### Syntax

- test ? expression1 : expression2;
- if test is *true* expression1 is returned
- else expression 2 is returned

## Control instructions : conditional operator

# Syntax test ? expression1 : expression2; • if test is *true* expression1 is returned • else expression 2 is returned

### Practical example

```
int collatz(int a) {
  return a==1 ? 1 : collatz(a\frac{9}{2} ? 3*a+1 : a/2);
}
```
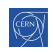

## Control instructions : conditional operator

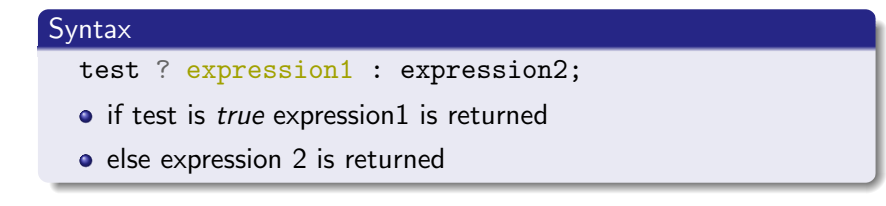

#### Practical example

```
int collatz(int a) {
  return a==1 ? 1 : collatz(a\frac{0}{2} ? 3*a+1 : a/2);
}
```
#### Do not abuse

explicit ifs are easier to read to be used only when obvious and not nested

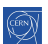

# Control instructions : switch

#### Syntax

```
switch(identifier) {
```
- case c1 : instructions1; break;
- case c2 : instructions2; break;

```
case c3 : instructions3; break;
```

```
...
default : instructiond; break;
```
### }

- $\bullet$  break is not mandatory but...
- cases are entry points, not independant pieces
- **e** execution carries on with the next case if no *break* is present !
- o *default* may be omitted

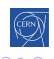

# Control instructions : switch

#### Syntax

```
switch(identifier) {
```
- case c1 : instructions1; break;
- case c2 : instructions2; break;

```
case c3 : instructions3; break;
```

```
...
default : instructiond; break;
```

```
}
```
- break is not mandatory but...
- cases are entry points, not independant pieces
- **Execution carries on with the next case if no break is present!**
- o *default* may be omitted

#### Use break

Do not try to make use of non breaking cases

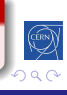

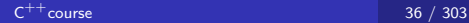

Control instructions : switch

### Practical example

```
enum Lang { FRENCH, GERMAN, ENGLISH, OTHER };
...
switch (language) {
case FRENCH:
 printf("Bonjour");
 break;
case GERMAN:
 printf("Guten tag");
 break;
case ENGLISH:
 printf("Good morning");
 break;
default:
 printf("I do not talk your langage");
}
```
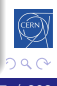

# Control instructions : for loop

### for loop syntax

```
for(initializations; condition; increments) {
  instructions;
```
- }
- initializations and increments are comma separated
- initializations can contain declarations
- braces are optional if there is a single instruction

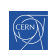

# Control instructions : for loop

### for loop syntax

for(initializations; condition; increments) { instructions;

- }
- initializations and increments are comma separated
- **•** initializations can contain declarations
- braces are optional if there is a single instruction

### Practical example

```
for(int i = 0, j = 0 ; i < 10 ; i++, j = i*i) {
  std::cout << i << "^2 is " << j << "\n";
}
```
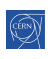

# Control instructions : for loop

### for loop syntax

for(initializations; condition; increments) { instructions;

- }
- initializations and increments are comma separated
- **•** initializations can contain declarations
- braces are optional if there is a single instruction

### Practical example

```
for(int i = 0, j = 0 ; i < 10 ; i++, j = i*i) {
  std::cout << i << "^2 is " << j << "\n";
}
```
#### Do not abuse the syntax

The for statement should fit in 1-3 lines

## Control instructions : while loop

#### while loop syntax

```
while(condition) {
```
instructions;

```
}
```

```
do {
```

```
Instructions;
```

```
} while(condition);
```
• braces are optional if there is a single instruction

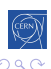

## Control instructions : while loop

#### while loop syntax

```
while(condition) {
```
instructions;

```
}
```

```
do {
```

```
Instructions;
```

```
} while(condition);
```
• braces are optional if there is a single instruction

#### Practical example

```
while (n := 1)if (0 = n\frac{\pi}{2}) n /= 2;
  else n = 3 * n + 1;
```
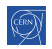

## Control instructions : commands

#### control commands

break goes out of the loop continue goes immediately to next iteration return goes out of current function

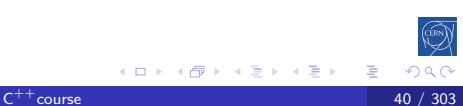

## Control instructions : commands

#### control commands

break goes out of the loop

continue goes immediately to next iteration

return goes out of current function

#### Practical example

```
while (1) {
  if (n == 1) break;
  if (0 = n\frac{2}{2}) {
     std::\text{cut} \ll n \ll \sqrt{\ln n};
    n /= 2;
     continue;
  }
  n = 3 * n + 1;
}
```
# <span id="page-87-0"></span>[Headers and interfaces](#page-87-0)

### 2 Langage basics  $(C \text{ and } C^{++})$

- [Core syntax and types](#page-11-0)
- **[Arrays and Pointers](#page-17-0)**
- [Operators](#page-30-0)
- [Compound data types](#page-40-0)
- **•** [Functions](#page-55-0)
- [Control instructions](#page-71-0)
- [Headers and interfaces](#page-87-0)

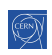

## Headers and interfaces

#### Interface

Set of declarations defining some functionnality

- **o** defined in a "header file"
- no implementation defined

### Header : Hello.hpp

void printHello();

#### Usage : myfile.cpp

```
#include "hello.hpp"
int main() {
 printHello();
}
```
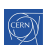

## Preprocessor

- <sup>1</sup> // file inclusion
- <sup>2</sup> #include "hello.hpp"
- <sup>3</sup> // macros
- <sup>4</sup> #define MY\_GOLDEN\_NUMBER 1746
- <sup>5</sup> // compile time decision
- <sup>6</sup> #ifdef USE64BITS
- <sup>7</sup> typedef uint64\_t myint;
- <sup>8</sup> #else
- <sup>9</sup> typedef uint32\_t myint;
- $10$  #endif

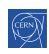

活

- 4 重 8 - 4 重 8

# Preprocessor

- <sup>1</sup> // file inclusion
- <sup>2</sup> #include "hello.hpp"
- <sup>3</sup> // macros
- <sup>4</sup> #define MY\_GOLDEN\_NUMBER 1746
- <sup>5</sup> // compile time decision
- <sup>6</sup> #ifdef USE64BITS
- <sup>7</sup> typedef uint64\_t myint;
- $8$  #else
- <sup>9</sup> typedef uint32\_t myint;
- $10$  #endif

### Use only in very restricted cases

- include of headers
- hardcoded constants (should this happen at all ?)
- portability necessity

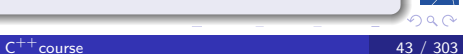

# <span id="page-91-0"></span>[Object orientation](#page-91-0)

- **[History and goals](#page-4-0)**
- $\overline{\textbf{2}}$  Langage basics  $(\mathsf{C}% _{i}^{\ast }|\mathsf{C}_{i}^{\ast })$  and  $\mathsf{C}_{i}^{\ast +})$   $\overline{\textbf{5}}$  [Useful tools](#page-196-0)
- 3 [Object orientation](#page-91-0)
	- [Objects and Classes](#page-92-0)
	- **o** [Inheritance](#page-99-0)
	- [Constructors/destructors](#page-110-0)
	- **•** [Static members](#page-118-0)
	- [Allocating objects](#page-120-0)
	- **•** [Exceptions](#page-127-0)

4 [Advanced Topics](#page-134-0)

- $6$  C<sup>++</sup>[11/14 features](#page-230-0)
- $7$  C<sup>++</sup>[17 features](#page-366-0)
	- 8 Expert C<sup>++</sup>[11/14/17](#page-380-0)
	- $\Theta$  Marrying  $C^{++}$  and python

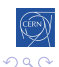

# <span id="page-92-0"></span>[Objects and Classes](#page-92-0)

### 3 [Object orientation](#page-91-0)

- [Objects and Classes](#page-92-0)
- **·** [Inheritance](#page-99-0)
- [Constructors/destructors](#page-110-0)
- [Static members](#page-118-0)
- [Allocating objects](#page-120-0)
- **•** [Exceptions](#page-127-0)

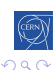

++[course](#page-0-0) 45 / 303

∍

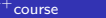

# What are classes and objects

#### Classes

structs on steroids

- with inheritance
- including methods

### **Objects**

instances of classes

#### A class encapsulates a concept

- **o** shows an interface
- **•** provides its implementation
	- status, properties
	- **·** possible interactions
	- **e** construction and destruction

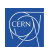

э

4 回っ  $\rightarrow \equiv$ 

4 0 8 → 伊  $\rightarrow$ 

# My First Class

```
1 struct MyFirstClass {
2 int a;
3 void squareA() {
4 \t a \ast = a:
5 };
6 int sum(int b) {
7 return a + b;
8 };
9 };
10
11 MyFirstClass myObj;
12 myObj.a = 2;13
14 // let's square a
15 myObj.squareA();
```
**MyFirstClass** int a; void squareA(); int sum(int b);

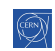

# Separating the interface

### Header : MyFirstClass.hpp

```
struct MyFirstClass {
  int a;
  void squareA();
  int sum(int b);
};
```
### Implementation : MyFirstClass.cpp

```
#include "MyFirstClass.hpp"
void MyFirstClass::squareA() {
  a * = a:
};
void MyFirstClass::sum(int b) {
  return a + b;
};
```
48 / 303

### A word on namespaces

- Namespaces allow to segment your code to avoid name clashes
- They can be embedded to create hierarchies (separator is '::')

```
1 int a;
                         14 namespace p {
                         _{15} int f() {
2 namespace n {
3 int a; // no clash
                         16 p::a = 2;
                         17 a = 2; //same as above
4 }
5 namespace p {
                         18 p::inner::a = 4;6 int a; // no clash
                         19 inner:: a = 4;
7 namespace inner {
                         20 n: a = 5;8 int a; // no clash
                         21 }
9 }
                         22 }
10 }
                         23 using namespace p::inner;
_{11} int f() {
                         _{24} int g() {
                         25 a = 3; // using p::inner
12 n: a = 2;13 }
                         26 }
                                     K ロ ▶ K 御 ▶ K 君 ▶ K 君 ▶
                                                    目
                                                      2Q
```
# Implementing methods

### Standard practice

- usually in .cpp, outside of class declaration
- using the class name as namespace
- when reference to the object is needed, use this keyword

```
1 void MyFirstClass::squareA() {
2 a *= a:3 };
4
5 int MyFirstClass::sum(int b) {
6 int a = 0; // do not do that !
7 a += this->a;
8 a += b;
9 return a;
10 };
```
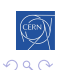

 $QQ$ 

# Method overloading

### The rules in  $\mathsf{C}^{++}$

- o overloading is authorized and welcome
- signature is part of the method identity
- **o** but not the return code

```
1 struct MyFirstClass {
2 int a;
3 int sum(int b);
4 int sum(int b, int c);
5 }
6
7 int MyFirstClass::sum(int b) { return a + b; };
8
9 int MyFirstClass::sum(int b, int c) {
10 return a + b + c;
11 };
                       S. Ponce
                             +course 51 / 303
```
# <span id="page-99-0"></span>[Inheritance](#page-99-0)

### 3 [Object orientation](#page-91-0)

• [Objects and Classes](#page-92-0)

### • [Inheritance](#page-99-0)

- [Constructors/destructors](#page-110-0)
- [Static members](#page-118-0)
- [Allocating objects](#page-120-0)
- **•** [Exceptions](#page-127-0)

€

 $+$ [course](#page-0-0)  $53 / 303$ 

 $290$ 

# First inheritance

```
1 struct MyFirstClass {
2 \quad \text{int } a;3 void squareA() { a \ast = a; };
4 };
5 struct MySecondClass :
6 MyFirstClass {
7 int b;
\frac{1}{8} int sum() { return a + b; };
9 };
10
11 MySecondClass myObj2;
12 myObj2.a = 2;13 \text{ myObj2.b} = 5;14 myObj2.squareA();
15 int i = myObj2.sum(); // i = 9MyFirstClass
                                          int a;
                                          void squareA();
                                          MySecondClass
                                          int b;
                                          int sum();
```
S. Ponce

## Managing access to class members

#### public / private keywords

private allows access only within the class public allows access from anywhere

- Default is *private*
- A struct is a class where all members are public

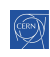

# Managing access to class members

### public / private keywords

private allows access only within the class public allows access from anywhere

- Default is *private*
- A struct is a class where all members are public

```
1 class MyFirstClass {
2 public:
```

```
3 void setA(int a);
```
 $_4$  int getA();

```
5 void squareA();
```

```
6 private:
```

```
7 int a;
```

```
}
```

```
9 MyFirstClass obj;
```

$$
10
$$
 obj.a = 5; // error !

$$
11 \quad \text{obj.setA}(5); \ \text{// } ok
$$

$$
_{12}\quad \text{obj-squareA();}
$$

$$
13 \quad \text{int } b = obj.getA();
$$

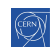

# Managing access to class members

### public / private keywords

private allows access only within the class public allows access from anywhere

- Default is *private*
- A struct is a class where all members are public

```
1 class MyFirstClass {
2 public:
```

```
3 void setA(int a);
```
 $_4$  int getA();

```
5 void squareA();
```

```
6 private:
```

```
7 int a;
```

```
}
```

```
9 MyFirstClass obj;
```

$$
10
$$
 obj.a = 5; // error !

$$
11 \quad \text{obj.setA}(5); \ \text{// } ok
$$

$$
_{12}\quad \text{obj-squareA();}
$$

$$
13 \quad \text{int } b = obj.getA();
$$

This breaks MySecondClass !

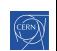

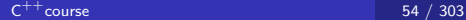

# Managing access to class members(2)

### Solution is protected keyword

Gives access to classes inheriting from base class

- class MyFirstClass { public:
- void setA(int a);
- 4 int getA $()$ ;
- void squareA();
- protected:
- int a;
- }

```
13 class MySecondClass :
14 public MyFirstClass {
15 public:
16 int sum() {
17 return a + b;
18 };
19 private:
20 int b;
21 }
```
∢何 ▶ ∢ ヨ ▶ ∢ ヨ ▶

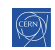

# Managing inheritance privacy

#### Inheritance can be public, protected or private

It influences the privacy of inherited members for external code. The code of the class itself is not affected

public privacy of inherited members remains unchanged protected inherited public members are seen as protected private all inherited members are seen as private this is the default if nothing is specified

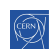

# Managing inheritance privacy

### Inheritance can be public, protected or private

It influences the privacy of inherited members for external code. The code of the class itself is not affected

public privacy of inherited members remains unchanged protected inherited public members are seen as protected private all inherited members are seen as private this is the default if nothing is specified

#### Net result for external code

only public members of public inheritance are accessible

### Net result for grand child code

• only public and protected members of public and protected parents are accessible

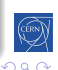

[Intro](#page-4-0) [base](#page-10-0) [OO](#page-91-0) [Adv](#page-134-0) [tools](#page-196-0) [14](#page-230-0) [17](#page-366-0) [exp](#page-380-0) [py](#page-408-0) **[Objects](#page-92-0) [Inheritance](#page-99-0)** [Constructors](#page-110-0) [Static](#page-118-0) [New](#page-120-0) [Exceptions](#page-127-0)

# Managing inheritance privacy - public

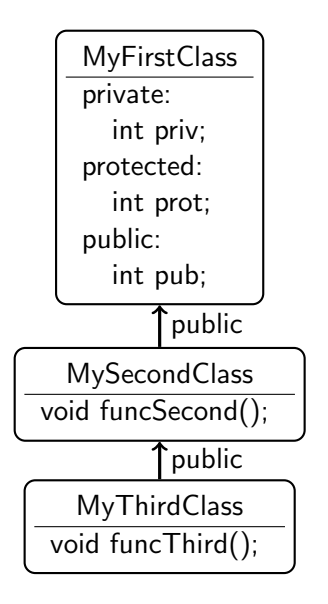

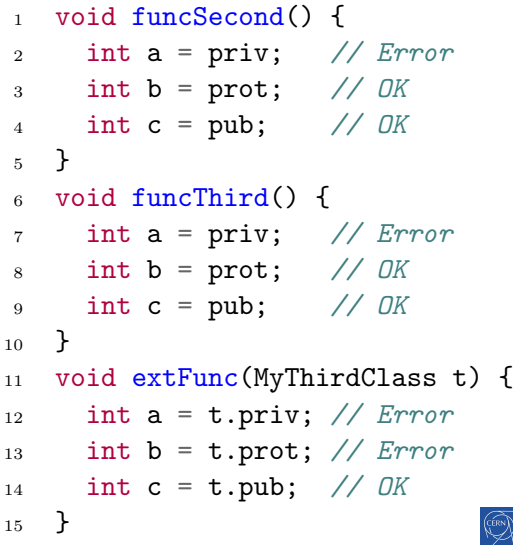
[Intro](#page-4-0) [base](#page-10-0) [OO](#page-91-0) [Adv](#page-134-0) [tools](#page-196-0) [14](#page-230-0) [17](#page-366-0) [exp](#page-380-0) [py](#page-408-0) **[Objects](#page-92-0) [Inheritance](#page-99-0)** [Constructors](#page-110-0) [Static](#page-118-0) [New](#page-120-0) [Exceptions](#page-127-0)

### Managing inheritance privacy - protected

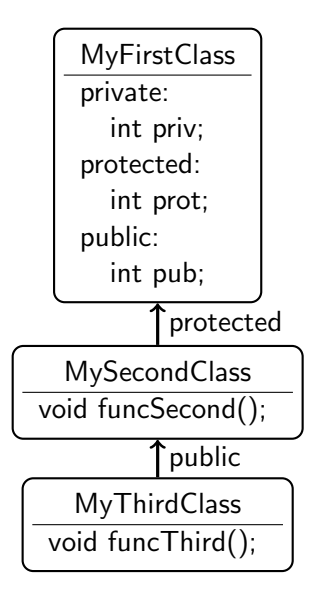

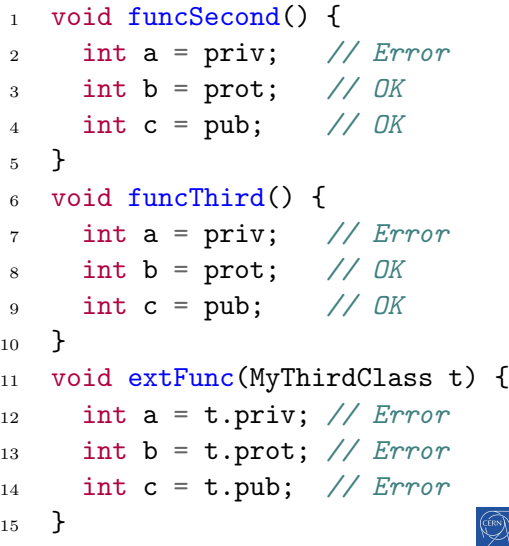

[Intro](#page-4-0) [base](#page-10-0) [OO](#page-91-0) [Adv](#page-134-0) [tools](#page-196-0) [14](#page-230-0) [17](#page-366-0) [exp](#page-380-0) [py](#page-408-0) [Objects](#page-92-0) [Inheritance](#page-99-0) [Constructors](#page-110-0) [Static](#page-118-0) [New](#page-120-0) [Exceptions](#page-127-0)

# Managing inheritance privacy - private

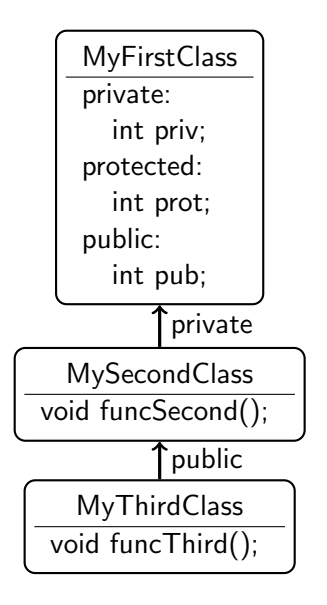

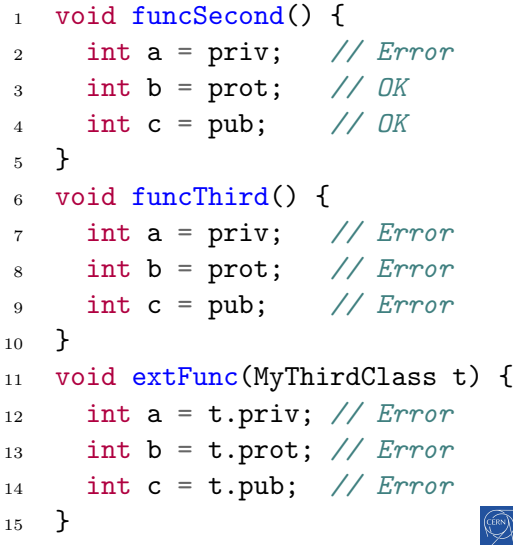

### <span id="page-110-0"></span>[Constructors/destructors](#page-110-0)

### 3 [Object orientation](#page-91-0)

- [Objects and Classes](#page-92-0)
- [Inheritance](#page-99-0)

### • [Constructors/destructors](#page-110-0)

- [Static members](#page-118-0)
- [Allocating objects](#page-120-0)
- **•** [Exceptions](#page-127-0)

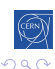

[Intro](#page-4-0) [base](#page-10-0) [OO](#page-91-0) [Adv](#page-134-0) [tools](#page-196-0) [14](#page-230-0) [17](#page-366-0) [exp](#page-380-0) [py](#page-408-0) [Objects](#page-92-0) [Inheritance](#page-99-0) [Constructors](#page-110-0) [Static](#page-118-0) [New](#page-120-0) [Exceptions](#page-127-0)

### Class Constructors and Destructors

#### Concept

- special functions building/destroying an object
- a class can have several constructors
- **the constructors have the name of the class**
- same for the destructor with a leading  $\sim$
- <sup>1</sup> class MyFirstClass { <sup>2</sup> public:
- <sup>3</sup> MyFirstClass();
- <sup>4</sup> MyFirstClass(int a); 13
- <sup>5</sup> ~MyFirstClass();
- <sup>6</sup> ...
- <sup>7</sup> protected:
- <sup>8</sup> int a;
- <sup>9</sup> };
- <sup>10</sup> // note special notation for <sup>11</sup> // initialization of members  $12$  MyFirstClass() : a(0) {}
- <sup>14</sup> MyFirstClass(int a\_):a(a\_) {}
- $_{16}$  ~MyFirstClass(){};

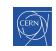

15

### Class Constructors and Destructors

```
1 class Vector {
```

```
2 public:
```

```
3 Vector(int n);
```

```
4 ~Vector():
```

```
5 void setN(int n, int value);
```

```
6 int getN(int n);
```

```
7 private:
```

```
8 int len;
```

```
9 int* data;
```

```
10 }
```

```
11 Vector::Vector(int n) : len(n) {
```

```
_{12} data = (int*)malloc(n*sizeof(int));
```
}

```
14 Vector:: Vector() {
```

```
15 free(data);
```

```
16 }
```
## Constructor and inheritance

```
1 struct MyFirstClass {
2 MyFirstClass();
3 MyFirstClass(int a);
4 }
5
6 struct MySecondClass : MyFirstClass {
7 MySecondClass();
8 MySecondClass(int b);
9 MySecondClass(int a, int b);
10 }
11
12 MySecondClass() : MyFirstClass(), b(0) {};
13 MySecondClass(int b_) : MyFirstClass(), b(b_) {};
14 MySecondClass(int a_,
15 int b_) : MyFirstClass(a_), b(b_+) {};
                                                      QQS. Ponce
                             -Ccourse 63 / 303
```
### Copy constructor

#### Concept

- **•** special constructor called for replicating an object
- takes a single parameter of type const ref to class
- will be implemented by the compiler if not provided
- in order to forbid copy, declare a private copy constructor without implementing it

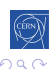

# Copy constructor

#### Concept

- **•** special constructor called for replicating an object
- takes a single parameter of type const ref to class
- will be implemented by the compiler if not provided
- in order to forbid copy, declare a private copy constructor without implementing it
- <sup>1</sup> struct MySecondClass : MyFirstClass {
- <sup>2</sup> MySecondClass();
- <sup>3</sup> MySecondClass(const MySecondClass &other);
- $\mathcal{F}$

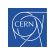

# Copy constructor

### Concept

- **•** special constructor called for replicating an object
- takes a single parameter of type const ref to class
- will be implemented by the compiler if not provided
- in order to forbid copy, declare a private copy constructor without implementing it
- <sup>1</sup> struct MySecondClass : MyFirstClass {
- <sup>2</sup> MySecondClass();
- <sup>3</sup> MySecondClass(const MySecondClass &other);
- $\mathcal{F}$

### The rule of 3

• if a class defines a destructor, a copy constructor or an assignment operator (see later), it should define all three

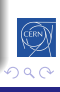

### Class Constructors and Destructors

```
1 class Vector {
2 public:
3 Vector(int n);
4 Vector(const Vector &other);
5 \sim Vector();
6 ...
7 }
8 Vector::Vector(int n) : len(n) {
9 data = (int*)calloc(n, sizeof(int));10 }
11 Vector::Vector(const Vector &other) : len(other.len) {
12 data = (int*)malloc(len*sizeof(int));
13 memcpy(data, other.data, len);
14 }
15 Vector:: "Vector() { free(data); }
```
# <span id="page-118-0"></span>[Static members](#page-118-0)

### 3 [Object orientation](#page-91-0)

- [Objects and Classes](#page-92-0)
- **·** [Inheritance](#page-99-0)
- [Constructors/destructors](#page-110-0)

### • [Static members](#page-118-0)

- [Allocating objects](#page-120-0)
- **•** [Exceptions](#page-127-0)

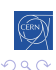

∍

# Static members

### Concept

- **•** members attached to a class rather than to an object
- usable with or without an instance of the class
- identified by the *static* keyword

```
1 class Text {
2 public:
3 static std::string upper(std::string) {...};
4 private:
5 static int s_nbCallsToUpper;
6 };
7 int Text::s_nbCallsToUpper = 0;
s std::string s = "my text";9 std::string uppers = Text::upper("my text");
10 // now Text::s_nbCallsToUpper is 1
```
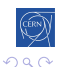

# <span id="page-120-0"></span>[Allocating objects](#page-120-0)

### 3 [Object orientation](#page-91-0)

- [Objects and Classes](#page-92-0)
- **·** [Inheritance](#page-99-0)
- [Constructors/destructors](#page-110-0)
- [Static members](#page-118-0)
- [Allocating objects](#page-120-0)
- **•** [Exceptions](#page-127-0)

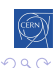

∍

### Process memory organization

#### 4 main areas

the code segment for the code of the executable

the data segment for global variables

the heap for dynamically allocated variables

the stack for parameters of functions and local variables

### Memory layout

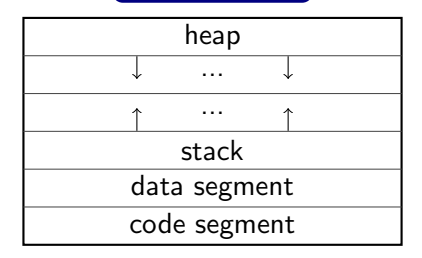

 $Q \cap$ 

S. Ponce

 $C^{++}$ [course](#page-0-0) 69 / 303

### The Stack

#### Main characteristics

- allocation on the stack stays valid for the duration of the current scope. It is destroyed when it is popped off the stack.
- **•** memory allocated on the stack is known at compile time and can thus be accessed through a variable.
- **•** the stack is relatively small, it is not a good idea to allocate large arrays, structures or classes

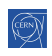

# Object allocation on the stack

### On the stack

- object are created when declared (constructor called)
- object are destructed when out of scope (destructor is called)

```
_1 int f() {
```

```
2 MyFirstClass a(3); // constructor called
```

```
3 ...
```
<sup>8</sup> ...

```
4 } // destructor called
```
<sup>6</sup> {

5

```
7 MyFirstClass a; // default constructor called
```

```
9 } // destructor called
```
# The Heap

#### Main characteristics

- Allocated memory stays allocated until it is specifically deallocated
	- **•** beware memory leaks
- Dynamically allocated memory must be accessed through pointers
- large arrays, structures, or classes should be allocated here

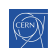

# Object allocation on the heap

### On the heap

- object are created by calling new (constructor is called)
- object are destructed by calling *delete* (destructor is called)

```
1 \quad {
2 // default constructor called
3 MyFirstClass *a = new MyFirstClass;
4 ...
5 delete a; // destructor is called
6 }
7
8 int f() {
9 // constructor called
10 MyFirstClass *a = new MyFirstClass(3);11 ...
12 } // memory leak !!!
                       S. Ponce
                             +course 73 / 303
```
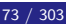

# Array allocation on the heap

### Arrays on the heap

- arrays of objects are created by calling new default constructor is called for each object of the array
- arrays of object are destructed by calling *delete* destructor is called for each object of the array

```
1 f2 // default constructor called 10 times
3 MyFirstClass *a = new MyFirstClass[10];
4 \cdot \cdot \cdot5 delete[] a; // destructor called 10 times
6 }
```
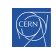

# <span id="page-127-0"></span>**[Exceptions](#page-127-0)**

### 3 [Object orientation](#page-91-0)

- [Objects and Classes](#page-92-0)
- **·** [Inheritance](#page-99-0)
- [Constructors/destructors](#page-110-0)
- [Static members](#page-118-0)
- [Allocating objects](#page-120-0)

### **•** [Exceptions](#page-127-0)

≣

つくい

# **Exceptions**

### The concept

- **•** exceptional Event breaking linearity of the code
- will be handled in dedicated place

### **Pratically**

- you can throw any object with throw
- you handle them using try ... catch blocks

```
_1 try {
_2 if (0 == name) {
3 throw std::string("Expected non empty name");
4 }
5 printf("%s\n", name);
6 } catch (std::string e) {
\gamma printf("empty name found\n");
8 }
                      S. Ponce
                            +course 76 / 303
```
# **Exceptions**

#### Rules

- exception will skip all code until next catch
	- still destructors are called when exiting scopes
	- but your own cleanup may not be
- $\bullet$  catch is selective on the exception type

```
1 class ZeroDivide {};
2
3 int divide(int a, int b) {
4 \quad \text{if} \quad (0 == b) \quad \text{f}5 throw ZeroDivide();
6 }
7 return a/b;
\mathbf{\hat{z}}
```

```
9 int func(char* value) {
   10 try {
   11 errno = 0;
   12 long l = \text{strtol}(value, 0, 10);
   13 if (errno) {
   14 throw string("Bad Value");
   15 }
   16 divide(100, l);
   17 } catch (string e) {
   18 printf("%s\n", e.c_str());
   19 } catch (ZeroDivide e2) {
   20 printf("Division error\n");
   21 }
   22 }
S. Ponce
        C^{++}course 77 / 303
```
 $290$ 

### Declaring expected exceptions

- each function can declare a set of expected exceptions
- **•** using the *throw* statement in its declaration
- o other exceptions won't exit the scope of the function
	- instead, the unexpected handler is called
	- by default, it terminates the program

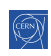

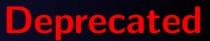

#### Declaring expected exceptions

- each function can declare a set of expected exceptions
- **•** using the *throw* statement in its declaration
- o other exceptions won't exit the scope of the function
	- instead, the *unexpected* handler is called
	- by default, it terminates the program

```
1 int func(int a) throw(int) {
2 if (0 == a) {
\frac{3}{2} throw 2; // ok, goes out
4 \rightarrow else {
5 throw "hello"; // std::unexpected called
6 }
   7 }
```
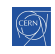

#### Good to know

- The check in done at runtime, not at compile time
	- unlike Java
- When the throw clause is absent, any exception can go out
- $\bullet$  To block all exceptions, use throw()

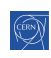

#### Good to know

- The check in done at runtime, not at compile time
	- unlike Java
- When the *throw* clause is absent, any exception can go out
- $\bullet$  To block all exceptions, use throw()

```
1 int func(int a) {
2 // any exception can go out
3 }
4 int otherfunc(int a) throw() {
5 // no exception can go out
6 }
```
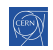

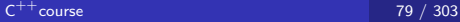

# <span id="page-134-0"></span>[Advanced Topics](#page-134-0)

- **[History and goals](#page-4-0)**
- (2) Langage basics  $(C \text{ and } C^{++})$
- [Object orientation](#page-91-0)
- 4 [Advanced Topics](#page-134-0)
	- [Object orientation](#page-135-0)
	- [Operators](#page-154-0)
	- [Value, pointers and](#page-160-0) [references](#page-160-0)
	- **[Constness](#page-167-0)**
	- **•** [Functors](#page-173-0)
- **•** [Templates](#page-176-0) **•** [The STL](#page-183-0)
- [Useful tools](#page-196-0)
- $6$   $C^{++}$ [11/14 features](#page-230-0)
- $7$  C<sup>++</sup>[17 features](#page-366-0)
- 8 Expert C<sup>++</sup>[11/14/17](#page-380-0)
- **9 Marrying**  $C^{++}$  **and python**

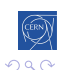

# <span id="page-135-0"></span>[Object orientation](#page-135-0)

### 4 [Advanced Topics](#page-134-0)

### • [Object orientation](#page-135-0)

- [Operators](#page-154-0)
- [Value, pointers and references](#page-160-0)
- **[Constness](#page-167-0)**
- **•** [Functors](#page-173-0)
- [Templates](#page-176-0)
- [The STL](#page-183-0)

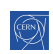

≣

# **Polymorphism**

#### the concept

- objects actually have multiple types concurrently
- and can be used as any of them

```
_1 Polygon *p = new Polygon();
2
\frac{1}{3} int f(Drawable *d) \{ \ldots \};4 f(p); //ok
5
6 try {
7 throw *p;
8 } catch (Shape e) {
9 // will be caught
10 }
                                            Drawable
                                             Shape
                                            Polygon
```
S. Ponce

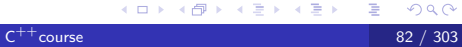

[Intro](#page-4-0) [base](#page-10-0) [OO](#page-135-0) [Adv](#page-134-0) [tools](#page-196-0) [14](#page-230-0) [17](#page-366-0) [exp](#page-380-0) [py](#page-408-0)  $\vert$  00 [Operators](#page-154-0) [Refs](#page-160-0) [const](#page-167-0) [Functors](#page-173-0)  $\langle T \rangle$  [STL](#page-183-0)

Inheritance privacy and polymorphism

Only public inheritance is visible to code outside the class

- **•** private and protected are not
- this may restrict usage of polymorphism

```
_1 Polygon *p = new Polygon();
2
3 int f(Drawable *d) \{ \ldots \};4 f(p); // Not ok anymore
5
6 try {
7 throw *p;
8 } catch (Shape e) {
9 // ok, will be caught
10 }
                                        Drawable
                                         Shape
                                         Polygon
```
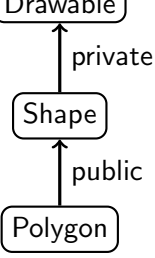

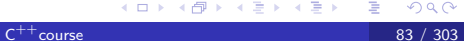

# Method overriding

### the problem

- a given method of the parent can be overriden in a child
- but which one is called?

```
1 Polygon *p = new Polygon();
```

```
2 p->draw(); // ?
```
3

```
4 Shape* s = p;
```

```
5 s->draw(); // ?
```
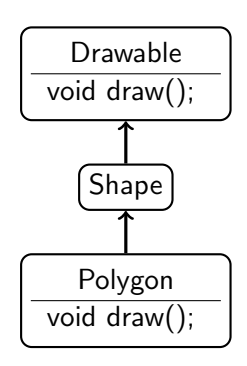

# Virtual methods

#### the concept

- methods can be declared *virtual*
- for these, the most precise object is always considered
- for others, the type of the variable decides

# Virtual methods

### the concept

- methods can be declared *virtual*
- for these, the most precise object is always considered
- for others, the type of the variable decides

```
1 Polygon *p = new Polygon();
p p->draw(); // Polygon.draw
3
4 Shape* s = p;
5 \text{ s}>draw(); // Drawable.draw
```
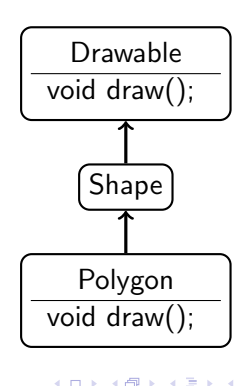

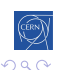

# Virtual methods

### the concept

- methods can be declared *virtual*
- for these, the most precise object is always considered
- for others, the type of the variable decides

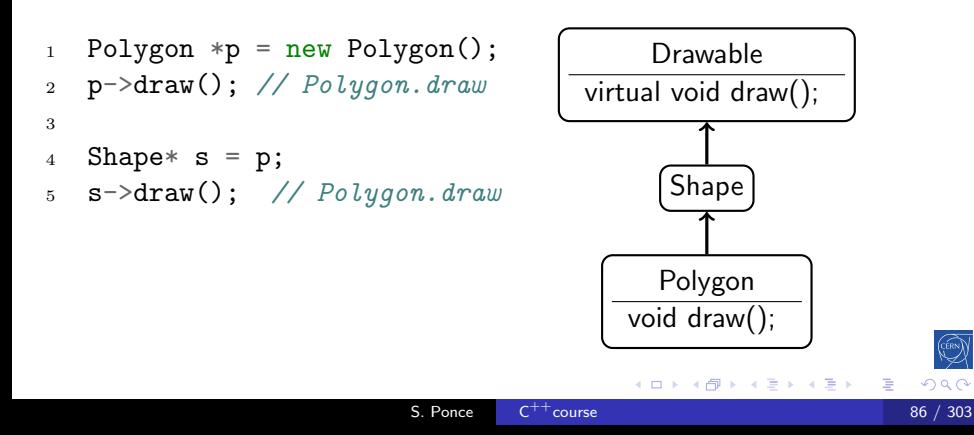

# Pure Virtual methods

#### Concept

- methods that exist but are not implemented
- marked by an " $= 0$ " in the declaration
- **o** makes their class abstract
- an object can only be instantiated for a non abstract class

# Pure Virtual methods

#### Concept

- **•** methods that exist but are not implemented
- marked by an " $= 0$ " in the declaration
- **o** makes their class abstract
- an object can only be instantiated for a non abstract class

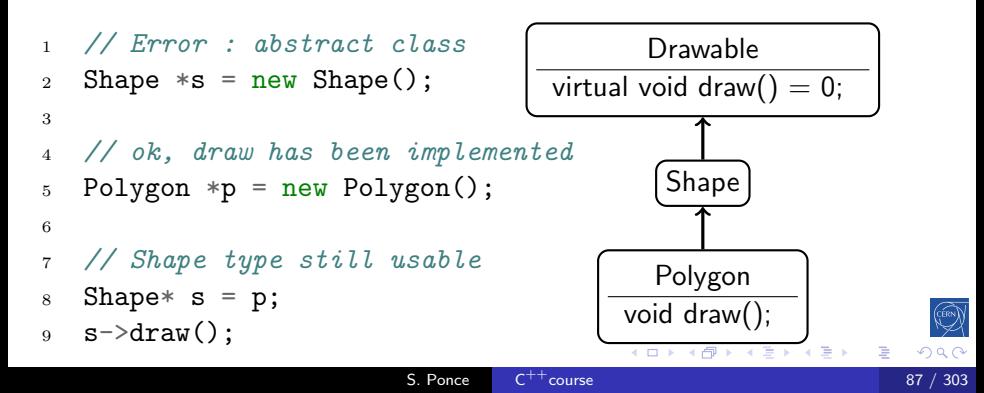
# Pure Abtract Class aka Interface

#### Definition of pure abstract class

- a class that has
	- no data member
	- all its methods pure virtual
- the equivalent of an Interface in Java

```
1 struct Drawable {
2 virtual void draw() = 0;
3 }
```
Drawable virtual void draw $() = 0;$ 

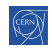

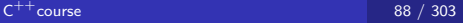

# Overriding overloaded methods

#### Concept

- overriding an overloaded method will hide the others
- unless you inherit them using *using*

```
1 struct BaseClass {
```

```
2 \quad \text{int } \text{foo}(\text{std::string});
```

```
3 int foo(int);
```

```
4 }
```

```
5 struct DerivedClass : BaseClass {
```

```
6 using BaseClass::foo;
```

```
7 int foo(std::string);
```

```
8 }
```

```
9 DerivedClass dc;
```

```
10 dc.foo(4); // error if no using
```
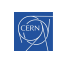

# Polymorphism

#### Exercise Time

- $\bullet$  go to code/polymorphism
- **o** look at the code
- o open test.cpp
- **o** create a Pentagon, call its perimeter method
- **•** create an Hexagon, call its perimeter method
- **•** create an Hexagon, call its parent's perimeter method
- retry with virtual methods

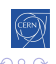

# Multiple Inheritance

### Concept

• one class can inherit from multiple parents

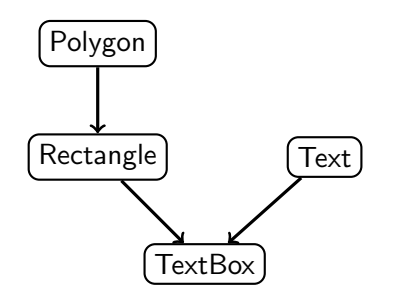

<sup>1</sup> class TextBox : <sup>2</sup> public Rectangle, Text { <sup>3</sup> // inherits of both

 $\leftarrow$ 

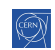

<sup>4</sup> }

目

- 4 国 ド

# The diamond shape

### **Definition**

• situation when one class inherits several times from a given grand parent

#### Problem

• are the members of the grand parent replicated ?

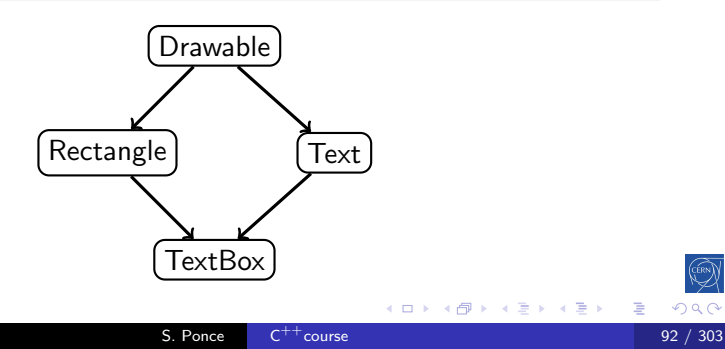

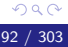

目

# Virtual inheritance

### Solution

- inheritance can be virtual or not
- **•** virtual inheritance will "share" parents
- **•** standard inheritance will replicate them

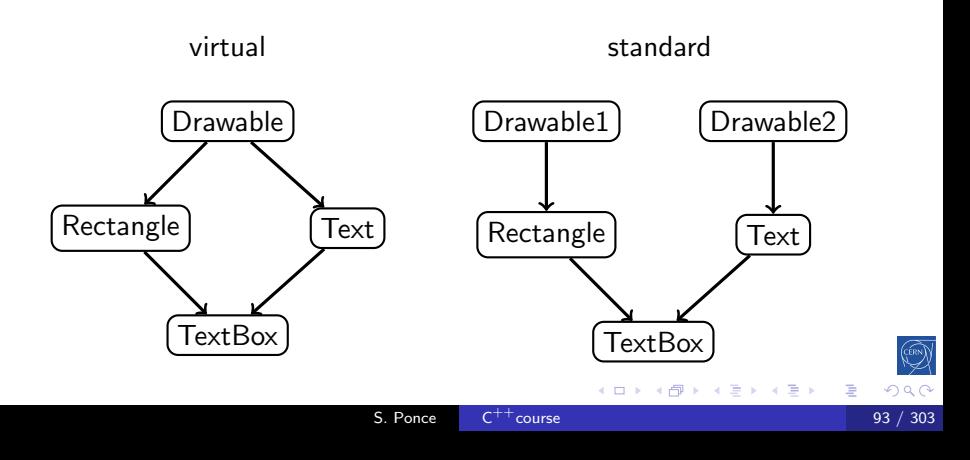

## Multiple inheritance advice

#### Do not use multiple inheritance

- Except for inheriting from interfaces
- and for very seldom special cases

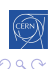

## Multiple inheritance advice

#### Do not use multiple inheritance

- Except for inheriting from interfaces
- and for very seldom special cases

#### Do not use diamond shapes

- This is a sign that your architecture is not correct
- In case you are tempted, think twice and change mind

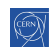

# Virtual inheritance

### Exercise Time

- go to code/virtual\_inheritance
- **o** look at the code
- o open test.cpp
- **o** create a TextBox and call draw
- Fix the code to call both draws by using types
- retry with virtual inheritance

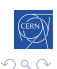

# Virtual inheritance

#### Warning

in case of virtual inheritance it is the most derived class that calls the virtual base class' constructor

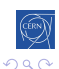

++[course](#page-0-0) 96 / 303

目

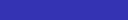

# <span id="page-154-0"></span>**[Operators](#page-154-0)**

### 4 [Advanced Topics](#page-134-0)

• [Object orientation](#page-135-0)

### **•** [Operators](#page-154-0)

- [Value, pointers and references](#page-160-0)
- **[Constness](#page-167-0)**
- **•** [Functors](#page-173-0)
- **•** [Templates](#page-176-0)
- [The STL](#page-183-0)

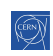

目

# Operators' example

```
1 struct Complex {
2 float m_real, m_imaginary;
3 Complex(float real, float imaginary);
4 Complex operator+(Complex& other) {
5 return Complex(m_real + other.m_real,
6 m_imaginary + other.m_imaginary);
7 }
8 }
9
10 Complex c1(2, 3), c2 (4, 5);
11 Complex c3 = c1 + c2; // (6, 8)
```
## **Operators**

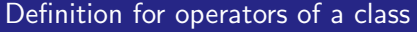

- implemented as a regular method
	- either inside the class, as a member function
	- or outside the class (not all)
- with a special name (replace @ by anything)

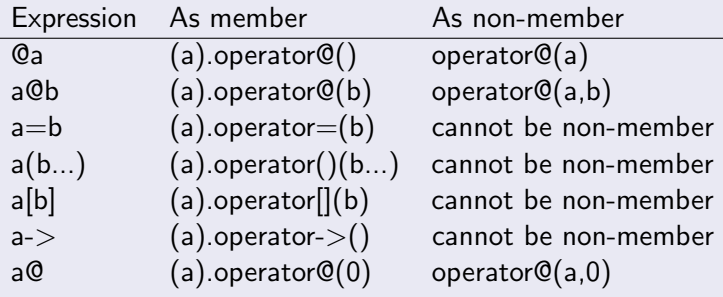

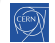

### **Symetry**

```
1 struct Complex {
2 float m_real, m_imaginary;
3 Complex operator+(float other) {
4 return Complex(m_real + other, m_imaginary);
5 }
6 }
7 Complex c1(2, 3);
8 Complex c2 = c1 + 4; // ok
9 Complex c3 = 4 + c1; // not ok !!
```
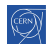

## Why to have non-member operators ?

### Symetry

```
1 struct Complex {
2 float m_real, m_imaginary;
3 Complex operator+(float other) {
4 return Complex(m_real + other, m_imaginary);
5 }
6 }
7 Complex c1(2, 3);
8 Complex c2 = c1 + 4; // ok
9 Complex c3 = 4 + c1; // not ok !!
10 Complex operator+(float a, const Complex& obj) {
11 return Complex(a + obj.m_real, obj.m_imaginary);
12 \quad \frac{1}{2}
```
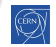

[Intro](#page-4-0) [base](#page-10-0) [OO](#page-135-0) [Adv](#page-134-0) [tools](#page-196-0) [14](#page-230-0) [17](#page-366-0) [exp](#page-380-0) [py](#page-408-0)  $\vert$  00 [Operators](#page-154-0) [Refs](#page-160-0) [const](#page-167-0) [Functors](#page-173-0)  $\langle T \rangle$  [STL](#page-183-0)

### Other reason to have non-member operators ?

### Extending existing classes

```
1 struct Complex {
2 float m_real, m_imaginary;
3 Complex(float real, float imaginary);
4 }
5
6 std::ostream& operator<<(std::ostream& os,
7 const Complex& obj) {
8 os << "(" << obj.m_real << ", "
9 \langle \langle \text{obj.m\_imaginary} \rangle \langle \langle \text{m} \rangle \rangle";
10 return os;
11 \quad \frac{1}{2}_{12} Complex c1(2, 3);13 std::cout << c1 << std::end1;
```
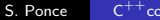

## <span id="page-160-0"></span>[Value, pointers and references](#page-160-0)

### 4 [Advanced Topics](#page-134-0)

- [Object orientation](#page-135-0)
- [Operators](#page-154-0)

### • [Value, pointers and references](#page-160-0)

- **[Constness](#page-167-0)**
- **•** [Functors](#page-173-0)
- [Templates](#page-176-0)
- [The STL](#page-183-0)

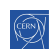

## Value, pointers and references

#### Different ways to pass arguments to a function

- by default arguments are passed by value
- but pointers can be used
- and references are also available

```
1 struct T {...};
```
- 2 void func  $(T \text{ value})$ ; // by value
- <sup>3</sup> void funcPtr(T \*value); // pointer
- <sup>4</sup> void funcRef(T &value); // reference

## Value versus pointers/reference

### Identical to C

- by value, a copy is created
	- calling the copy constructor for objects
- using pointers, the memory address of value is passed
- **•** using reference, a reference to value is passed

#### <sup>1</sup> T a; // constructor called

## Value versus pointers/reference

### Identical to C

- by value, a copy is created
	- calling the copy constructor for objects
- using pointers, the memory address of value is passed
- **•** using reference, a reference to value is passed
- <sup>1</sup> T a; // constructor called
- <sup>2</sup> funct(a); // copy constructor called on enter <sup>3</sup> // destructor called on exit

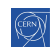

### Value versus pointers/reference

### Identical to C

- by value, a copy is created
	- calling the copy constructor for objects
- using pointers, the memory address of value is passed
- using reference, a reference to value is passed

### <sup>1</sup> T a; // constructor called

- <sup>2</sup> funct(a); // copy constructor called on enter <sup>3</sup> // destructor called on exit
- 4 functPtr( $\&a)$ ; // no copy, but we pass a pointer
- 5 functRef(a);  $// no copy, and standard syntax$

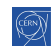

## Pointers vs References

### Specificities of reference

- natural syntax
- will never be NULL
- cannot reference temporary object

#### Advantages of pointers

- **o** can be NULL
- clearly indicates that argument may be modified

## Pointers vs References

### Specificities of reference

- natural syntax
- will never be NULL
- cannot reference temporary object

### Advantages of pointers

- **o** can be NULL
- clearly indicates that argument may be modified

### Good practice

- Always use references when you can
- Consider that a reference will be modified
- **•** Use const when it's not the case

4日 8 → 母→ → 重 ★

一 (三) ト

### <span id="page-167-0"></span>**[Constness](#page-167-0)**

### 4 [Advanced Topics](#page-134-0)

- [Object orientation](#page-135-0)
- [Operators](#page-154-0)
- [Value, pointers and references](#page-160-0)

### **• [Constness](#page-167-0)**

- **•** [Functors](#page-173-0)
- **•** [Templates](#page-176-0)
- [The STL](#page-183-0)

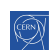

≣

### **Constness**

#### The *const* keyword

- **•** indicate that the element to the left is constant
- **o** this element won't be modifiable in the future
- this is all checked at compile time

```
1 // standard syntax
```

```
2 int const i = 6;
```

```
3
```

```
4 // error : i is constant
```

```
5 \text{ i} = 5:
```

```
6
```

```
7 // also ok, when nothing on the left,
```

```
8 // const applies to element on the right
9 const int j = 6;
```
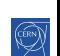

## Constness and pointers

```
1 // pointer to a constant integer
2 int a = 1, b = 2;
3 int const *i = \&a;
4 *i = 5; // error, int is const
5 i = &b; // ok, pointer is not const
6
7 // constant pointer to an integer
\sin t * \text{const } j = \&a;9 * j = 5; // ok, value can be changed
10 j = &b; // error, pointer is const
11
12 // constant pointer to a constant integer
13 int const * const k = ka;
14 *k = 5; // error, value is const
15 k = kb; // error, pointer is const
```
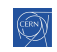

## Function constness

#### The *const* keyword for class functions

- indicate that the function does not modify the object
- in other words, this is a pointer to constant object

```
1 struct Exemple {
2 void foo() const {
\text{3} m_member = 0; // Error : function is constant
4 }
5 int m_member;
6 };
```
# Function constness

### Constness is part of the type

- const T and T are different type
- however, T is automatically casted in const T when needed

```
1 void func(int *a);
2 void funcConst(const int *a);
3
4 int *a = 0;5 const int *b = 0;
6
\tau func(a): // ok
8 func(b); // error : no cannot cast int* to const
9 funcConst(a); // ok10 funcConst(b); // ok
```
#### constness

### Exercise Time

- $\bullet$  go to code/constness
- o open test.cpp
- try pointer to constant
- try constant pointer
- try constant pointer to constant
- try constant arguments of functions
- try constant method in a class

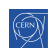

### <span id="page-173-0"></span>[Functors](#page-173-0)

### 4 [Advanced Topics](#page-134-0)

- [Object orientation](#page-135-0)
- [Operators](#page-154-0)
- [Value, pointers and references](#page-160-0)
- **[Constness](#page-167-0)**
- **•** [Functors](#page-173-0)
- **•** [Templates](#page-176-0)
- [The STL](#page-183-0)

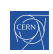

≣

## Functors

### Concept

- a class that implements the () operator
- allows to use objects in place of functions
- and as objects have constructors, allow to construct functions

```
1 struct Adder {
2 int m_increment;
3 Adder(int increment) : m_increment(increment) {}
4 int operator()(int a) { return a + m_increment; }
5 };
6
7 Adder inc1(1), inc10(10);
\sin t i = 3;
9 int j = inc1(i); // \frac{1}{4}10 int k = inc10(i); // 13
```
# Functors

### Typical usage

- pass a function to another one
- o or to an STL algorithm (see later)

```
1 struct BinaryFunction {
q virtual double operator() (double a, double b) = 0;
3 };
4 struct Add : public BinaryFunction {
5 double operator() (double a, double b) { return a+b; }
6 };
7 double binary_op(double a, double b, BinaryFunction &func) {
8 return func(a, b);
9 }
10 Add addfunc;
11 double c = binary_op(a, b, addfunc);
```
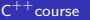

 $QQ$ 114 / 303

# <span id="page-176-0"></span>**[Templates](#page-176-0)**

### 4 [Advanced Topics](#page-134-0)

- [Object orientation](#page-135-0)
- [Operators](#page-154-0)
- [Value, pointers and references](#page-160-0)
- **[Constness](#page-167-0)**
- **•** [Functors](#page-173-0)
- **•** [Templates](#page-176-0)
- [The STL](#page-183-0)

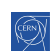

≣

# **Templates**

### Concept

- The  $C^{++}$ way to write reusable code
	- aka macros on steroids
- Applicable to functions and objects

```
1 template<class T>
2 const T & Max(const T &A, const T &B) {
3 return A > B ? A : B;
4 }
5
6 template<class T>
7 struct Vector {
8 int m_len;
9 T* m_data;
10 }
```
#### Warning

- These are really like macros
	- they are compiled n times
	- they need to be defined before used
		- so all templated code has to be in headers
	- this may lead to longer compilation times and bigger libraries

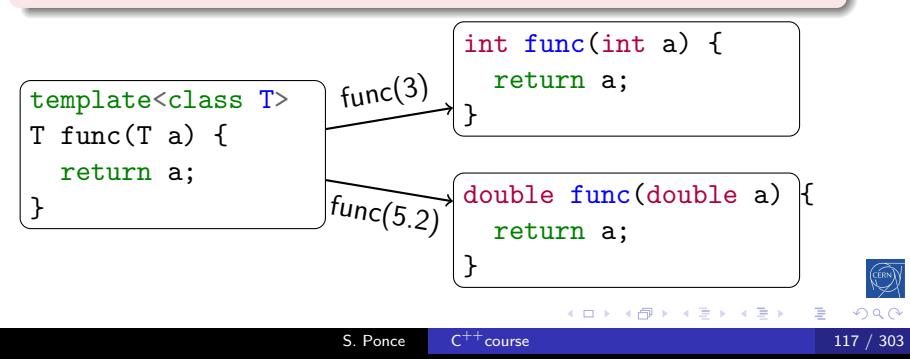

## **Templates**

### Arguments

- $\bullet$  can be a class,
- you can have several
- last ones can have a default value
- <sup>1</sup> template<class KeyType=int, class ValueType=KeyType>

```
2 struct Map {
```

```
3 void set(KeyType &key, ValueType value);
```

```
4 ValueType get(KeyType &key);
```
<sup>5</sup> }

6

- <sup>7</sup> Map<std::string, int> m1;
- <sup>8</sup> Map<float> m2; // Map<float, float>
- 9 Map $\langle$ > m3;  $\frac{1}{4}$  Map $\langle$ int, int>

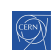

一本 語 (を)

活
# Templates implementation

```
1 template<class KeyType=int, class ValueType=KeyType>
```

```
2 struct Map {
3 void set(KeyType &key, ValueType value);
4 ValueType get(KeyType &key);
5 }
6
7 template<class KeyType, class ValueType>
8 void Map<KeyType, ValueType>::set
9 (KeyType &key, ValueType value) {
10 ...
11 }
12
13 template<class KeyType, class ValueType>
```

```
14 ValueType Map<KeyType, ValueType>::get(KeyType &key) {
15 ...
```

```
16 }
```
# **Templates**

### Specialization

templates can be specialized for given values of their parameter

```
1 template<unsigned int N> struct Polygon {
2 Polygon(float radius);
3 float perimeter();
4 float m_radius;
5 };
6
7 template<>
8 struct Polygon<6> {
9 Polygon(float radius);
10 float perimeter() {return 6*m_radius;};
11 float m_radius;
12 };
```
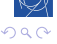

# The full power of templates

#### Exercise Time

- $\bullet$  go to code/template
- **o** look at the OrderedVector code
- compile and run test.cpp. See the ordering
- modify test.cpp and reuse OrderedVector with Complex
- **•** improve OrderedVector to template the ordering
- test reverse ordering of strings (from the last letter)
- test manhattan order with complex type
- check the implementation of Complex
- try ordering complex of complex

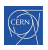

# <span id="page-183-0"></span>[The STL](#page-183-0)

## 4 [Advanced Topics](#page-134-0)

- [Object orientation](#page-135-0)
- [Operators](#page-154-0)
- [Value, pointers and references](#page-160-0)
- **[Constness](#page-167-0)**
- **•** [Functors](#page-173-0)
- **•** [Templates](#page-176-0)
- [The STL](#page-183-0)

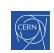

≣

# The Standard Template Library

### What it is

- A library of standard templates
- Everything you need, or ever dreamed of
	- strings, containers, iterators
	- algorithms, functions, sorters
	- **·** functors, allocators
	- ...
- **e** Portable
- **•** Reusable
- **•** Efficient

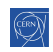

# The Standard Template Library

### What it is

- A library of standard templates
- Everything you need, or ever dreamed of
	- strings, containers, iterators
	- algorithms, functions, sorters
	- **o** functors, allocators
	- ...
- **e** Portable
- **•** Reusable
- **•** Efficient

### Just use it

and adapt it to your needs, thanks to templates

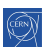

# STL in practice

- <sup>1</sup> #include <vector>
- <sup>2</sup> #include <algorithm>

#### 3

6

- 4 std::vector<int> vi,  $vr(3)$ ;
- $5$  vi.push\_back(5); vi.push\_back(3); vi.push\_back(4);

### $7 \quad \text{std::transform}(vi.\text{begin}(),\ vi.\text{end}(),\qquad \text{// range1})$ 8 vi.begin(),  $\frac{1}{2}$  start range2 9 vr.begin(),  $\frac{1}{s}$  start result 10 std::multiplies<int>()); // function

#### 11

```
12 for(std::vector<int>::iterator it = vr.begin();
```

```
13 it != \text{vr.end}();
```

```
14 it++) {
```

```
15 std:: cout << * it << " ";
```

```
16 };
```
#### containers

- a structure containing data
- with a given way of handling it
- irrespective of
	- the data itself (templated)
	- the memory allocation of the structure (templated)
	- the algorithms that may use the structure
- examples
	- string
	- list, vector, deque
	- map, set, multimap, multiset, hash map, hash-set, ...
	- stack, queue, priority queue

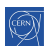

#### iterators

- **o** generalization of pointers
- allowing iteration over some data
- irrespective of
	- the container used (templated)
	- the data itself (container is templated)
	- the consumer of the data (templated algorithm)
- examples
	- **a** iterator
	- reverse\_iterator
	- const\_iterator

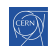

### algorithms

- implementation of an algorithm working on data
- with a well defined behavior (defined complexity)
- irrespective of
	- the data handled
	- **the container where data live**
	- the iterator used to go through data
- examples
	- $\bullet$  for\_each, find, find\_if, count, count\_if, search
	- copy, swap, transform, replace, fill, generate
	- remove, remove\_if
	- unique, reverse, rotate, random, partition
	- sort, partial\_sort, merge, min, max
	- lexicographical compare, iota, accumulate, partial sum

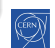

#### functions / functors

- generic utility functions/functors
- mostly useful to be passed to STL algorithms
- **•** implemented independently of
	- the data handled (templated)
	- the context (algorithm) calling it
- examples
	- plus, minus, multiply, divide, modulus, negate
	- equal to, less, greater, less equal, ...
	- logical and, logical or, logical not
	- identity, project1st, project2nd
	- binder1st, binder2nd, unary compose, binary compose

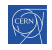

# STL in practice

- <sup>1</sup> #include <vector>
- <sup>2</sup> #include <algorithm>

#### 3

6

- 4 std::vector<int> vi,  $vr(3)$ ;
- $5$  vi.push\_back(5); vi.push\_back(3); vi.push\_back(4);

### $7 \quad \text{std::transform}(vi.\text{begin}(),\ vi.\text{end}(),\qquad \text{// range1})$ 8 vi.begin(),  $\frac{1}{2}$  start range2 9 vr.begin(),  $\frac{1}{s}$  start result 10 std::multiplies<int>()); // function

#### 11

```
12 for(std::vector<int>::iterator it = vr.begin();
```

```
13 it != \text{vr.end}();
```

```
14 it++) {
```

```
15 std:: cout << * it << " ";
```

```
16 };
```
# More complex STL code

```
1 // Finds the first element in a list that lies in
2 // the range from 1 to 10.
3 list<int> L;
4 ...
5 list<int>::iterator in_range =
6 find_if(L.begin(), L.end(),
7 compose2(logical_and<br/>bool>(),
8 bind2nd(greater_equal<int>(), 1),
9 bind2nd(less_equal<int>(), 10));
10
11 // Computes sin(x)/(x + DBL_MIN) for elements of a range.
12 transform(first, last, first,
13 compose2(divides<double>(),
14 ptr_fun(sin),
15 bind2nd(plus<double>(), DBL_MIN)));
                                                  \binom{CRN}{k}QQS. Ponce
                           C^{++}course 130 / 303
```
# Welcome to lego programming !

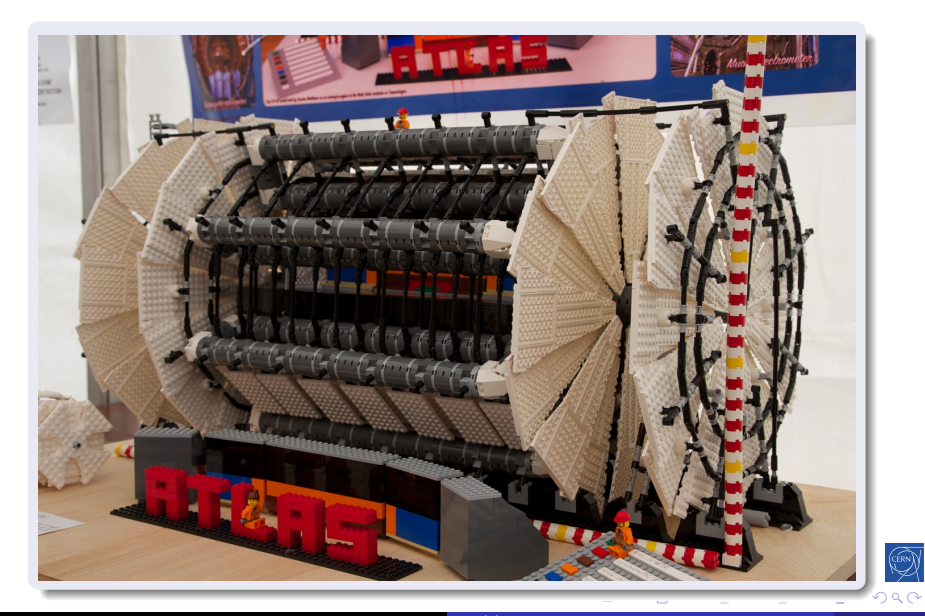

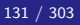

S. Ponce  $C^{++}$  course

# Using the STL

### Exercise Time

- $\bullet$  go to code/stl
- o look at the non STL code in test.nostl.cpp
	- it creates a vector of ints at regular intervals
	- **it randomizes them**
	- it computes differences between consecutive ints
	- and the mean and variance of it
- **o** open test.cpp and complete the "translation" to STL
- **o** see how easy it is to reuse the code with complex numbers

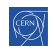

# Using the STL

### Some last warning

You may find the STL quite difficult to use.

- template syntax is simply awful
- it is hard to debug (compilers spit out mostly garbage)
- the standard is not well defined (SGI vs  $C^{++}98$  vs  $C^{++}11$ )

However, this has improved a lot with  $C^{++}11$ 

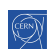

# <span id="page-196-0"></span>[Useful tools](#page-196-0)

- **[History and goals](#page-4-0)**
- (2) Langage basics  $(C \text{ and } C^{++})$
- [Object orientation](#page-91-0)
- 4 [Advanced Topics](#page-134-0)
- 5 [Useful tools](#page-196-0)
	- $\mathsf{C}^{++}$ [editor](#page-197-0)
	- [Code management tools](#page-199-0)
	- [The Compiling Chain](#page-202-0)
- [Debugging](#page-208-0)
- [The Valgrind family](#page-214-0)
- [Static code analysis](#page-225-0)
- $6$   $C^{++}$ [11/14 features](#page-230-0)
- $7$  C<sup>++</sup>[17 features](#page-366-0)
- Expert  $C^{++}11/14/17$  $C^{++}11/14/17$
- $\Theta$  Marrying  $C^{++}$  and python

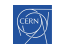

# <span id="page-197-0"></span> $C^{++}$ [editor](#page-197-0)

## 5 [Useful tools](#page-196-0)  $\mathsf{C}^{++}$ [editor](#page-197-0)

- [Code management tools](#page-199-0)
- **[The Compiling Chain](#page-202-0)**
- [Debugging](#page-208-0)
- [The Valgrind family](#page-214-0)
- [Static code analysis](#page-225-0)

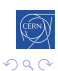

≣

#### $\mathsf{C}$  $^+$ editor

### Choose it wisely

- it can improve dramatically your efficiency by
	- coloring the code for you to "see" the structure
	- helping indenting properly
	- allowing you to navigate easily in the source tree
	- helping for compilation/debugging

### A few tools

- *[Visual Studio](http://www.microsoft.com/)* the Microsoft way
	- - [Eclipse](https://www.eclipse.org/) similar, but open source and portable
	- [NetBeans](https://netbeans.org/features/cpp/) similar again, also portable
		- $\triangleright$  [Emacs](http://www.gnu.org/software/emacs/)) the expert way. Extremely powerful. Programmable It is to IDEs what latex is to PowerPoint

Choosing one is mostly a matter of taste

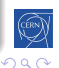

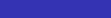

## <span id="page-199-0"></span>[Code management tools](#page-199-0)

# 5 [Useful tools](#page-196-0)

 $C^{++}$ [editor](#page-197-0)

### [Code management tools](#page-199-0)

- [The Compiling Chain](#page-202-0)
- [Debugging](#page-208-0)
- [The Valgrind family](#page-214-0)
- [Static code analysis](#page-225-0)

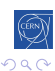

## Code management tool

### Please use one !

- **e** even locally
- even on a single file
- even if you are the only commiter

It will soon save your day

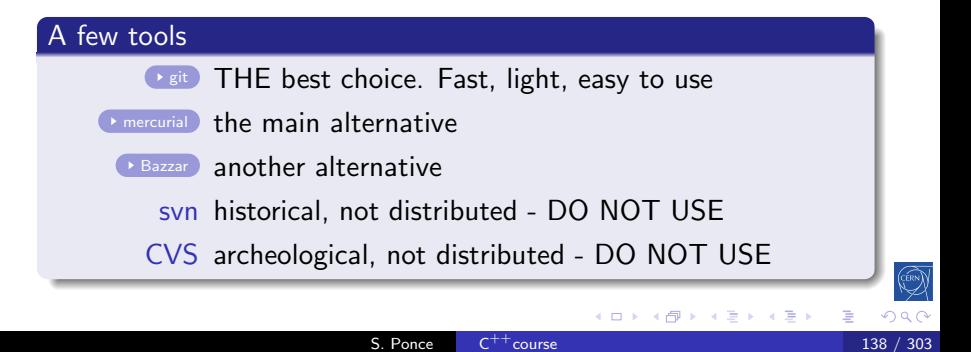

# GIT crash course

# mkdir myProject; cd myProject; git init Initialized empty Git repository in /tmp/myProject/.git/

```
# vim file.cpp; vim file2.cpp
# git add file.cpp file2.cpp
# git commit -m "commiting first 2 files"
[master (root-commit) c481716] commiting first 2 files
...
```

```
# git log --oneline
d725f2e Better STL test
f24a6ce Reworked examples + added stl one
bb54d15 implemented template part
```

```
# git diff f24a6ce bb54d15
```
...

イロメ イ母メ イヨメ イヨメー

# <span id="page-202-0"></span>[The Compiling Chain](#page-202-0)

### 5 [Useful tools](#page-196-0)

- $C^{++}$ [editor](#page-197-0)
- [Code management tools](#page-199-0)

### **•** [The Compiling Chain](#page-202-0)

- [Debugging](#page-208-0)
- [The Valgrind family](#page-214-0)
- [Static code analysis](#page-225-0)

# The compiling chain

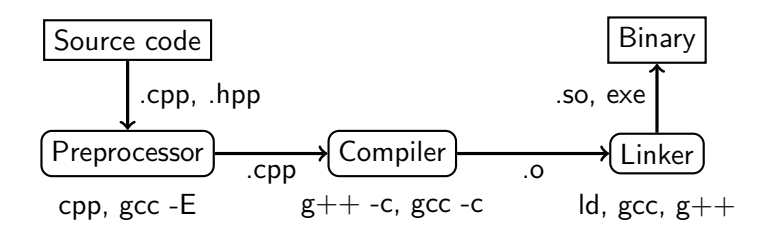

### The steps

- cpp the preprocessor
	- handles the  $#$  directives (macros, includes) creates "complete" source code
- $g++$  the compiler
	- creates assembly code from  $C^{++}$ code
	- ld the linker

links several binary files into libraries and executables

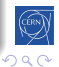

# **Compilers**

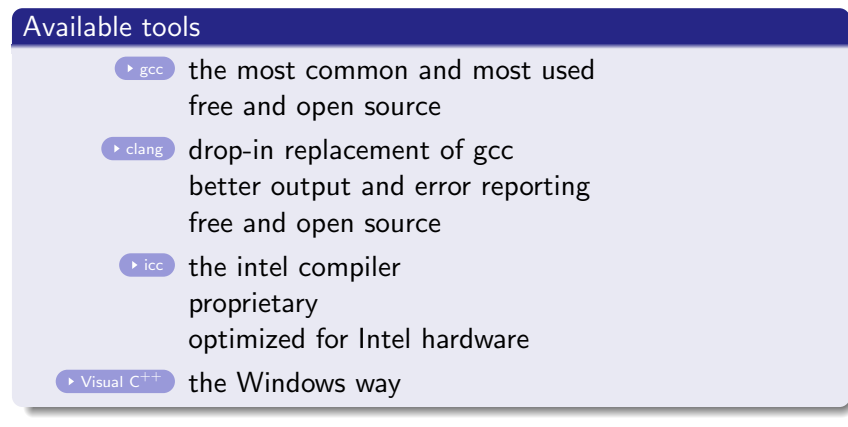

### My prefered choice today

- clang for its error reporting
- gcc is not far and tries to catch up

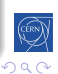

# <span id="page-205-0"></span>Useful compiler options (gcc/clang)

### Get more warnings

-Wall -Wextra the way to get all warnings

-Werror the way to force yourself to look at warnings

### Around optimization

-g add debug symbols

 $-00$ ,  $-02$  0 = no optimization,  $-02$  = optimized

### Compilation environment

- $-I *path*$  where to find header files
- $-L <sub>path</sub>$  where to find libraries
- $-1$   $<$ name $>$  link with libname.so
	- $-E$  /  $-c$  stop after preprocessing / compilation

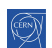

モミッ

# **Makefiles**

### Why to use them

- an organized way of describing building steps
- avoids a lot of typing

### Several implementations

- raw Makefiles : suitable for small projects
- cmake : portable, the current best choice
- automake : portable but complex

```
test : test.cpp libpoly.so
   $CXX) -Wall -Wextra -o $0 $^
libpoly.so: Polygons.cpp
   $(CXX) -Wall -Wextra -shared -fPIC -o @ *clean:
   rm -f *o *so *~ test test.sol
                                                 QQS. Ponce
                       C^{++}course 144 / 303
```
# Compiler chain

### Exercise Time

- go to code/polymorphism
- preprocess Polygons.cpp (cpp or gcc -E -o output)
- compile Polygons.o and test.o  $(g++ -c -o$  output)
- use nm to check symbols
- see link statement using  $g++ -v$
- see library dependencies with Idd
- **o** look at the Makefile
- **o** try make clean; make

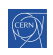

## <span id="page-208-0"></span>5 [Useful tools](#page-196-0)

- $C^{++}$ [editor](#page-197-0)
- **[Code management tools](#page-199-0)**
- [The Compiling Chain](#page-202-0)

### **•** [Debugging](#page-208-0)

- [The Valgrind family](#page-214-0)
- [Static code analysis](#page-225-0)

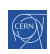

∍

### The problem

- everything compiles fine (no warning)
- but crashes at run time
- no error message, no clue

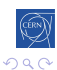

≣

### The problem

- everything compiles fine (no warning)
- **o** but crashes at run time
- no error message, no clue

### The solution : debuggers

- dedicated program able to stop execution at any time
- and show you where you are and what you have

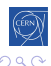

### The problem

- everything compiles fine (no warning)
- **o** but crashes at run time
- no error message, no clue

### The solution : debuggers

- dedicated program able to stop execution at any time
- and show you where you are and what you have

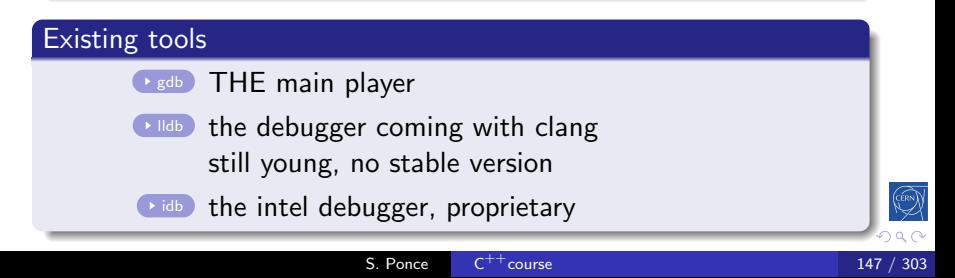

# gdb crash course

### start gdb

- $\bullet$  gdb  $\lt$ program $>$
- $\bullet$  gdb  $\lt$ program $>\lt$ core file $>$

#### inspect state

bt prints a backtrace print  $\langle var \rangle$  prints current content of the variable list show code around current point up/down go up or down in call stack

#### breakpoints

 $break <$ function $>$  puts a breakpoint on function entry

 $break <$ file $>$ : $<$ line $>$  puts a breakpoint on that line

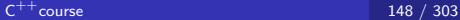

4日 8 ∢母 重

化重压

∍

# gdb

### Exercise Time

- go to code/debug
- compile, run, see the crash
- run it in gdb
- inspect backtrace, variables
- $\bullet$  find problem and fix bug
- **•** try stepping, breakpoints
- use -Wall -Wextra and see warning

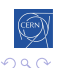

# <span id="page-214-0"></span>[The Valgrind family](#page-214-0)

## 5 [Useful tools](#page-196-0)

- $C^{++}$ [editor](#page-197-0)
- [Code management tools](#page-199-0)
- [The Compiling Chain](#page-202-0)
- [Debugging](#page-208-0)
- [The Valgrind family](#page-214-0)
- [Static code analysis](#page-225-0)

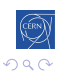

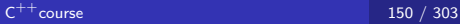

∍

# The valgrind family

### Valgrind fundamentals

- valgrind is a framework for different tools
- a processor simulator allowing checks in between instructions
- slow (10-50 times slower than normal execution)
- $\bullet$  easy to use : "valgrind  $\lt$ your executable $>$ "
	- no recompilation
	- better with -g -O0, but not strictly needed
- it is free and open source

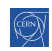
## The valgrind family

#### Valgrind fundamentals

- valgrind is a framework for different tools
- a processor simulator allowing checks in between instructions
- slow (10-50 times slower than normal execution)
- $\bullet$  easy to use : "valgrind  $\lt$ your executable $>$ "
	- no recompilation
	- better with -g -O0, but not strictly needed
- it is free and open source

#### Main tools

memcheck a memory checker (default tool) and leak detector

callgrind a call graph builder

helgrind a race condition detector

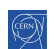

→ 冊→

G.  $\sim$ - 4 重 9

## memcheck

- keeps track of all memory allocations and deallocations
- is able to detect accesses to non allocated memory
- and even tell you when it was deallocated if it was
- or what it the closest array in case of overflow
- is able to list still allocated memory when program exits (memory leaks detection)

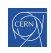

++[course](#page-0-0) 152 / 303

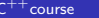

## valgrind

#### Exercise Time

- $\bullet$  go to code/valgrind
- compile, run, it should work
- run with valgrind, see the problem
- $\bullet$  fix the problem
- $\bullet$  go back to the code/debug exercise
- check it with valgrind
- analyze the issue, see that the variance was biaised
- $\bullet$  fix the issue

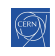

## memcheck

#### Exercise Time

- go to code/memcheck
- compile, run, it should work
- run with valgrind, see LEAK summary
- $\bullet$  run with --leak-check=full to get details
- analyze and correct it

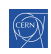

## callgrind and kcachegrind

#### callgrind

- keeps track of all function calls
- and time spent in each function
- **•** build statistics on calls, CPU usages and more
- **o** outputs flat statistics file, quite unreadable

#### kcachegrind

- a gui exploiting statistics built by callgrind
- able to browse graphically the program calls
- able to "graph" CPU usage on the program structure

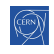

## callgrind

#### Exercise Time

- $\bullet$  go to code/callgrind
- compile, run, it will be slow
- change nb iterations to 20
- run with valgrind --tool=callgrind
- look at output with kcachegrind
- change fibo call to fibo2
- observe the change in kcachegrind

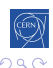

## helgrind

- keeps track of all pthreads activity
- in particular keeps track of all mutexes
- builds a graph of dependencies of the different actions
- works on the resulting graph to detect:
	- **possible dead locks**
	- **·** possible data races

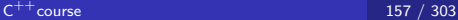

## helgrind

- keeps track of all pthreads activity
- in particular keeps track of all mutexes
- builds a graph of dependencies of the different actions
- works on the resulting graph to detect:
	- **possible dead locks**
	- **·** possible data races

Note the "possible". It finds future problems !

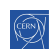

## helgrind

#### Exercise Time

- go to code/helgrind
- **o** compile, run
- **o** check it with valgrind. See strange behavior but no explanation
- check it with valgrind  $-$ tool $=$ helgrind
- **•** understand issue and fix

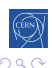

## <span id="page-225-0"></span>[Static code analysis](#page-225-0)

## 5 [Useful tools](#page-196-0)

- $C^{++}$ [editor](#page-197-0)
- **[Code management tools](#page-199-0)**
- [The Compiling Chain](#page-202-0)
- [Debugging](#page-208-0)
- [The Valgrind family](#page-214-0)
- [Static code analysis](#page-225-0)

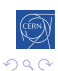

## Static analysis

#### The problem

- all the tools discussed so far work on binaries
- they analyze the code being run
- so there is a coverage problem (e.g. for error cases)

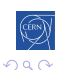

## Static analysis

#### The problem

- all the tools discussed so far work on binaries
- they analyze the code being run
- $\bullet$  so there is a coverage problem (e.g. for error cases)

#### A (partial) solution : analyzing the source code

- build a graph of dependencies of the calls
- use graph tools to detect potential memory corruptions, memory leaks ot missing initializations

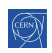

## Static analysis

#### The problem

- all the tools discussed so far work on binaries
- they analyze the code being run
- so there is a coverage problem (e.g. for error cases)

#### A (partial) solution : analyzing the source code

- build a graph of dependencies of the calls
- use graph tools to detect potential memory corruptions, memory leaks ot missing initializations

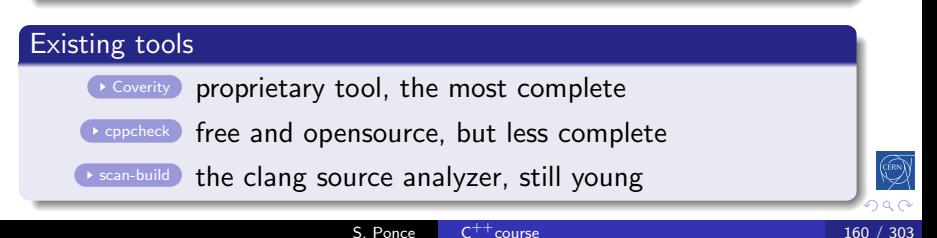

## <span id="page-229-0"></span>cppcheck

#### Exercise Time

- $\bullet$  go to code/cppcheck
- compile, run, see that it works
- use valgrind : no issue
- use cppcheck, see the problem
- analyze the issue, and fix it
- **•** bonus : understand why valgrind did not complain and how the standard deviation could be biased hint : use gdb and check addresses of v and diffs

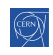

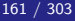

# <span id="page-230-0"></span> $C^{++}$ [11/14 features](#page-230-0)

## **[History and goals](#page-4-0)**

- (2) Langage basics  $(C \text{ and } C^{++})$
- [Object orientation](#page-91-0)
- **[Advanced Topics](#page-134-0)**
- [Useful tools](#page-196-0)

## $6$   $C^{++}11/14$  features

- **o** [Introduction](#page-231-0)
- [Constant Expressions](#page-234-0)
- [Range based loops](#page-240-0)
- [auto keyword](#page-242-0)
- **•** [override and final](#page-248-0)
- [non-member begin/end](#page-251-0)
- **•** [Initializers](#page-254-0)
- **[Constructors](#page-260-0)**
- **•** [Exceptions](#page-265-0)
- **o** [Lambdas](#page-271-0)
- [Move semantic](#page-295-0)
- **•** [pointers and RAII](#page-313-0)
- [Threads and async](#page-336-0)
- [Mutexes](#page-348-0)

 $7$  C<sup>++</sup>[17 features](#page-366-0)

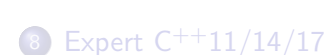

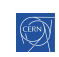

 $\mathsf{C}^{++}$  $\mathsf{C}^{++}$  $\mathsf{C}^{++}$ course

## <span id="page-231-0"></span>[Introduction](#page-231-0)

## $6$   $C^{++}$ [11/14 features](#page-230-0)

#### **•** [Introduction](#page-231-0)

- [Constant Expressions](#page-234-0)
- [Range based loops](#page-240-0)
- [auto keyword](#page-242-0)
- **o** [override and final](#page-248-0)
- [non-member begin/end](#page-251-0)
- **o** [Initializers](#page-254-0)
- **[Constructors](#page-260-0)**
- **•** [Exceptions](#page-265-0)
- [Lambdas](#page-271-0)
- [Move semantic](#page-295-0)
- **•** [pointers and RAII](#page-313-0)
- [Threads and async](#page-336-0)
- **[Mutexes](#page-348-0)**

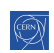

[Intro](#page-231-0) [base](#page-10-0) [OO](#page-91-0) [Adv](#page-134-0) [tools](#page-196-0) [14](#page-230-0) [17](#page-366-0) [exp](#page-380-0) [py](#page-408-0) Intro [const](#page-234-0) [loop](#page-240-0) [auto](#page-242-0) [over](#page-248-0) [it](#page-251-0) [init](#page-254-0) [cons](#page-260-0) [exc](#page-265-0)  $\lambda$  [mv](#page-295-0) [RAII](#page-313-0) [thr](#page-336-0) [mutex](#page-348-0) Introduction to  $C^{++}11$  and  $C^{++}14$ 

#### status

- Latest  $C^{++}$ specifications
- Not yet digested by most programmers
- Bringing a lot of goodies

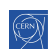

[Intro](#page-231-0) [base](#page-10-0) [OO](#page-91-0) [Adv](#page-134-0) [tools](#page-196-0) [14](#page-230-0) [17](#page-366-0) [exp](#page-380-0) [py](#page-408-0) Intro [const](#page-234-0) [loop](#page-240-0) [auto](#page-242-0) [over](#page-248-0) [it](#page-251-0) [init](#page-254-0) [cons](#page-260-0) [exc](#page-265-0)  $\lambda$  my [RAII](#page-313-0) [thr](#page-336-0) [mutex](#page-348-0) Introduction to  $C^{++}11$  and  $C^{++}14$ 

#### status

- Latest  $C^{++}$ specifications
- Not yet digested by most programmers
- Bringing a lot of goodies

#### How to use  $C^{++}11$  features

- Use a compatible compiler gcc  $\geq$  4.8, clang  $\geq$  3.3
- add -std= $c++11$  to compilation flags

#### How to use  $C^{++}14$  features

- Use a compatible compiler gcc  $>$  4.9, clang  $>$  3.4
- add -std= $c++14$  to compilation flags

## <span id="page-234-0"></span>[Constant Expressions](#page-234-0)

## $6$   $C^{++}$ [11/14 features](#page-230-0)

• [Introduction](#page-231-0)

#### • [Constant Expressions](#page-234-0)

- [Range based loops](#page-240-0)
- [auto keyword](#page-242-0)
- **o** [override and final](#page-248-0)
- [non-member begin/end](#page-251-0)
- [Initializers](#page-254-0)  $\bullet$
- **[Constructors](#page-260-0)**
- **•** [Exceptions](#page-265-0)
- [Lambdas](#page-271-0)
- [Move semantic](#page-295-0)
- **•** [pointers and RAII](#page-313-0)
- [Threads and async](#page-336-0)
- **[Mutexes](#page-348-0)**

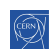

## Generalized Constant Expressions

#### Reason of being

- compute constant expressions at compile time
- even if non trivial

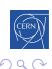

## Generalized Constant Expressions

#### Reason of being

- compute constant expressions at compile time
- **e** even if non trivial

#### Example

```
constexpr int f(int x) {
  return x > 1 ? x * f(x - 1) : 1;
}
int a = f(5); // now computed at compile time
```
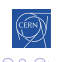

## Generalized Constant Expressions(2)

#### Few limitations

- **•** function's body cannot contain try-catch or static variables
- **•** arguments should be constexpr or literals in order to benefit from compile time computation

#### **Notes**

- classes can have constexpr functions
- objects can be constexpr
	- if the constructor of their class is
- a constexpr function can also be used normally

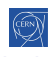

```
IntrobaseOOAdvtools1417exppyconstloopautooveritinitconsexc \lambdamvRAIIthrmutex
Real life example
```

```
1 constexpr float toSI(const float v, const char unit) {
2 switch (unit) {
3 case 'k': return 1000*v;
4 case 'm': return 0.001*v;
5 case 'y': return 0.9144*v;
6 case 'i': return 0.0254*v;
7 ...
8 default: return v;
9 }
10 }
11 constexpr float fromSI(const float v, const char unit) {
12 switch (unit) {
13 case 'k': return 0.001*v;
14 ...
15 }
16 }
                                                      QQS. Ponce
                             C^{++}course 168 / 303
```
# Real life example(2)

```
1 class DimLength {
2 const float m_value;
3 public:
4 constexpr DimLength(const float v, const char unit):
5 m_value(convertToSI(v, unit)) {
6 }
7 constexpr float get(const char unit) const {
8 return convertFromSI(m_value, unit);
9 }
10 };
11 constexpr DimLength km(1, 'k');
12 constexpr float km_y = km.get('y');
13 constexpr float km_i = km.get('i');
14 std::cout << "1 km = " << km y << " \text{Y} \text{Y}"
15 << " = " << km_i << " inches\n";
                                                       QQ(ロ) (御) (き) (き)
                                                     重
```
## <span id="page-240-0"></span>[Range based loops](#page-240-0)

## $6$   $C^{++}$ [11/14 features](#page-230-0)

- [Introduction](#page-231-0)
- [Constant Expressions](#page-234-0)
- [Range based loops](#page-240-0)
- [auto keyword](#page-242-0)  $\bullet$
- **o** [override and final](#page-248-0)
- [non-member begin/end](#page-251-0)
- [Initializers](#page-254-0)  $\bullet$
- **[Constructors](#page-260-0)**
- **•** [Exceptions](#page-265-0)
- [Lambdas](#page-271-0)
- [Move semantic](#page-295-0)
- **•** [pointers and RAII](#page-313-0)
- [Threads and async](#page-336-0)
- **[Mutexes](#page-348-0)**

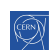

## <span id="page-241-0"></span>Range based loops

#### Reason of being

- simplifies loops tremendously
- **•** especially with STL containers

#### **Syntax**

for ( type iteration\_variable : container ) { // body using iteration\_variable }

#### Example code

```
std::vector<int> v;
int sum = 0;
```

```
for (int a : v) { sum += a; }
```
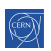

## <span id="page-242-0"></span>[auto keyword](#page-242-0)

## $6$   $C^{++}$ [11/14 features](#page-230-0)

- [Introduction](#page-231-0)
- [Constant Expressions](#page-234-0)
- [Range based loops](#page-240-0)

#### • [auto keyword](#page-242-0)

- **o** [override and final](#page-248-0)
- [non-member begin/end](#page-251-0)
- [Initializers](#page-254-0)  $\bullet$
- **[Constructors](#page-260-0)**
- **•** [Exceptions](#page-265-0)
- [Lambdas](#page-271-0)
- [Move semantic](#page-295-0)
- **•** [pointers and RAII](#page-313-0)
- [Threads and async](#page-336-0)
- **[Mutexes](#page-348-0)**

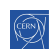

## Auto keyword

#### Reason of being

- many type declarations are redundant
- and lead to compiler error if you mess up

```
std::vector<int> v;
int a = v[3];
int b = v.size(); // bug ? unsigned to signed
```
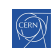

## <span id="page-244-0"></span>Auto keyword

#### Reason of being

- many type declarations are redundant
- and lead to compiler error if you mess up

```
std::vector<int> v;
int a = v[3];
int b = v.size(); // bug ? unsigned to signed
```
#### New way

```
std::vector<int> v;
auto a = v[3]:
auto b = v.size():
```
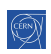

## Loops and auto keyword with the STL

#### Old way

```
1 std::vector<int> a = ...2 \quad \text{int sum} = 0;3 for (std::vector<int>::iterator it = v.begin();
4 it != v.\text{end}(); it +) {
5 sum += *it;
6 }
```
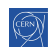

#### <span id="page-246-0"></span>[Intro](#page-231-0) [base](#page-10-0) [OO](#page-91-0) [Adv](#page-134-0) [tools](#page-196-0) [14](#page-230-0) [17](#page-366-0) [exp](#page-380-0) [py](#page-408-0) Intro [const](#page-234-0) [loop](#page-240-0) [auto](#page-242-0) [over](#page-248-0) [it](#page-251-0) [init](#page-254-0) [cons](#page-260-0) [exc](#page-265-0)  $\lambda$  [mv](#page-295-0) [RAII](#page-313-0) [thr](#page-336-0) [mutex](#page-348-0)

## Loops and auto keyword with the STL

#### Old way

```
1 std::vector<int> a = ...;2 \quad \text{int sum} = 0;3 for (std::vector<int>::iterator it = v.begin();
4 it != v.\nend(); it +) {
5 sum += *it;
6 }
```
#### New way

```
1 std::vector<int> v = ...;
```

```
2 \quad \text{int sum} = 0;
```

```
3 for (auto a : v) { sum += a; }
```
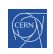

#### <span id="page-247-0"></span>[Intro](#page-231-0) [base](#page-10-0) [OO](#page-91-0) [Adv](#page-134-0) [tools](#page-196-0) [14](#page-230-0) [17](#page-366-0) [exp](#page-380-0) [py](#page-408-0) Intro [const](#page-234-0) [loop](#page-240-0) [auto](#page-242-0) [over](#page-248-0) [it](#page-251-0) [init](#page-254-0) [cons](#page-260-0) [exc](#page-265-0)  $\lambda$  [mv](#page-295-0) [RAII](#page-313-0) [thr](#page-336-0) [mutex](#page-348-0)

## Loops and auto keyword with the STL

#### Old way

```
1 std::vector<int> a = ...2 \quad \text{int sum} = 0;3 for (std::vector<int>::iterator it = v.begin();
4 it != v.\nend(); it +) {
5 sum += *it;
6 }
```
#### New way

```
1 std::vector<int> v = ...;
```

```
2 \quad \text{int sum} = 0;
```

```
3 for (auto a : v) { sum += a; }
```
#### STL way

```
1 std::vector<int> v = ...;
```

```
(), v.end(),0;
```
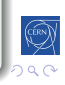

## <span id="page-248-0"></span>[override and final](#page-248-0)

### $6$   $C^{++}$ [11/14 features](#page-230-0)

- [Introduction](#page-231-0)
- [Constant Expressions](#page-234-0)
- [Range based loops](#page-240-0)
- [auto keyword](#page-242-0)

#### **o** [override and final](#page-248-0)

- [non-member begin/end](#page-251-0)
- [Initializers](#page-254-0)  $\bullet$
- **[Constructors](#page-260-0)**
- **•** [Exceptions](#page-265-0)
- [Lambdas](#page-271-0)
- [Move semantic](#page-295-0)
- **•** [pointers and RAII](#page-313-0)
- [Threads and async](#page-336-0)
- **[Mutexes](#page-348-0)**

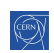

## Override keyword

#### Idea

make sure you do not accidentally create a new virtual function, when intending to override

```
1 struct Base {
```

```
2 virtual void some_func(float);
```

```
3 };
```

```
4 struct Derived : Base {
```

```
5 virtual void some_func(double); // oups !
```
<sup>6</sup> };

#### **Practically**

```
1 struct Derived : Base {
2 virtual void some_func(double) override; // error
3 };
                                                            QQ重
                                                   \mathbf{p}- 4 重 9
                                                         э
```
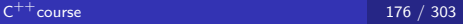

## Final keyword

#### Idea

- make sure you cannot override a given method
- by declaring it final

#### **Practically**

```
1 struct Base {
2 virtual void some_func(float) final;
\overline{3} }:
4 struct Derived : Base {
5 virtual void some_func(float) override; // error
6 };
```
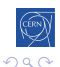

## <span id="page-251-0"></span>[non-member begin/end](#page-251-0)

### $6$   $C^{++}$ [11/14 features](#page-230-0)

- **·** [Introduction](#page-231-0)
- [Constant Expressions](#page-234-0)
- [Range based loops](#page-240-0)
- [auto keyword](#page-242-0)
- **o** [override and final](#page-248-0)

#### • [non-member begin/end](#page-251-0)

- [Initializers](#page-254-0)  $\bullet$
- **[Constructors](#page-260-0)**
- **•** [Exceptions](#page-265-0)
- [Lambdas](#page-271-0)
- [Move semantic](#page-295-0)
- **•** [pointers and RAII](#page-313-0)
- [Threads and async](#page-336-0)
- **[Mutexes](#page-348-0)**

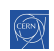
## non-member begin and end

#### The problem

STL containers and arrays have different syntax for loop

```
1 std::vector<int> v;
```

```
2 for(it = v.begin(); it != v.end(); it +) {...}
```

```
\sin t \text{ a } [1 = \{1, 2, 3\};
```

```
4 for(i = 0; i < 3; i++) {...}
```
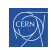

## non-member begin and end

#### The problem

STL containers and arrays have different syntax for loop

```
1 std::vector<int> v;
```

```
2 for(it = v.begin(); it != v.end(); it +) {...}
```

```
\sin t \text{ a } [1 = \{1, 2, 3\};
```

```
_4 for(i = 0; i < 3; i++) {...}
```
#### The new syntax

```
1 std::vector<int> v;
```

```
2 \quad \text{for}(\text{auto it} = \text{begin}(v); \text{it} != \text{end}(v); \text{it++}) {...}
```

```
\sin t \text{ a} = \{1, 2, 3\};
```

```
_4 for(int* i = begin(a); i != end(a); i++) {...}
```
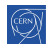

# <span id="page-254-0"></span>[Initializers](#page-254-0)

### $6$   $C^{++}$ [11/14 features](#page-230-0)

- [Introduction](#page-231-0)
- [Constant Expressions](#page-234-0)
- [Range based loops](#page-240-0)
- [auto keyword](#page-242-0)
- **o** [override and final](#page-248-0)
- [non-member begin/end](#page-251-0)

### **o** [Initializers](#page-254-0)

- **[Constructors](#page-260-0)**
- **•** [Exceptions](#page-265-0)
- [Lambdas](#page-271-0)
- [Move semantic](#page-295-0)
- **•** [pointers and RAII](#page-313-0)
- [Threads and async](#page-336-0)
- **[Mutexes](#page-348-0)**

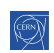

# Initializers - objects

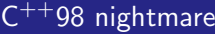

- <sup>1</sup> struct A {
- <sup>2</sup> int a;
- <sup>3</sup> float b;
- <sup>4</sup> A();
- $\mathfrak{s}$   $A(int);$

```
6 A(int, int);
```

```
7 };
```
<sup>8</sup> struct B { <sup>9</sup> int a; <sup>10</sup> float b; <sup>11</sup> };

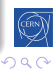

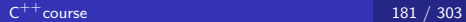

# Initializers - objects

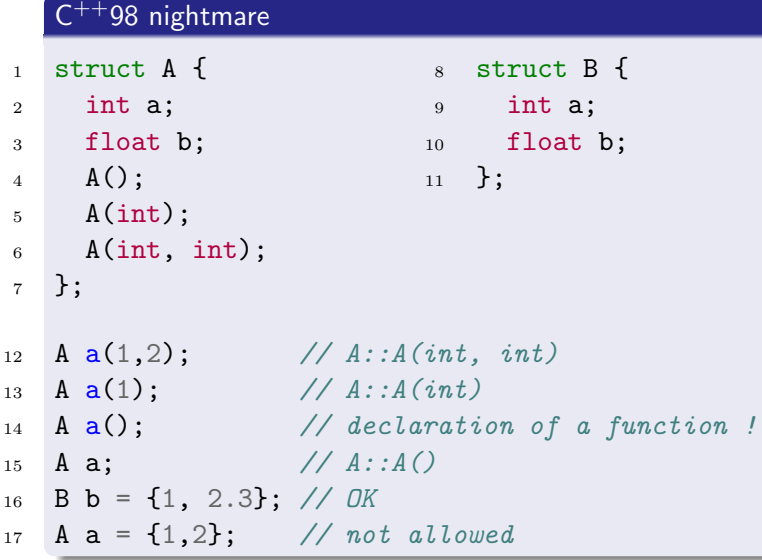

 $\overline{\mathbb{Q}}$ 

# Initializers - objects

 $\sim$   $\pm$   $\pm$   $\sim$   $\sim$ 

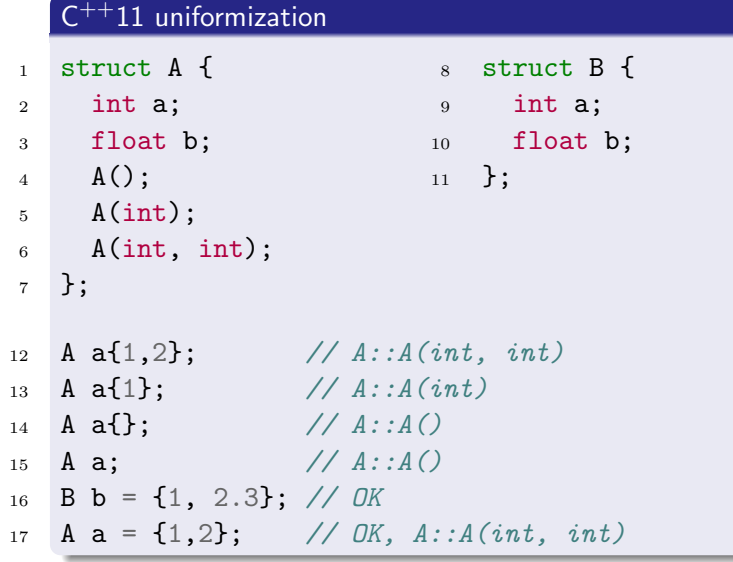

 $\overline{ }$ 

## Initializers - arrays and vectors

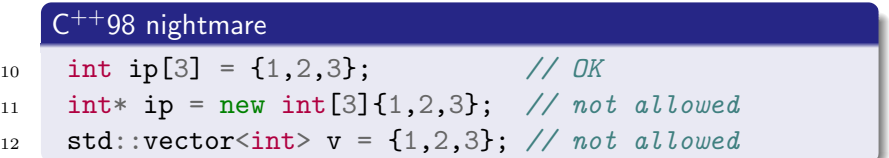

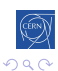

≣

## Initializers - arrays and vectors

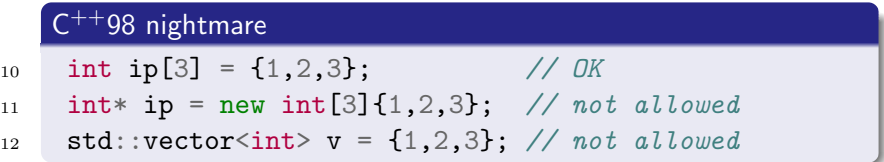

### $C^{++}11$  uniformization

- 10 int ip[3] =  $\{1, 2, 3\}$ ; // *OK*
- 11 int\* ip = new int[3]{1,2,3}; // OK
- 12 std::vector<int> v =  $\{1,2,3\}$ ; // OK

## <span id="page-260-0"></span>**[Constructors](#page-260-0)**

### $6$   $C^{++}$ [11/14 features](#page-230-0)

- [Introduction](#page-231-0)
- [Constant Expressions](#page-234-0)
- [Range based loops](#page-240-0)
- [auto keyword](#page-242-0)
- **o** [override and final](#page-248-0)
- [non-member begin/end](#page-251-0)
- **o** [Initializers](#page-254-0)

### **• [Constructors](#page-260-0)**

- **•** [Exceptions](#page-265-0)
- [Lambdas](#page-271-0)
- [Move semantic](#page-295-0)
- **•** [pointers and RAII](#page-313-0)
- [Threads and async](#page-336-0)
- **[Mutexes](#page-348-0)**

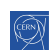

メロト メ団 トメ ミト メミト

# Default Constructor

#### Idea

- avoid writing explicitely default constructors
- by declaring them as default

#### **Details**

- when no user defined constructor, a default is provided
- any user defined constructor disables default ones
- but they can be enforced.
- rule can be more subtle depending on members

### **Practically**

1 **ClassName()** = default; //  $\nu$ rovide/force default 2 ClassName() = delete;  $\frac{1}{2}$  do not provide default

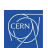

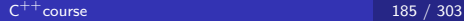

## Constructor delegation

#### Idea

- avoid replication of code in several constructors
- by delegating to another constructor, in the initializer list

### **Practically**

```
1 struct Delegate {
2 \quad \text{int } m_i;
3 Delegate() { ... complex initialization ...};
4 Delegate(int i) : Delegate(), m_i(i) {};
5 }
```
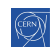

# <span id="page-263-0"></span>Constructor inheritance

#### Idea

- avoid declaring empty constructors inheriting parent's ones
- by stating that we inherit all parent constructors

### **Practically**

```
1 struct BaseClass {
2 BaseClass(int value);
\overline{\phantom{a}3\phantom{a}} }:
4 struct DerivedClass : BaseClass {
5 using BaseClass::BaseClass;
6 };
7 DerivedClass a{5};
```
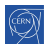

# Member initialization

#### Idea

- avoid redefining same default value for members in all constructors
- by defining it once at member declaration time

### **Practically**

```
1 struct BaseClass {
2 int a{5};
3 BaseClass() = default;
4 };
5 struct DerivedClass : BaseClass {
6 \quad \text{int } b\{6\};7 using BaseClass::BaseClass;
8 };
9 DerivedClass *a = new DerivedClass{};
```
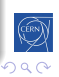

# <span id="page-265-0"></span>**[Exceptions](#page-265-0)**

### $6$   $C^{++}$ [11/14 features](#page-230-0)

- [Introduction](#page-231-0)
- [Constant Expressions](#page-234-0)
- [Range based loops](#page-240-0)
- [auto keyword](#page-242-0)
- **o** [override and final](#page-248-0)
- [non-member begin/end](#page-251-0)
- [Initializers](#page-254-0)  $\bullet$
- **[Constructors](#page-260-0)**

### **•** [Exceptions](#page-265-0)

- [Lambdas](#page-271-0)
- [Move semantic](#page-295-0)
- **•** [pointers and RAII](#page-313-0)
- [Threads and async](#page-336-0)
- **[Mutexes](#page-348-0)**

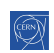

# Deprecation of  $C^{++}98$  exceptions

After a lot of thinking and experiencing, the conclusions of the community on exception handling are :

- Never write an exception specification
- Except possibly an empty one

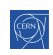

# Deprecation of  $C^{++}98$  exceptions

After a lot of thinking and experiencing, the conclusions of the community on exception handling are :

- Never write an exception specification
- Except possibly an empty one

#### Some of the reasons

- throw specification is runtime only
	- **o** does not allow compiler optimizations
	- o on the contrary forces extra checks
	- **•** generally terminates your program if violated
- **•** throw specification clashes with templates
	- o one cannot "template" the throw clause

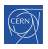

# What remains  $\overline{C^{++}11/14}$

#### throw is dead

- throw statements are deprecated
- $\bullet$  even throw() (no exceptions)

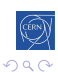

≣

# What remains  $C^{++}11/14$

### throw is dead

- throw statements are deprecated
- even throw() (no exceptions)

### long live noexcept

- noexcept a somehow equivalent to throw()
- but is checked at compile time
- so allows compiler optimizations

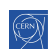

## Full power of noexcept

### 3 uses of noexcept

**o** standalone

```
int f() noexcept;
```
- as an expression saying whether exceptions can be sent int  $f()$  noexcept(sizeof(long) == 8);
- as an operator to know whether a function launches exceptions template <class T> void foo() noexcept(noexcept(T())) {};

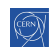

## <span id="page-271-0"></span>[Lambdas](#page-271-0)

### $6$   $C^{++}$ [11/14 features](#page-230-0)

- [Introduction](#page-231-0)
- [Constant Expressions](#page-234-0)
- [Range based loops](#page-240-0)
- [auto keyword](#page-242-0)
- **o** [override and final](#page-248-0)
- [non-member begin/end](#page-251-0)
- **o** [Initializers](#page-254-0)
- **[Constructors](#page-260-0)**
- **•** [Exceptions](#page-265-0)

### [Lambdas](#page-271-0)

- [Move semantic](#page-295-0)
- **•** [pointers and RAII](#page-313-0)
- [Threads and async](#page-336-0)
- **[Mutexes](#page-348-0)**

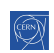

## Function return type

#### A new way to specify function's return type

ReturnType fn\_name(ArgType1, ArgType2); //old auto fn\_name(ArgType1, ArgType2) -> ReturnType;

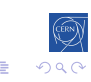

# Function return type

### A new way to specify function's return type

```
ReturnType fn_name(ArgType1, ArgType2); //old
auto fn_name(ArgType1, ArgType2) -> ReturnType;
```
### Advantages

```
• Allows to simplify inner type definition
  class TheClass {
    typedef int inner_type;
    inner_type func();
  }
  TheClass::inner_type TheClass::func() {...}
  auto TheClass::func() \rightarrow inner_type {...}
will be used for lambdas
```
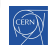

## Lambdas

### Definition

a lambda is a function with no name

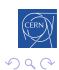

 $\leftarrow$ 

Þ

Ε

∍

Þ.

Þ.

비둘 비

## Lambdas

 $\overline{2}$ 

7

### Definition

a lambda is a function with no name

### Python example

```
1 data = [1, 9, 3, 8, 3, 7, 4, 6, 5]3 # without lambdas
4 def is Odd(n):
5 return n\frac{2}{2} = 16 print filter(isOdd, data)
8 # with lambdas
9 print filter(lambda n:n%2==1, data)
```
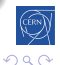

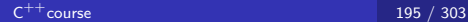

# $C^{++}$ Lambdas

### Simplified syntax

- $_1$  [] (args)  $\rightarrow$  type {
- <sup>2</sup> code;
- <sup>3</sup> }

The type specification is optionnal

### Usage example

```
1 std::vector<int> data\{1, 2, 3, 4, 5\};
2 for_each(begin(data), end(data),
\frac{3}{3} [](int i) {
4 std::cout << "The square of " << i
5 \leq \leq \leq \leq \leq \leq \leq \leq \leq \leq \leq \leq \leq \leq \leq \leq \leq \leq \leq \leq \leq \leq \leq \leq \leq \leq \leq \leq \leq \leq \leq \leq \leq \leq \leq \leq \begin{matrix}6&\end{matrix} });
```
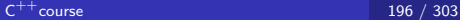

## Capture

### Python code

- $\frac{1}{1}$  increment = 3
- 2 data =  $[1, 9, 3, 8, 3, 7, 4, 6, 5]$
- $3$  map(lambda x :  $x +$  increment, data)

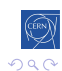

 $\leftarrow$ 

ヨト 目

## Capture

### Python code

```
\frac{1}{1} increment = 3
```

```
2 data = [1, 9, 3, 8, 3, 7, 4, 6, 5]
```

```
3 map(lambda x : x + increment, data)
```
### First attempt in  $C^{++}$

```
\frac{1}{1} int increment = 4;
2 \text{ std:}: \text{vector}\leq\text{int}\geq\text{data}\{1, 9, 3, 8, 3, 7, 4, 6, 5\};3 for_each(begin(data), end(data),
4 \left[\right](int x) { std::cout << x+increment; });
5 std::cout << std::endl;
```
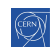

 $\overline{10}$  $\overline{0}$ 

## Capture

### Python code

```
\frac{1}{1} increment = 3
```

```
2 data = [1, 9, 3, 8, 3, 7, 4, 6, 5]
```

```
3 map(lambda x : x + increment, data)
```
#### First attempt in  $C^{++}$

```
\frac{1}{1} int increment = 4;
```

```
2 \text{ std:}: \text{vector}\leq\text{int}\geq\text{data}\{1, 9, 3, 8, 3, 7, 4, 6, 5\};
```

```
3 for_each(begin(data), end(data),
4 \left[\right](int x) { std::cout << x+increment; });
```

```
5 std::cout << std::endl;
```
#### Error

```
error: 'increment' is not captured
  [](int x) { std::cout \lt\lt x +increment; });
                                  \hat{ }
```
## Capture

### Variable capture

- external variables need to be explicitely captured
- captured variables are listed within initial []

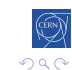

≣

## **Capture**

### Variable capture

- external variables need to be explicitely captured
- captured variables are listed within initial []

### Example

```
_1 int increment = 4;
2 \text{ std:}:vector<int>data{1,9,3,8,3,7,4,6,5};
3 for_each(begin(data), end(data),
\frac{4}{4} [increment](int x) {
5 std::cout << x+increment;
\{6\} });
7 std::cout << std::endl;
```
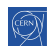

## Default capture is by value

#### Code example

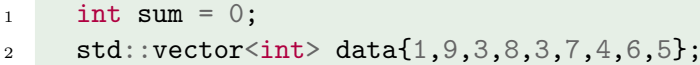

```
3 for_each(begin(data), end(data),
```

```
[sum] (int x) { sum += x; });
```
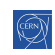

# Default capture is by value

### Code example

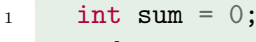

- $2 \text{ std:}$ : vector <int>data $\{1, 9, 3, 8, 3, 7, 4, 6, 5\};$
- <sup>3</sup> for\_each(begin(data), end(data),

```
4 [sum](int x) {sum +x; }
```
#### Error

error: assignment of read-only variable 'sum'  $[sum](int x) { sum += x; }$ 

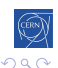

# Default capture is by value

### Code example

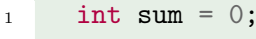

- $2 \text{ std:}$ :vector<int>data{1,9,3,8,3,7,4,6,5};
- <sup>3</sup> for\_each(begin(data), end(data),

```
4 [sum](int x) {sum +x; }
```
#### Error

error: assignment of read-only variable 'sum'  $[sum](int x) { sum += x; }$ 

### Explanation

By default, variables are captured by value

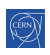

## Capture by reference

### Simple example

In order to capture by reference, add '&' before the variable

```
1 int sum = 0;
2 \text{ std:}:\text{vector}\leq \text{int}\geq \text{data}\{1,9,3,8,3,7,4,6,5\};3 for_each(begin(data), end(data),
```
4  $[& \& \text{sum}](\text{int } x) {\text{sum}} += x; \}$ 

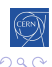

## Capture by reference

### Simple example

In order to capture by reference, add '&' before the variable

```
_1 int sum = 0:
```
- $2 \text{ std:}$ :  $\text{vector}\leq\text{int}\geq\text{data}\{1, 9, 3, 8, 3, 7, 4, 6, 5\};$
- <sup>3</sup> for\_each(begin(data), end(data),

4  $[& \& \text{sum}](\text{int } x) {\text{sum}} += x; \}$ 

### Mixed case

One can of course mix values and references

```
1 int sum = 0, offset = 1;
2 \text{ std:}: vector <int>data\{1, 9, 3, 8, 3, 7, 4, 6, 5\};3 for_each(begin(data), end(data),
4 [&sum, offset](int x) {
5 sum += x + of f set:
6 \};
```
→ × 伊 → × 店

 $\leftarrow$ 

## Capture all

### by value

$$
[\![\mathbf{z}]\!] \, (\dots) \ \{\ \dots\ \};
$$

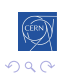

目

一彩色 お  $\rightarrow$
## Capture all

### by value

$$
[\![\mathbf{z}]\!] \, (\dots) \ \{\ \dots\ \} \, ;
$$

### by reference

$$
[\&](\ldots) \ \{ \ \ldots \ \};
$$

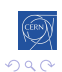

 $\leftarrow$ 一个问

Þ.

一く店

 $\sim$ 

-b

目

一 ( 語 )

## Capture all

### by value

$$
[\![\mathbf{z}]\!] \, (\dots) \ \{\ \dots\ \} \, ;
$$

### by reference

 $[\&](\ldots) \{ \ldots \}$ ;

### exceptions

$$
[\&, b] (\ldots) \{ \ldots \};
$$
  

$$
[=, \& b] (\ldots) \{ \ldots \};
$$

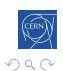

 $\leftarrow$ 

 $\rightarrow$  $\sim$  4.  $\sim$  一心語

目

→ 手→

メロメ メ母メ メミメ メミメ

## Closures

#### Example

```
1 auto build_incrementer = [](int inc) {
2 return [inc](int value) { return value + inc; };
\overline{\phantom{a}3\phantom{a}} }:
4 auto inc1 = build_incrementer(1);
5 auto inc10 = build_incrementer(10);
6 int i = 0;
7 i = inc1(i); // i = 18 \quad i = \text{inc10}(i); \quad // \quad i = 11
```
### How it works

- build incrementer returns a function object
- **•** this function's behavior depends on a parameter
- **•** note how *auto* is useful here !

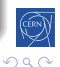

э

[Intro](#page-231-0) [base](#page-10-0) [OO](#page-91-0) [Adv](#page-134-0) [tools](#page-196-0) [14](#page-230-0) [17](#page-366-0) [exp](#page-380-0) [py](#page-408-0) Intro [const](#page-234-0) [loop](#page-240-0) [auto](#page-242-0) [over](#page-248-0) [it](#page-251-0) [init](#page-254-0) [cons](#page-260-0) [exc](#page-265-0)  $\lambda$  [mv](#page-295-0) [RAII](#page-313-0) [thr](#page-336-0) [mutex](#page-348-0)

 $C^{++}11$  makes the STL usable

#### Before lambdas

```
1 struct Incrementer {
2 int m_inc;
3 Incrementer(int inc) : m_inc(inc) {}
4 int operator() (int value) {
5 return value + m_inc;
6 \qquad \qquad };
7 \quad \}:
8 std::vector<int> v:
9 v.push_back(1); v.push_back(2); v.push_back(3);
10 std::transform(begin(v), end(v), begin(v),
11 Incrementer(1));
12 for (std::vector<int>\: : iterator it = begin(v);
13 it != end(v);
14 it++) std::cout << *it << " ";
```
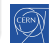

[Intro](#page-231-0) [base](#page-10-0) [OO](#page-91-0) [Adv](#page-134-0) [tools](#page-196-0) [14](#page-230-0) [17](#page-366-0) [exp](#page-380-0) [py](#page-408-0) Intro [const](#page-234-0) [loop](#page-240-0) [auto](#page-242-0) [over](#page-248-0) [it](#page-251-0) [init](#page-254-0) [cons](#page-260-0) [exc](#page-265-0)  $\lambda$  my [RAII](#page-313-0) [thr](#page-336-0) [mutex](#page-348-0)

# $C^{++}11$  makes the STL usable

### With lambdas

```
1 std::vector<int> v = \{1, 2, 3\};2 int inc = 1;
3 std::transform(begin(v), end(v), begin(v),
4 [inc](int value) {
5 return value + inc;
6 \qquad \qquad });
7 for (auto a : v) std:: cout << a << " ";
```
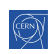

[Intro](#page-231-0) [base](#page-10-0) [OO](#page-91-0) [Adv](#page-134-0) [tools](#page-196-0) [14](#page-230-0) [17](#page-366-0) [exp](#page-380-0) [py](#page-408-0) Intro [const](#page-234-0) [loop](#page-240-0) [auto](#page-242-0) [over](#page-248-0) [it](#page-251-0) [init](#page-254-0) [cons](#page-260-0) [exc](#page-265-0)  $\lambda$  [mv](#page-295-0) [RAII](#page-313-0) [thr](#page-336-0) [mutex](#page-348-0)

# $C^{++}11$  makes the STL usable

#### With lambdas

```
1 std::vector<int> v = \{1, 2, 3\};2 int inc = 1;
3 std::transform(begin(v), end(v), begin(v),
4 [inc](int value) {
5 return value + inc;
6 \qquad \qquad });
7 for (auto a : v) std:: cout << a << " ";
```
#### Conclusion

Use the STL !

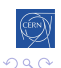

## Lambdas

### Exercise Time

- go to code/lambdas
- look at the code (it's the solution to the stl exercise)
- use lambdas to simplify it

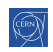

### <span id="page-295-0"></span> $6$   $C^{++}$ [11/14 features](#page-230-0)

- [Introduction](#page-231-0)
- [Constant Expressions](#page-234-0)
- [Range based loops](#page-240-0)
- [auto keyword](#page-242-0)
- **o** [override and final](#page-248-0)
- [non-member begin/end](#page-251-0)
- **o** [Initializers](#page-254-0)
- **[Constructors](#page-260-0)**
- **•** [Exceptions](#page-265-0)
- [Lambdas](#page-271-0)

### • [Move semantic](#page-295-0)

- **•** [pointers and RAII](#page-313-0)
- [Threads and async](#page-336-0)
- **[Mutexes](#page-348-0)**

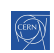

#### Non efficient code

```
1 template <class T>
2 void swap(T &a, T &b) {
3 T c = a;
4 a = b;
5 b = c;
6 }
7 std::vector<int> v, w;
8 for (int i = 0; i < 10000; i++) v.push_back(i);
9 for (int i = 0; i < 10000; i^{++}) w.push_back(i);
_{10} swap(v, w);
```
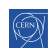

#### Non efficient code

```
1 template <class T>
2 void swap(T &a, T &b) {
3 T c = a;
4 a = b;
5 b = c;
6 }
7 std::vector<int> v, w;
8 for (int i = 0; i < 10000; i++) v.push_back(i);
9 for (int i = 0; i < 10000; i^{++}) w.push_back(i);
_{10} swap(v, w);
```
### What really happens during swap

- $\bullet$  10k allocations  $+$  10k releases
- 30k copies

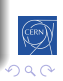

#### Dedicated efficient code

```
1 std::vector<int> v, w;
```

```
2 for (int i = 0; i < 10000; i++) v.push_back(i);
```

```
3 for (int i = 0; i < 10000; i++) w.push_back(i);
```
4  $v \cdot \text{swap}(w)$ ;

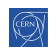

#### Dedicated efficient code

```
1 std::vector<int> v. w;
```

```
2 for (int i = 0; i < 10000; i++) v.push_back(i);
```

```
3 for (int i = 0; i < 10000; i++) w.push_back(i);
```

```
4 v \cdot swap(w);
```
### What probably happens during swap

- $\bullet$  1 allocations  $+$  1 releases
- 3 copies

only the pointers to underlying arrays were swapped

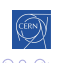

#### Another non efficient code

```
1 std::vector<int> vrandom(unsigned int n) {
2 std::vector<int> result;
3 for (int i = 0; i < n; i++) {
4 result.push_back(rand());
5 }
6 return result;
7 }
8 std::vector<int> v = vrandom(10000);
```
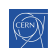

#### Another non efficient code

```
1 std::vector<int> vrandom(unsigned int n) {
2 std::vector<int> result;
3 for (int i = 0; i < n; i++) {
4 result.push_back(rand());
5 }
6 return result;
7 }
8 std::vector<int> v = vrandom(10000);
```
### What really happens during assignment

- $\bullet$  10k allocations  $+$  10k releases
- 10k copies

#### Dedicated efficient way

```
1 void vrandom(unsigned int n, std::vector<int> &v) {
2 for (int i = 0; i < n; i++) {
3 v.push_back(rand());
4 }
5 }
6 std::vector<int> v;
7 vrandom(10000, v);
```
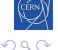

#### Dedicated efficient way

```
1 void vrandom(unsigned int n, std::vector<int> &v) {
2 for (int i = 0; i < n; i++) {
3 v.push_back(rand());
4 }
5 }
6 std::vector<int> v;
7 vrandom(10000, v);
```
#### The ideal situation

Have a way to express that we move the vector's content

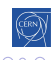

#### The idea

- a new type of reference : rvalue references
	- used for move semantic
	- denoted by &&
- 2 new members in every class, with move semantic :
	- a move constructor similar to copy constructor
	- a move assignment operator similar to assignment operator

(now called copy assignment operator)

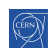

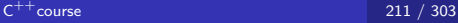

### The idea

- a new type of reference : rvalue references
	- used for move semantic
	- denoted by &&
- 2 new members in every class, with move semantic :
	- a move constructor similar to copy constructor
	- a move assignment operator similar to assignment operator
		- (now called copy assignment operator)

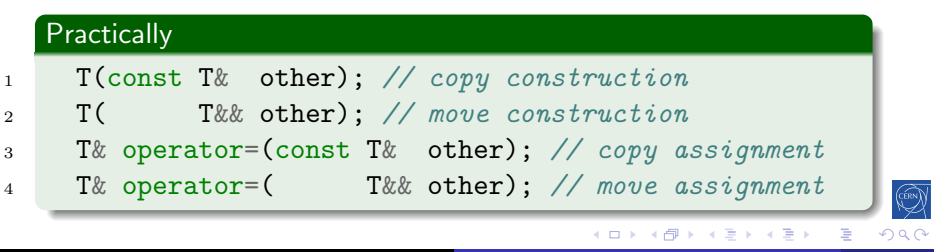

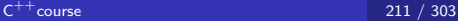

#### A few important points concerning move semantic

- **the whole STL can understand the move semantic**
- **•** move assignment operator is allowed to destroy source
	- so do not reuse source afterward
	- still, I advice to never leave inconsistent objects
- if not implemented, move falls back to copy version
- move is called by the compiler whenever possible
	- e.g. when passing temporary

### A few important points concerning move semantic

- **the whole STL can understand the move semantic**
- **•** move assignment operator is allowed to destroy source
	- so do not reuse source afterward
	- still, I advice to never leave inconsistent objects
- if not implemented, move falls back to copy version
- move is called by the compiler whenever possible
	- e.g. when passing temporary

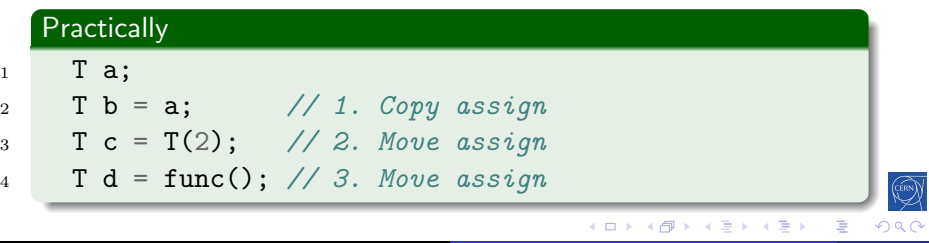

#### In some cases, you want to force a move

1 template <class T> void swap(T &a, T &b) {

$$
2 \hspace{1cm} \textbf{T} \hspace{1mm} \textbf{c} \hspace{1mm} = \hspace{1mm} \textbf{a}; \hspace{1cm} \textbf{1} \hspace{1mm} \textbf{1} \hspace{1mm} \textbf{c} \textbf{p} \textbf{y}
$$

$$
a = b; \qquad \text{for } copy
$$

$$
4 \qquad \qquad b = c; \qquad \text{// copy}
$$

$$
^{5} \mid
$$

<sup>5</sup> }

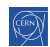

₹

∢ロト ∢母 ▶ ∢ ヨ ▶ ∢ ヨ ▶

## Move semantics

#### In some cases, you want to force a move

1 template  $\le$ class T> void swap(T &a, T &b) {

$$
2 \qquad \qquad T \text{ c = a;} \quad \text{// copy}
$$

$$
a = b; \qquad \text{for every } a = b
$$

4 b = c;  $\frac{1}{2}$  copy <sup>5</sup> }

#### There are mainly two ways

- casting to an rvalue reference
- using the std: move function

```
1 T a;
```

$$
2 \t T b = a;
$$

 $3$  T c = static\_cast<T&&>(a); // Move assign

 $\begin{array}{cc} \texttt{4} & \texttt{T} \texttt{d} = \texttt{std} : \texttt{move}(\texttt{a}); \end{array}$  // Move assign

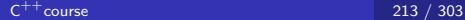

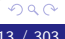

∍

Move semantics : the easy way

### Use copy and swap idiom

- implement an efficient swap method to your class
	- preferably outside the class so that it is symetric
- use swap for move constructor
	- create empty object with constructor delegation
	- swap it with source
- **•** use swap in move assignment
	- pass parameter by value
	- this should force creation of a local replica of source
	- as we are in the move assignment our move constructor will be called and source will be filled with an empty object
	- swap local object with \*this
	- let local object be destructed when exiting the method this will actually destroy the original content of the target

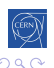

Move semantics : the easy way

#### **Practically**

```
1 class Movable {
```

```
2 Movable();
```

```
3 Movable(Movable &&other) :
```

```
4 Movable() { // constructor delegation
5 swap(*this, other);
```

```
6 \qquad \qquad }
```

```
7 Movable& operator=(Movable other) { // by value
8 swap(*this, other);
```

```
9 return *this;
```

```
\begin{array}{ccc} \n\begin{array}{ccc} \n\end{array} & \n\end{array}
```

```
11 friend void swap(Movable &a, Movable &b);
```

```
_{12} };
```

```
13 void swap (Movable &a, Movable &b);
```
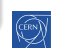

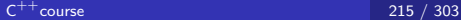

## Move Semantic

### Exercise Time

- $\bullet$  go to code/move
- look at the code and run it with callgrind
- $\bullet$  understand how inefficient it is
- **•** implement move semantic the easy way in NVector
- run with callgrind and see no improvement
- understand why and fix test.cpp
- see efficiency improvements

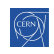

# <span id="page-313-0"></span>[pointers and RAII](#page-313-0)

### $6$   $C^{++}$ [11/14 features](#page-230-0)

- [Introduction](#page-231-0)
- [Constant Expressions](#page-234-0)
- [Range based loops](#page-240-0)
- [auto keyword](#page-242-0)
- **o** [override and final](#page-248-0)
- [non-member begin/end](#page-251-0)
- [Initializers](#page-254-0)  $\bullet$
- **[Constructors](#page-260-0)**
- **•** [Exceptions](#page-265-0)
- [Lambdas](#page-271-0)
- [Move semantic](#page-295-0)
- [pointers and RAII](#page-313-0)
- [Threads and async](#page-336-0)
- **[Mutexes](#page-348-0)**

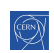

# nullptr

### Finally a  $C^{++}$  NULL pointer

- works like 0 or NULL in standard cases
- triggers compilation error when mapped to integer

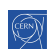

# nullptr

### Finally a  $C^{++}$  NULL pointer

- works like 0 or NULL in standard cases
- triggers compilation error when mapped to integer

### Example code

```
1 void* vp = nullptr;
2 int* ip = nullptr;
3 int i = NULL; \frac{1}{2} // OK -> bug ?
4 int i = nullptr; // ERROR
```
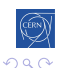

[Intro](#page-231-0) [base](#page-10-0) [OO](#page-91-0) [Adv](#page-134-0) [tools](#page-196-0) [14](#page-230-0) [17](#page-366-0) [exp](#page-380-0) [py](#page-408-0) Intro [const](#page-234-0) [loop](#page-240-0) [auto](#page-242-0) [over](#page-248-0) [it](#page-251-0) [init](#page-254-0) [cons](#page-260-0) [exc](#page-265-0)  $\lambda$  [mv](#page-295-0) [RAII](#page-313-0) [thr](#page-336-0) [mutex](#page-348-0)

Pointers : why they are error prone ?

#### They need initialization

```
char *s;
try {
  foo();
  s = (char*) malloc(...);strncpy(s, \ldots);} catch (...) { ... }
bar(s);
```
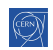

目

[Intro](#page-231-0) [base](#page-10-0) [OO](#page-91-0) [Adv](#page-134-0) [tools](#page-196-0) [14](#page-230-0) [17](#page-366-0) [exp](#page-380-0) [py](#page-408-0) Intro [const](#page-234-0) [loop](#page-240-0) [auto](#page-242-0) [over](#page-248-0) [it](#page-251-0) [init](#page-254-0) [cons](#page-260-0) [exc](#page-265-0)  $\lambda$  [mv](#page-295-0) [RAII](#page-313-0) [thr](#page-336-0) [mutex](#page-348-0)

## Pointers : why they are error prone ?

#### They need initialization Seg Fault

```
char *s;
try {
  foo();
  s = (char*) malloc(...);strncpy(s, \ldots);} catch (...) { ... }
bar(s);
```
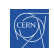

目

Pointers : why they are error prone ?

#### They need initialization Seg Fault

```
char *s;
 try {
    foo():
    s = (char*) malloc(...);They need to be released
  char *s = (char*) malloc(...);
  \texttt{strong}(s, \ldots);if (0 \leq strncmp(s, \ldots)) return;
  foo(s):
  free(s);
```
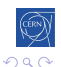

Pointers : why they are error prone ?

#### They need initialization New York Seg Fault

```
char *s;
 try {
   foo():
   s = (char*) malloc(...);They need to be released Memory leak
  char *s = (char*) malloc(...);
  \texttt{strong}(s, \ldots);if (0 \leq strncmp(s, \ldots)) return;
 foo(s):
 free(s);
```
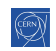

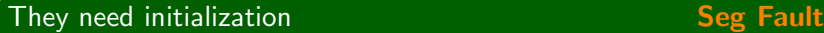

```
char *s;
  try {
    foo():
    s = (char*) malloc(...);They need to be released Memory leak
  char *s = (char*) malloc(...);
  strncpy(s, ...);
They need clear ownership \begin{array}{|c|c|c|}\hline \text{The sum } \hline \end{array}char *s = (char*) malloc(...);
  \text{strong}(s, \ldots);someVector.push_back(s);
  someSet.add(s);
  std::thread t1(vecConsumer, someVector);
  std::thread t2(setConsumer, someSet);
```
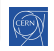

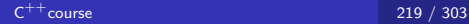

# Pointers : why they are error prone?

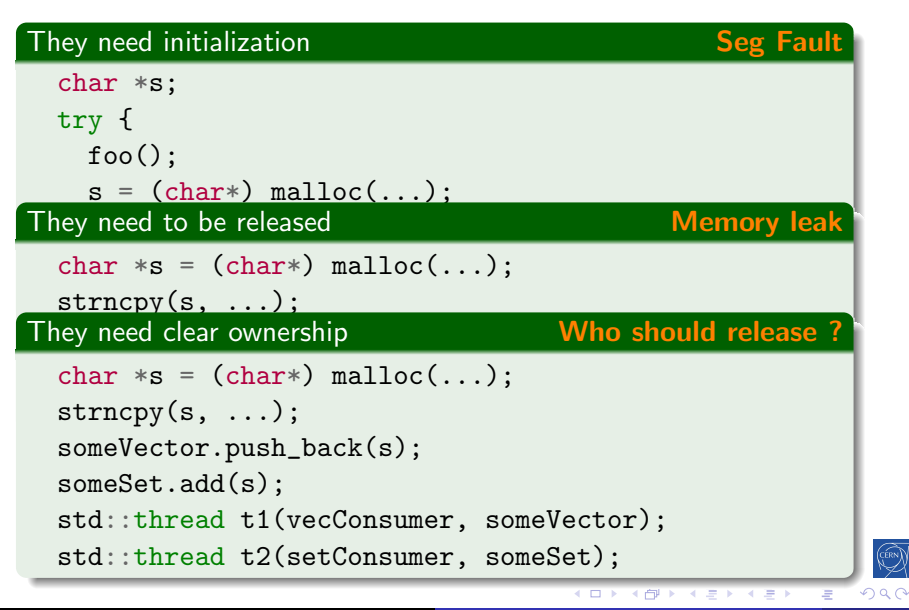

## This problem exists for any resource

#### For example with a file

```
_1 try {
P<sub>2</sub> FILE *handle = std::fopen(path, "w+");
\text{if } (0 == \text{handle}) \text{ } \{\text{ throw } \dots \}\frac{4}{4} if (std::fputs(str, handle) == EOF) {
5 throw ...
6 }
7 fclose(handle);
8 } catch (...) { ... }
```
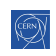

## Resource Acquisition Is Initialization

### **Practically**

Use object semantic to acquire/release resources

- wrap the resource inside an object
- acquire resource via object constructor
- **•** release resource in destructor
- o create this object on the stack so that it is automatically destructed when leaving the scope

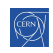
# RAII in practice

```
File class
1 class File {
2 public:
3 File(const char* filename) :
4 m_file_handle(std::fopen(filename, "w+")) {
5 if (m_file_handle == NULL) { throw ... }
6 \qquad \qquad }
7 ~File() { std::fclose(m_file_handle); }
8 void write (const char* str) {
9 if (std::fputs(str, m_file_handle) == EOF) {
10 throw ...
\frac{1}{11} }
12 }
13 private:
14 FILE* m_file_handle;
15 };
```
# RAII usage

### Usage of File class

```
1 void log_function() {
2 // file opening, aka resource acquisition
3 File logfile("logfile.txt") ;
5 // file usage
6 logfile.write("hello logfile!") ;
8 // file is automatically closed by the call to
9 // its destructor, even in case of exception !
10 }
```
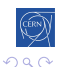

# std::unique\_ptr

### an RAII pointer

- wraps a regular pointer
- **•** has move only semantic
	- the pointer is only owned once
- $\bullet$  in  $\lt$ memory $>$  header

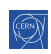

# std::unique\_ptr

### an RAII pointer

- wraps a regular pointer
- **•** has move only semantic
	- the pointer is only owned once
- $\bullet$  in  $\lt$ memory $>$  header

### Usage

```
1 Foo *p = new Foo\{\}; // allocation
2 \qquad \text{std}::unique_ptr<Foo> uptr(p);
3 std::cout << uptr.get() << " points to "
4 << uptr->someMember << std::endl;
5 void f(std::unique_ptr<Foo> ptr);
6 f(std::move(uptr)); // transfer of ownership
7 // deallocation when exiting f
8 std::cout << uptr.get() << std::endl; // 0
```
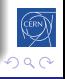

# **Quizz**

- 1 Foo  $\mathbf{p} = \text{new } \text{Foo}$   $\}$ ; // allocation
- <sup>2</sup> std::unique\_ptr<Foo> uptr(p);
- <sup>3</sup> void f(std::unique\_ptr<Foo> ptr);
- <sup>4</sup> f(uptr); // transfer of ownership

What do you expect ?

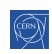

# **Quizz**

- 1 Foo  $*p = new Food$ ; // allocation
- <sup>2</sup> std::unique\_ptr<Foo> uptr(p);
- <sup>3</sup> void f(std::unique\_ptr<Foo> ptr);
- <sup>4</sup> f(uptr); // transfer of ownership

What do you expect ?

## Compilation Error

```
test.cpp:15:5: error: call to deleted constructor
of 'std::unique_ptr<Foo>'
  f(uptr);
    \sim \sim \sim
```
/usr/include/c++/4.9/bits/unique\_ptr.h:356:7: note: 'unique\_ptr' has been explicitly marked deleted here unique\_ptr(const unique\_ptr&) = delete;  $\hat{ }$ 

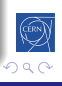

# std::make\_unique

- allocates directly a unique\_ptr
- no new or delete calls anymore !

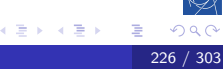

# std::make unique

- allocates directly a unique\_ptr
- no new or delete calls anymore !

## make\_unique usage

```
1 // allocation of one Foo object,
2 // calling constructor with one argument
3 auto a = std::make_unique<Foo>(memberValue);
_4 std::cout \lt\lt a.get() \lt\lt" points to "5 << a->someMember << std::endl;
6 // allocation of an array of Foos
7 // calling default constructor
8 auto b = std: make\_unique < Foo[]>(10);9 // deallocations
```
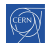

# RAII or raw pointers

#### When to use what ?

- Always use RAII for allocations
- You thus never have to deallocate !
- Use raw pointers for observer functions (or references)
	- remember that unique\_ptr is move only

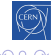

# RAII or raw pointers

### When to use what ?

- Always use RAII for allocations
- You thus never have to deallocate !
- Use raw pointers for observer functions (or references)
	- remember that unique\_ptr is move only

### A question of ownership

4

```
1 unique_ptr<T> producer();
2 void observer(T*);
3 void consumer(unique_ptr<T>);
```

```
5 unique_ptr<T> pt{producer()};
6 observer(pt.get()); // Keep ownership
```
<sup>7</sup> consumer(std::move(pt)); // Transfer ownership

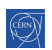

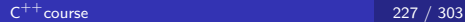

イロト イ部 トメ 君 トメ 君 ト

 $\Rightarrow$ 

## unique ptr usage summary

## It's about lifetime management

- Use unique ptr in functions taking part to the lifetime management
- Otherwise use raw pointers or references

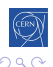

# shared\_ptr, make\_shared

### shared\_ptr : a reference counting pointers

- wraps a regular pointer like unique\_ptr
- has move and copy semantic
- uses internally reference counting
	- "Would the last person out, please turn off the lights ?"
- is thread safe, thus the reference counting is costly

#### make shared : creates a shared ptr

$$
\begin{array}{ccccc}\n1 & 2 & 3 \\
 & 4 & 5\n\end{array}
$$

 $\overline{1}$ 

```
auto sp = std:make\_shared < Foo>(); // #ref = 1vector.push\_back(sp); // #ref = 2
     set.insert(sp); \frac{1}{4} // #ref = 3
5 } // #ref 2
```
# <span id="page-336-0"></span>[Threads and async](#page-336-0)

## $6$   $C^{++}$ [11/14 features](#page-230-0)

- **·** [Introduction](#page-231-0)
- [Constant Expressions](#page-234-0)
- [Range based loops](#page-240-0)
- [auto keyword](#page-242-0)  $\bullet$
- **o** [override and final](#page-248-0)
- [non-member begin/end](#page-251-0)
- [Initializers](#page-254-0)  $\bullet$
- **[Constructors](#page-260-0)**
- **•** [Exceptions](#page-265-0)
- [Lambdas](#page-271-0)
- [Move semantic](#page-295-0)
- **•** [pointers and RAII](#page-313-0)
- [Threads and async](#page-336-0)
- **[Mutexes](#page-348-0)**

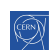

# Basic concurrency

### **Threading**

- new object std::thread in  $\lt$ thread $>$  header
- takes a function as argument of its constructor
- must be called on join or program is terminated

# Basic concurrency

### Threading

- new object std::thread in  $\lt$ thread $>$  header
- takes a function as argument of its constructor
- **•** must be called on join or program is terminated

### Example code

```
1 void doSth() \{... \};
2 void doSthElse() {...};
3 int main() {
4 std::thread t1(doSth);
5 std::thread t2(doSthElse);
6 for (auto t: {kt1, kt2}) t->join();
7 }
```
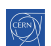

## The thread constructor

### Can take a function and its arguments

1 void function(int j, double j) {...}; 2 std::thread  $t1(function, 1, 2.0);$ 

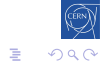

# The thread constructor

## Can take a function and its arguments

```
1 void function(int j, double j) {...};
2 std::thread t1(function, 1, 2.0);
```
#### Can take any function like object

```
1 struct AdderFunctor {
2 AdderFunctor(int i): m_i(i) {}
\frac{3}{3} int operator() (int j) { return i+j; };
4 int m_i;
5 };
6 std::thread t2(AdderFunctor(2), 5);
7 int a;
s std::thread t3([](int i) { return i+2; }, a);
9 std::thread t4([a] \t {return } a+2; });
```
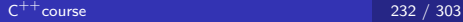

# Basic asynchronicity

### Concept

- **•** separation of the specification of what should be done and the retrieval of the results
- "start working on this, and ping me when it's ready"

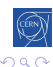

++[course](#page-0-0) 233 / 303

# Basic asynchronicity

### Concept

- **•** separation of the specification of what should be done and the retrieval of the results
- "start working on this, and ping me when it's ready"

### **Pratically**

- std::async function launches and asynchronous task
- std::future template allows to handle the result

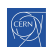

# Basic asynchronicity

### Concept

- **•** separation of the specification of what should be done and the retrieval of the results
- "start working on this, and ping me when it's ready"

### **Pratically**

- std::async function launches and asynchronous task
- std::future template allows to handle the result

### Example code

- 1 int computeSth()  $\{ \ldots \}$
- $2$  std::future<int> res = std::async(computeSth);
- $_3$  std:: $\text{cut} \ll \text{res}\text{-}\text{2}$ get $() \ll \text{std}$ ::endl;

# Mixing the two

#### Is async running concurrent code ?

- it depends !
- you can control this with a launch policy argument std::launch::async spawns a thread for immediate execution std::launch::deferred causes lazy execution in current thread
	- $\bullet$  execution starts when get() is called
- o default is not specified !

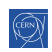

# Mixing the two

### Is async running concurrent code ?

• it depends !

• you can control this with a launch policy argument std::launch::async spawns a thread for immediate execution std::launch::deferred causes lazy execution in current thread

- execution starts when  $get()$  is called
- default is not specified !

### Usage

```
1 int computeSth() \{ \ldots \}2 auto res = std::async(std::launch::async,
3 computeSth);
```

```
4 auto res2 = std::async(std::launch::deferred,
5 computeSth);
```
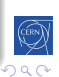

# Fine grained control on asynchronous execution

#### std::packaged\_task template

- **•** creates an asynchronous version of any function like object
	- identical arguments
	- returns a std::future
- **•** provides access to the returned future
- associated with threads, gives full control on execution

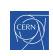

# Fine grained control on asynchronous execution

### std::packaged\_task template

- **•** creates an asynchronous version of any function like object
	- identical arguments
	- returns a std::future
- **•** provides access to the returned future
- associated with threads, gives full control on execution

# Usage 1 int task() { return  $42;$  } 2 std::packaged\_task<int()> pckd\_task(task); <sup>3</sup> auto future = pckd\_task.get\_future(); <sup>4</sup> pckd\_task(); <sup>5</sup> std::cout << future.get() << std::endl;

## <span id="page-348-0"></span> $6$   $C^{++}$ [11/14 features](#page-230-0)

- [Introduction](#page-231-0)
- [Constant Expressions](#page-234-0)
- [Range based loops](#page-240-0)
- [auto keyword](#page-242-0)
- **o** [override and final](#page-248-0)
- [non-member begin/end](#page-251-0)
- **o** [Initializers](#page-254-0)
- **[Constructors](#page-260-0)**
- **•** [Exceptions](#page-265-0)
- [Lambdas](#page-271-0)
- [Move semantic](#page-295-0)
- **•** [pointers and RAII](#page-313-0)
- [Threads and async](#page-336-0)
- **[Mutexes](#page-348-0)**

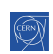

## Races

#### Example code

```
1 int a = 0;
2 void inc() { a^{++}; };
3 void inc100() {
4 for (int i=0; i < 100; i++) inc();
5 };
6 \quad \text{int } \text{main}()7 std::thread t1(inc100);
8 std::thread t2(inc100);
9 for (auto t: \{ \& t1, \& t2 \}) t->join();
10 std::count \leq a \leq std::end1;11 \quad \frac{1}{2}
```
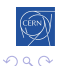

## Races

#### Example code

```
1 int a = 0;
2 void inc() { a^{++}; };
3 void inc100() {
_{4} for (int i=0; i < 100; i++) inc();
5 };
6 \quad \text{int } \text{main}()7 std::thread t1(inc100);
8 std::thread t2(inc100);
9 for (auto t: \{ \& t1, \& t2 \}) t \rightarrow \text{join}();
10 std::count \leq a \leq std::end1;11 }
```
#### What do you expect ? Try it in code/race

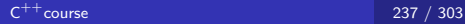

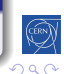

## Races

#### Example code

```
1 int a = 0;
2 void inc() { a^{++}; };
3 void inc100() {
_{4} for (int i=0; i < 100; i++) inc();
5 };
6 \quad \text{int } \text{main}()7 std::thread t1(inc100);
8 std::thread t2(inc100);
9 for (auto t: \{ \& t1, \& t2 \}) t->join();
10 std::count \leq a \leq std::end1;11 }
```
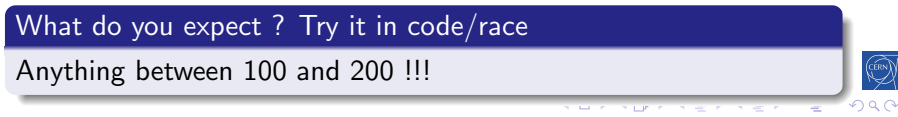

# **Atomicity**

## Definition (wikipedia)

• an operation (or set of operations) is atomic if it appears to the rest of the system to occur instantaneously

### **Practically**

- an operation that won't run concurrently to another one
- an operation that will have a stable environment during execution

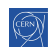

# **Atomicity**

## Definition (wikipedia)

• an operation (or set of operations) is atomic if it appears to the rest of the system to occur instantaneously

### **Practically**

- an operation that won't run concurrently to another one
- an operation that will have a stable environment during execution

### $Is ++$  operator atomic ?

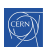

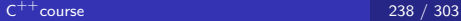

# **Atomicity**

## Definition (wikipedia)

• an operation (or set of operations) is atomic if it appears to the rest of the system to occur instantaneously

### **Practically**

- an operation that won't run concurrently to another one
- an operation that will have a stable environment during execution

#### $Is ++$  operator atomic ?

Usually not. It behaves like :

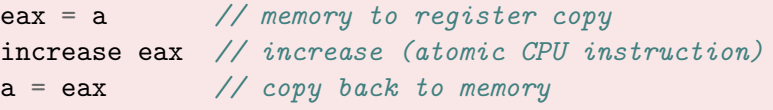

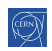

# Timing

#### Code

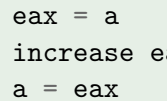

 $//$  memory to register copy  $ax$  // increase (atomic CPU instruction)  $\frac{1}{2}$  copy back to memory

#### For 2 threads

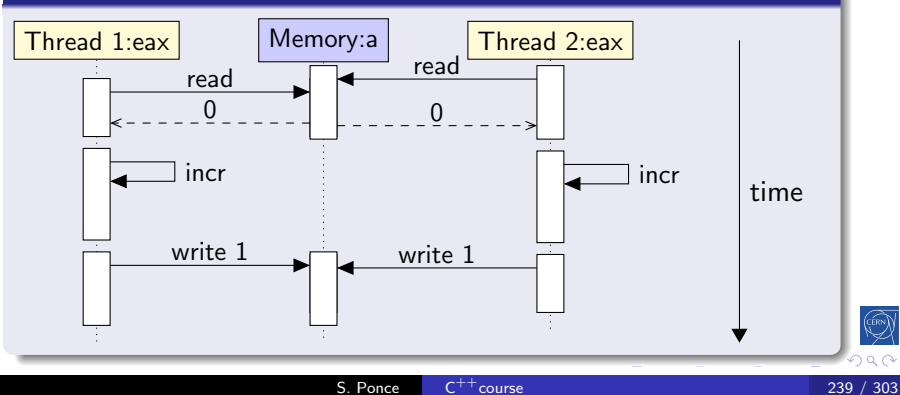

### Concept

• a lock to serialize access to a non atomic piece of code

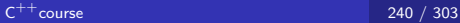

≣

### Concept

• a lock to serialize access to a non atomic piece of code

### The objects

std:: mutex in the mutex header

std::lock guard for an RAII version of it

std::unique lock same and can be released/relocked

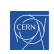

### Concept

• a lock to serialize access to a non atomic piece of code

## The objects

std::mutex in the mutex header

std::lock guard for an RAII version of it

std::unique lock same and can be released/relocked

## **Practically**

```
1 int a = 0;
2 std::mutex m;
3 void inc() {
4 std::lock_guard<std::mutex> guard(m);
5 - a^{++};
6 };
```
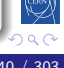

### Exercise Time

- Go to code/race
- Look at the code and try it See that it has a race condition
- **Q** Use a mutex to fix the issue
- See the difference in execution time

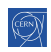
# Dead lock

#### **Scenario**

- 2 mutexes, 2 threads
- locking order different in the 2 threads

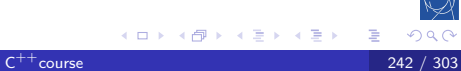

## Dead lock

#### **Scenario**

- 2 mutexes, 2 threads
- locking order different in the 2 threads

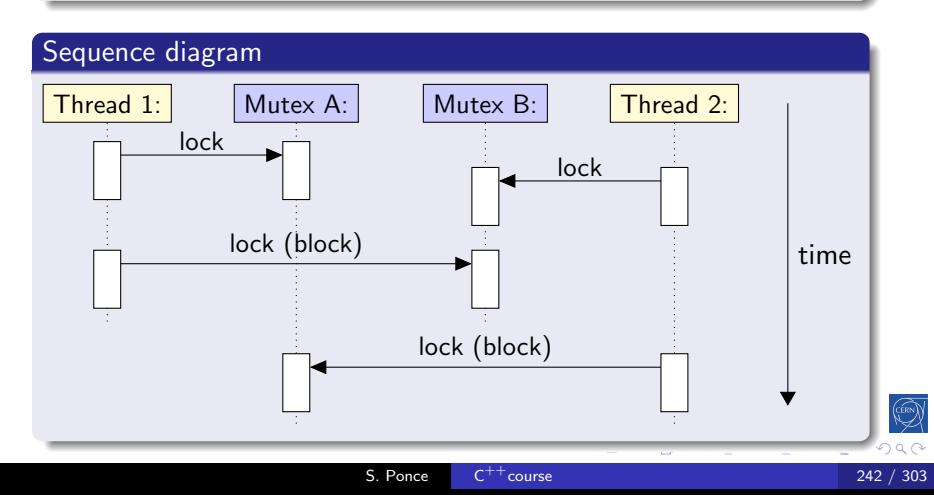

### How to avoid dead locks

#### Possible solutions

- Never take several locks
	- Or add master lock protecting the locking phase
- Respect a strict order in the locking across all threads
- **Q** Do not use locks
	- Use other techniques, e.g. queues

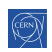

# Condition variables

#### How to express thread dependencies

- Allows a thread to sleep until a given condition is satisfied
- std::condition\_variable object from condition\_variable header

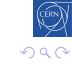

S. Ponce  $C^{++}$ [course](#page-0-0)  $244 / 303$ 

# <span id="page-364-0"></span>Condition variables

#### How to express thread dependencies

- Allows a thread to sleep until a given condition is satisfied
- std::condition\_variable object from condition\_variable header

#### Usage

- wraps an RAII lock around a mutex
- wait() will hang until the condition is met
	- you can have several waiters sharing the same mutex
- notify\_one() will wake up on waiter
- notify\_all() will wake up all waiters

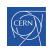

# <span id="page-365-0"></span>Condition variable usage

#### Example code

```
\frac{1}{1} int value = -1:
2 std::mutex mutex;
3 std::condition cond;
4 auto t = std::thread(f]() f5 value = ... long process ...;
6 cond.notify_all();
7 \quad \});
\mathbf{s} auto \mathbf{t} = \text{std}: thread([] () {
9 std::unique_lock<std::mutex> lock{mutex};
10 cond.wait(lock, [] { return value > 0; });
11 ... use value ...
_{12} });
13 { std::unique_lock<std::mutex> lock{mutex};
14 cond.wait(lock, [] { return value > 0; });
15 std::cout \lt\lt value \lt\lt;}
```
# <span id="page-366-0"></span> $C^{++}$ [17 features](#page-366-0)

- **[History and goals](#page-4-0)**
- (2) Langage basics  $(C \text{ and } C^{++})$
- 3 [Object orientation](#page-91-0)
- 4 [Advanced Topics](#page-134-0)
- [Useful tools](#page-196-0)
- $6$  C<sup>++</sup>[11/14 features](#page-230-0)

### $7$  C<sup>++</sup>[17 features](#page-366-0)

- [Nested namespace](#page-367-0)
- **•** [Copy elision](#page-369-0)
- [\[\[fallthrough\]\]](#page-372-0)
- **[Structured Binding](#page-374-0) [Declarations](#page-374-0)**
- **•** [init-statements for if and](#page-376-0) [switch](#page-376-0)
- [new STL types](#page-378-0)
- 8 Expert  $C^{++}11/14/17$  $C^{++}11/14/17$
- $\Theta$  Marrying  $C^{++}$  and python

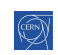

### <span id="page-367-0"></span>[Nested namespace](#page-367-0)

### $7 C^{++}$ [17 features](#page-366-0)

#### [Nested namespace](#page-367-0)

- [Copy elision](#page-369-0)
- [\[\[fallthrough\]\]](#page-372-0)
- **[Structured Binding Declarations](#page-374-0)**
- **•** [init-statements for if and switch](#page-376-0)
- [new STL types](#page-378-0)

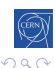

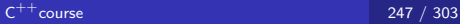

### Nested namespaces

Easier way to declare nested namespaces

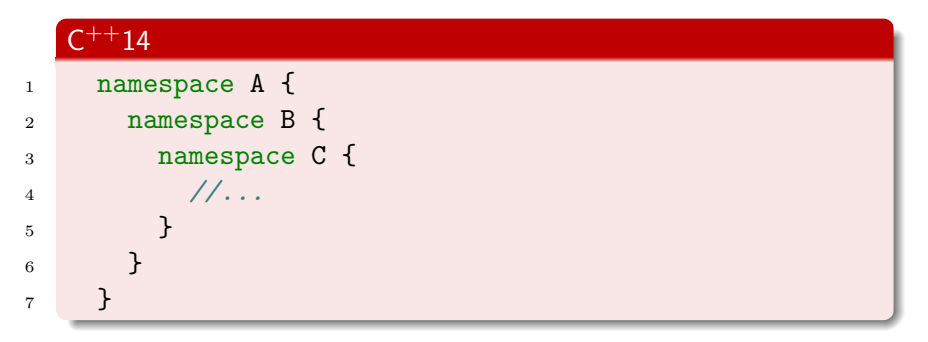

### $C^{++}$ 17

<sup>1</sup> namespace A::B::C {  $\frac{2}{1}$  //... <sup>3</sup> }

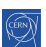

イロト イ部 トメ 君 トメ 君 ト

Ε

# <span id="page-369-0"></span>[Copy elision](#page-369-0)

### $7 C^{++}$ [17 features](#page-366-0)

• [Nested namespace](#page-367-0)

### **•** [Copy elision](#page-369-0)

- [\[\[fallthrough\]\]](#page-372-0)
- **[Structured Binding Declarations](#page-374-0)**
- **•** [init-statements for if and switch](#page-376-0)
- **o** [new STL types](#page-378-0)

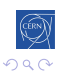

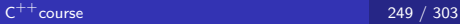

∍

### Guaranteed copy elision

#### What is copy elision

```
1 struct Foo { ... };
2 Foo f() {
3 return Foo();
4 }
5 int main() {
6 // compiler was authorised to elude the copy
7 \qquad \qquad \text{Foo too = f();}8 }
```
### New in  $C^{++}17$

The elision is guaranteed.

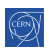

### Guaranteed copy elision

Allows to write code not allowed with  $C^{++}14$  (would not compile)

```
One case where the guarantee is needed
1 struct Foo {
2 Foo() { ... }
3 Foo(const Foo k) = delete:
4 \blacksquare Foo(const Foo &&) = delete:
5 };
6 Foo f() {
7 return Foo();
8 }
9 int main() {
10 Foo foo = f();
11 }
```
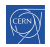

# <span id="page-372-0"></span>[\[\[fallthrough\]\]](#page-372-0)

### $7 C^{++}$ [17 features](#page-366-0)

- [Nested namespace](#page-367-0)
- [Copy elision](#page-369-0)

### • [\[\[fallthrough\]\]](#page-372-0)

- **[Structured Binding Declarations](#page-374-0)**
- **•** [init-statements for if and switch](#page-376-0)
- [new STL types](#page-378-0)

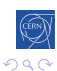

[Intro](#page-4-0) [base](#page-10-0) [OO](#page-91-0) [Adv](#page-134-0) [tools](#page-196-0) [14](#page-230-0) [17](#page-366-0) [exp](#page-380-0) [py](#page-408-0) [NS](#page-367-0) [copy](#page-369-0) [attr](#page-372-0) [bind](#page-374-0) [if](#page-376-0) [STL](#page-378-0)

### [[fallthrough]] attribute

# $C^{++}14$ <sup>1</sup> switch (c) { <sup>2</sup> case 'a': <sup>3</sup> f(); // Warning emitted <sup>4</sup> case 'c':  $\hbox{5}$  h(); <sup>6</sup> }

#### $C^{++}$ 17

```
_1 switch (c) {
2 case 'a':
\mathbf{f}(\mathbf{)};
4 [[fallthrough]]; // Warning suppressed
5 case 'c':
\hbox{6} h();
7 }
```
### <span id="page-374-0"></span>[Structured Binding Declarations](#page-374-0)

### $7 C^{++}$ [17 features](#page-366-0)

- [Nested namespace](#page-367-0)
- [Copy elision](#page-369-0)
- [\[\[fallthrough\]\]](#page-372-0)

### **• [Structured Binding Declarations](#page-374-0)**

- **•** [init-statements for if and switch](#page-376-0)
- [new STL types](#page-378-0)

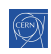

# Structured Binding Declarations

Helps when using tuples as a return type. Automatically creates variables and ties them.

#### $\mathsf{C}$  $++14$

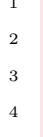

$$
\begin{array}{ll}\n\text{int } \mathbf{a} = 0; \\
\text{double } \mathbf{b} = 0.0; \\
\text{long } \mathbf{c} = 0; \\
\text{diag } \mathbf{c} = 0; \\
\text{if } \mathbf{a}, \mathbf{b}, \mathbf{c} \text{ need to be declared first} \\
\text{if } \mathbf{c} = 0 \text{ if } \mathbf{c} = 0; \\
\text{if } \mathbf{c} = 1 \text{ if } \mathbf{c} = 1 \text{ if } \mathbf{c} = 0.\n\end{array}
$$

#### $\mathsf{C}$  $^{++}$ 17

$$
1 \quad \text{auto} \quad [\text{a}, \text{b}, \text{c}] = \text{tuple};
$$

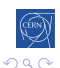

# <span id="page-376-0"></span>[init-statements for if and switch](#page-376-0)

### $7 C^{++}$ [17 features](#page-366-0)

- [Nested namespace](#page-367-0)
- [Copy elision](#page-369-0)
- [\[\[fallthrough\]\]](#page-372-0)
- [Structured Binding Declarations](#page-374-0)
- **•** [init-statements for if and switch](#page-376-0)
- [new STL types](#page-378-0)

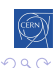

++[course](#page-0-0) 256 / 303

<span id="page-377-0"></span>init-statements for if and switch

Allows to simplify if and switch statements

### $C^{++}14$

```
_1 auto val = GetValue();
2 if (condition(val)) {
3 // on success
4 \rightarrow else f
```

$$
5 \qquad \qquad // \text{ on false} \ldots
$$

```
6 }
```
### $C^{++}$ 17

```
_1 if (auto val = GetValue(); condition(val)) {
2 // on success
3 } else {
\frac{4}{\sqrt{nn} \text{ false...}}5 }
   val is visible only inside the if and else statements
```
S. Ponce

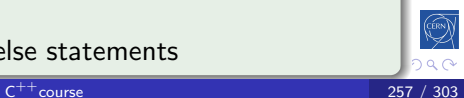

# <span id="page-378-0"></span>[new STL types](#page-378-0)

### $7 C^{++}$ [17 features](#page-366-0)

- [Nested namespace](#page-367-0)
- **[Copy elision](#page-369-0)**
- [\[\[fallthrough\]\]](#page-372-0)
- **[Structured Binding Declarations](#page-374-0)**
- **•** [init-statements for if and switch](#page-376-0)

### • [new STL types](#page-378-0)

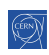

# <span id="page-379-0"></span>Some new STL types

#### std::optional

- **•** manages an optional contained value
- **•** contextually converted to bool
- useful for the return value of a function that may fail

#### std::any

- a type-safe container for single values of any type
- the any\_cast function provides type-safe access
- and throws std::bad\_any\_cast for bad access

#### std::variant

- a type-safe union
- $\bullet$  std:: get reads the value of the variant
- and throws std::bad\_variant\_access [f](#page-378-0)o[r](#page-380-0) [b](#page-378-0)[ad](#page-379-0)[ac](#page-377-0)[c](#page-378-0)[e](#page-366-0)[s](#page-379-0)ses

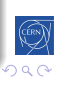

# <span id="page-380-0"></span>Expert  $C^{++}11/14/17$  $C^{++}11/14/17$

- **[History and goals](#page-4-0)**  $6$   $C^{++}$ [11/14 features](#page-230-0)
- $2$  Langage basics  $(\mathsf{C}% _{i}^{\{i\}},\mathsf{C}_{i}^{\{i\}})$  and  $\mathsf{C}_{i}^{\{i\}})$  and  $\mathsf{C}_{i}^{\{i\}}$  and  $\mathsf{C}_{i}^{\{i\}}$  and  $\mathsf{C}_{i}^{\{i\}}$  and  $\mathsf{C}_{i}^{\{i\}}$  and  $\mathsf{C}_{i}^{\{i\}}$  and  $\mathsf{C}_{i}^{\{i\}}$  and  $\mathsf{C}_{i}^{\{i\}}$
- 3 [Object orientation](#page-91-0)
- **[Advanced Topics](#page-134-0)**
- [Useful tools](#page-196-0)
- 8 Expert C<sup>++</sup>[11/14/17](#page-380-0)
	- [Perfect forwarding](#page-381-0)
	- [Variadic templates](#page-394-0)
	- [SFINAE](#page-398-0)

### Marrying  $C^{++}$ and python

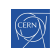

# <span id="page-381-0"></span>[Perfect forwarding](#page-381-0)

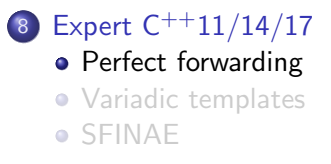

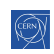

₹

# The problem

Trying to write a generic wrapper function

- 1 template <typename T>
- <sup>2</sup> void wrapper(T arg) {
- <sup>3</sup> func(arg);

```
4 }
```
Example usage :

- emplace\_back
- **•** make\_unique

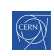

## Why is is not so simple ?

```
1 template <typename T>
```

```
2 void wrapper(T arg) {
```

```
3 func(arg);
```

```
\mathcal{F}
```
#### What about references ?

what if func takes references to avoid copies ? wrapper would force a copy and we fail to use references

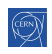

# Second try, second failure ?

```
1 template <typename T>
2 void wrapper(T &arg) {
3 \quad \text{func(arg)};
4 }
5 wrapper(42);
6 // invalid initialization of
7 // non-const reference from
 1/ an ryalue
```
const ref won't help : you may want to pass something non const and rvalue are not yet supported...

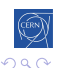

### The solution : cover all cases

```
1 template <typename T>
2 void wrapper(T& arg) { func(arg); }
3
4 template <typename T>
5 void wrapper(const T& arg) { func(arg); }
6
7 template <typename T>
8 void wrapper(T&& arg) { func(arg); }
```
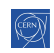

[Intro](#page-4-0) [base](#page-10-0) [OO](#page-91-0) [Adv](#page-134-0) [tools](#page-196-0) [14](#page-230-0) [17](#page-366-0) [exp](#page-380-0) [py](#page-408-0) **[forward](#page-381-0)** [tmpl](#page-394-0) [snifae](#page-398-0)

### The new problem : scaling to n arguments

```
1 template <typename T1, typename T2>
2 void wrapper(T1& arg1, T2& arg2)
3 { func(arg1, arg2); }
4
5 template <typename T1, typename T2>
6 void wrapper(const T1& arg1, T2& arg2)
7 { func(arg1, arg2); }
8
9 template <typename T1, typename T2>
10 void wrapper(T1& arg1, const T2& arg2)
_{11} { func(arg1, arg2); }
12 \cdot \ldots
```
#### Exploding complexity

 $3<sup>n</sup>$  complexity you do not want to try  $n = 5...$ 

# Reference collapsing in  $C^{++}98$

#### Reference to references

```
They are forbidden in C^{++}But still may happen
```

```
1 template <typename T>
_2 void foo(T t) {
3 T& k = t;
4 ...
5 }
6 int ii = 4;
7 foo<int x>(ii);
```
#### **Practically**

all compilers were collapsing the 2 references

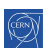

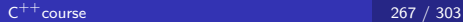

## Reference collapsing in  $C^{++}11$

#### rvalues have been added

- what about int&& & ?
- $\bullet$  and int && && ?

### $C^{++}11$  standardization

The rule is simple : & always wins && &, & &&, & & → & && && → &&

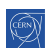

# rvalue in type-deducing context

- 1 template <class T>
- 2 void func(T&& t)  $\{\}$
- In this context, && is not an rvalue It means that the T type depends on the arguments passed to func • if an Ivalue of type U is given, T is deduced to U& • if an rvalue. T is deduced to U 1 func(4);  $\frac{1}{\sqrt{v}}$  rvalue  $\rightarrow$  T is int 2 double  $d = 3.14$ ; 3 func(d);  $// \lquad \text{value} \rightarrow T \rquad is \dquad \text{double}$ 4 float  $f() \{... \}$ 5 func $(f())$ ; // rvalue  $\rightarrow$  T is float  $6$  int foo(int i) {  $\tau$  func(i); // lvalue  $\rightarrow$  T is inter-
- <sup>8</sup> }

### std::remove reference

Some template trickery removing reference from a type

- template< class T >
- struct remove\_reference
- {typedef T type;};

#### 

```
5 template< class T >
```
struct remove\_reference<T&>

```
7 {typedef T type;};
```

```
8
```
- template< class T >
- struct remove\_reference<T&&>
- {typedef T type;};

If  $T$  is a reference type,  $T$ ::type is the type referred to by  $T$ . Otherwise T::type is T.

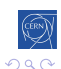

## std::forward

Another template trickery keeping references and mapping non reference types to rvalue references

- 1 template<class T>
- <sup>2</sup> T&& forward(typename std::remove\_reference<T>::type& t)
- <sup>3</sup> noexcept {

```
4 return static_cast<T&&>(t);
```
<sup>5</sup> }

#### How it works

- o if T is int, if returns int &&
- $\bullet$  if T is int&, it returns int& && ie int&

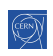

# Perfect forwarding

Putting it all together

- <sup>1</sup> template <typename T>
- <sup>2</sup> void wrapper(T&& arg) {

```
3 func(forward<T>(arg));
```

```
\mathcal{F}
```
### How it works

- if we pass an rvalue to  $T$  (U&&)
	- arg will be of type U&&
	- func will be called with a U&&
- if we pass an Ivalue to  $T$  (U&)
	- arg will be of type U&
	- func will be called with a U&

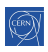

# Real life example

```
1 template<typename T, typename... Args>
2 unique_ptr<T> make_unique(Args&&... args) {
3 return unique_ptr<T>
4 \quad (new \;T(std::forward<\&args>(args)...));5 }
```
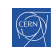

<span id="page-394-0"></span>[Intro](#page-4-0) [base](#page-10-0) [OO](#page-91-0) [Adv](#page-134-0) [tools](#page-196-0) [14](#page-230-0) [17](#page-366-0) [exp](#page-380-0) [py](#page-408-0) **[forward](#page-381-0) [tmpl](#page-394-0)** [snifae](#page-398-0)

### [Variadic templates](#page-394-0)

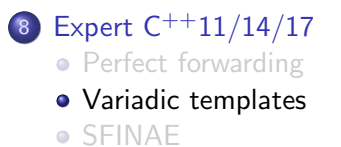

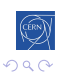

₹

## Basic variadic template

#### The idea

- a template with an arbitrary number of parameters
- ... syntax as in good old printf
- using recursivity and specialization for stopping it

#### **Practically**

```
1 template<typename T, typename... Args>
2 T adder(T first, Args... args) {
\frac{3}{3} return first + adder(args...);
4 }
5 template<typename T>
6 T adder(T v) {
7 return v;
8 }
9 long sum = adder(1, 2, 3, 8, 7);
```
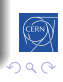
### A couple of remarks

### About performance

- do not be afraid by recursivity
- everything is at compile time !
- unlike C style variadic functions

### Why is it better than variadic functions

- it's more performant
- type safety is included
- it applies to everything, including objects

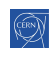

### Variadic templated class

#### The tuple example

```
1 template <class... Ts> struct tuple {};
2
3 template <class T, class... Ts>
4 struct tuple<T, Ts...> : tuple<Ts...> {
5 tuple(T t, Ts... ts) :
6 tuple\langle Ts\ldots\rangle(ts\ldots), m_tail(t) {}
7 T m_tail;
8 };
9
10 tuple<double, uint64_t, const char*>
11 t1(12.2, 42, "big");
```
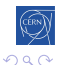

++[course](#page-0-0) 277 / 303

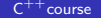

### <span id="page-398-0"></span>[SFINAE](#page-398-0)

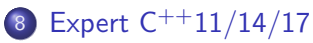

- [Perfect forwarding](#page-381-0)
- [Variadic templates](#page-394-0)

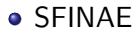

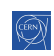

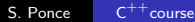

目

비로 베

# Substitution Failure Is Not An Error

### The main idea

- **•** substitution replaces template parameters with the provided types or values
- if it leads to an invalid code, do not fail but try other overloads

### Example

5

```
1 template <typename T>
2 void f(const T& t,
3 typename T::iterator* it = nullptr) { }
4 void f(...) { } // ``sink'' function
6 f(1); // Calls void f(\ldots)
```
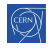

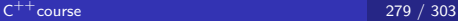

### decltype

### The main idea

- **•** gives the type of the of the expression it will evaluate
- at compile time

### Example

5

```
1 struct A { double x; };
2 A a;
3 decltype(a.x) y; // double
\frac{4}{4} decltype((a.x)) z = y; // doubleg (lvalue)
6 template<typename T, typename U>
7 auto add(T t, U u) \rightarrow decltype(t + u);
8 // return type depends on template parameters
```
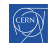

### declval

### The main idea

- **•** gives you a "fake reference" to an object at compile time
- useful for types that cannot be easily constructed

#### Example

```
1 struct Default {
_2 int foo() const { return 1; }
3 };
4 struct NonDefault {
5 NonDefault(int i) { }
6 int foo() const { return 1; }
7 };
8 decltype(Default().foo()) n1 = 1; // int
9 decltype(NonDefault().foo()) n2 = n1; // error
10 decltype(std::declval<NonDefault>().foo()) n2 = n1;
```
### true type and false type

### The main idea

- encapsulate a constexpr boolean "true" and "false"
- **o** can be inherited
- constexpr

#### Example

- 1 struct testStruct : std::true\_type { };
- $2$  constexpr bool testVar = testStruct();
- $3$  bool test = testStruct::value; // true

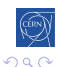

# Using SFINAE for instrospection

### The main idea

- use a template specialization that may or may not create valid code
- use SFINAE to choose between them
- $\bullet$  inherit from true/false\_type

#### Example

3

7

```
_1 template ltypename T, typename = void>
2 struct hasFoo : std::false_type \{\};
```

```
4 template <typename T>
5 struct hasFoo<T, decltype(std::declval<T>().foo())>
6 : std::true_type \{\};
```
<sup>8</sup> std::cout << hasFoo<MyType>::value << std::endl;

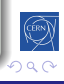

[Intro](#page-4-0) [base](#page-10-0) [OO](#page-91-0) [Adv](#page-134-0) [tools](#page-196-0) [14](#page-230-0) [17](#page-366-0) [exp](#page-380-0) [py](#page-408-0) **[forward](#page-381-0) [tmpl](#page-394-0) [snifae](#page-398-0)** 

# SFINAE and the STL

Lot's of useful stuff there

#### enable if

- $1$  template<br/>bool B, class  $T = void$ >
- <sup>2</sup> struct enable\_if {};
- <sup>3</sup> template<class T>
- <sup>4</sup> struct enable\_if<true, T> { typedef T type; };
	- If B is true, has a typedef type to type T
	- o otherwise, has no type typedef

### $is$  \*<  $T$  > (float/signed/object/final/abstract/...)

- Checks whether T is ...
- At compile time
- Has member value, as boolean telling whether it was

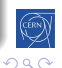

医间窦的间窦的

 $\rightarrow$   $\rightarrow$   $\stackrel{\frown}{\rightarrow}$ 

#### Gaudi usage example

```
1 constexpr struct deref_t {
2 template
3 <typename In,
4 typename = typename std::enable_if
5 <!std::is_pointer<In>::value>::type>
6 In& operator()( In& in ) const { return in; }
7
8 template <typename In>
9 In& operator()( In* in ) const {
10 assert(in!=nullptr); return *in;
11 }
_{12} } deref {};
```
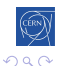

### Back to variadic templated class

### The tuple get method

```
1 template <class T, class... Ts>
2 struct elem_type_holder<0, tuple<T, Ts...>> {
3 typedef T type;
4 };
5
6 template \langlesize_t k, class T, class... Ts>
7 struct elem_type_holder<k, tuple<T, Ts...>> {
8 typedef typename elem_type_holder
9 \le k - 1, tuple<Ts...>>::type type;
10 };
```
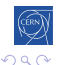

# Back to variadic templated class

### The tuple get method

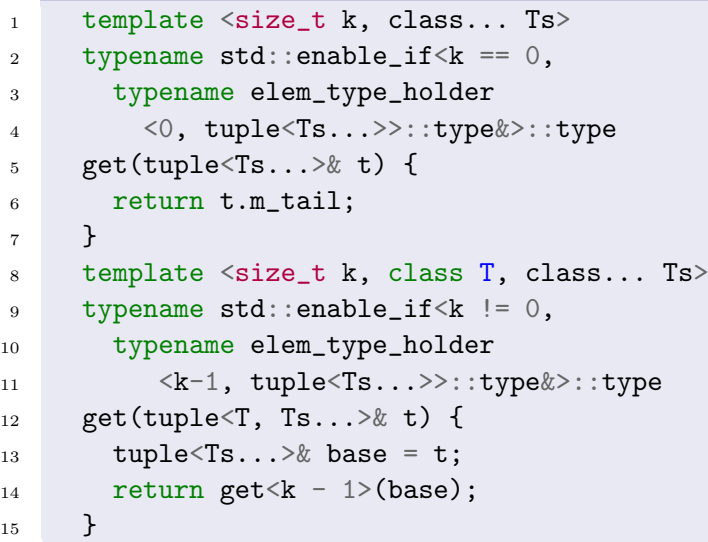

# <span id="page-408-0"></span>Marrying  $C^{++}$ and python

- **[History and goals](#page-4-0)**  $6$   $C^{++}$ [11/14 features](#page-230-0)
- $2$  Langage basics  $(\mathsf{C}% _{i}^{\{i\}},\mathsf{C}_{i}^{\{i\}})$  and  $\mathsf{C}_{i}^{\{i\}})$  and  $\mathsf{C}_{i}^{\{i\}}$  and  $\mathsf{C}_{i}^{\{i\}}$  and  $\mathsf{C}_{i}^{\{i\}}$  and  $\mathsf{C}_{i}^{\{i\}}$  and  $\mathsf{C}_{i}^{\{i\}}$  and  $\mathsf{C}_{i}^{\{i\}}$  and  $\mathsf{C}_{i}^{\{i\}}$
- 3 [Object orientation](#page-91-0)
- **[Advanced Topics](#page-134-0)**
- [Useful tools](#page-196-0)

8 Expert  $C^{++}11/14/17$  $C^{++}11/14/17$ 

- 9 Marrying  $C^{++}$  and python
	- [Writing a python module](#page-409-0)
	- Marrying  $C^{++}$ and C
	- [Using the ctypes module](#page-421-0)

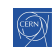

### <span id="page-409-0"></span>[Writing a python module](#page-409-0)

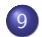

9 Marrying  $C^{++}$  and python

- [Writing a python module](#page-409-0)
- Marrying  $C^{++}$ and C
- [Using the ctypes module](#page-421-0)

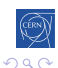

[Intro](#page-4-0) [base](#page-10-0) [OO](#page-91-0) [Adv](#page-134-0) [tools](#page-196-0) [14](#page-230-0) [17](#page-366-0) [exp](#page-380-0) [py](#page-408-0) [module](#page-409-0) [C](#page-414-0) [ctypes](#page-421-0)

# How to build a python module around  $C^{++}$ code

### $C^{++}$ code : mandel.hpp

1 int mandel(const Complex &a);

[Intro](#page-4-0) [base](#page-10-0) [OO](#page-91-0) Ady [tools](#page-196-0) [14](#page-230-0) [17](#page-366-0) [exp](#page-380-0) **[py](#page-408-0)** [module](#page-409-0) [C](#page-414-0) [ctypes](#page-421-0)

### Basic Module(1) : wrap your method

#### mandelModule.cpp

```
1 #include <Python.h>
2 #include "mandel.hpp"
3 static PyObject * mandel_wrapper(PyObject * self,
4 PyObject * args) {
5 // Parse Input
6 float r, i;
7 if (!PyArg_ParseTuple(args, "ff", &r, &i))
8 return NULL;
9 // Call C++ function
10 int result = mandel(Complex(r, i));
11 // Build returned objects
12 return Py_BuildValue("i", result);
13 }
```
目

[Intro](#page-4-0) [base](#page-10-0) [OO](#page-91-0) [Adv](#page-134-0) [tools](#page-196-0) [14](#page-230-0) [17](#page-366-0) [exp](#page-380-0) **[py](#page-408-0)** [module](#page-409-0) [C](#page-414-0) [ctypes](#page-421-0)

# Basic Module(2) : create the python module

#### mandelModule.cpp

```
1 // declare the modules' methods
2 static PyMethodDef MandelMethods[] = {
3 {"mandel", mandel_wrapper, METH_VARARGS,
4 "computes nb of iterations for mandelbrot set"},
5 {NULL, NULL, 0, NULL}
6 };
7 // initialize the module
8 PyMODINIT_FUNC initmandel(void) {
9 (void) Py_InitModule("mandel", MandelMethods);
10 }
```
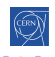

[Intro](#page-4-0) [base](#page-10-0) [OO](#page-91-0) [Adv](#page-134-0) [tools](#page-196-0) [14](#page-230-0) [17](#page-366-0) [exp](#page-380-0) [py](#page-408-0) [module](#page-409-0) [C](#page-414-0) [ctypes](#page-421-0)

### Basic Module(3) : use it

### mandel.py

- <sup>1</sup> from mandel import mandel
- $v = \text{mandel}(0.7, 1.2)$

S. Ponce  $C^{++}$  course

Э× 目 <span id="page-414-0"></span>[Intro](#page-4-0) [base](#page-10-0) [OO](#page-91-0) Ady [tools](#page-196-0) [14](#page-230-0) [17](#page-366-0) [exp](#page-380-0) **[py](#page-408-0)** [module](#page-409-0) [C](#page-414-0) [ctypes](#page-421-0)

# Marrying  $C^{++}$ and C

### 9 Marrying  $C^{++}$  and python • [Writing a python module](#page-409-0) • Marrying  $C^{++}$ and C

• [Using the ctypes module](#page-421-0)

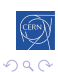

∍

# A question of mangling

### Mangling

the act of converting the name of variable or function to a symbol name in the binary code

### C versus  $C^{++}$ symbol names

- C uses bare function name
- $C^{++}$ allows overloading of functions by taking the signature into account
- $\bullet$  so  $C^{++}$ mangling has to contain signature

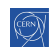

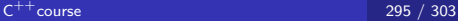

# C mangling

#### Source : file.c

- <sup>1</sup> float sum(float a, float b);
- <sup>2</sup> int square(int a);
- <sup>3</sup> // won't compile : conflicting types for square
- <sup>4</sup> // float square(float a);

#### Binary symbols : file.o

# nm file.o 000000000000001a T square 0000000000000000 T sum

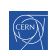

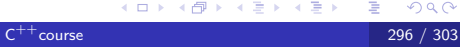

# $C^{++}$ mangling

#### Source : file.cpp

- 1 float sum(float a, float b);
- 2 int square(int a);
- <sup>3</sup> // ok, signature is different
- 4 float square(float a);

### Binary symbols : file.o

# nm file.o 0000000000000000 T \_Z3sumff 000000000000002a T \_Z6squaref 000000000000001a T \_Z6squarei [Intro](#page-4-0) [base](#page-10-0) [OO](#page-91-0) Ady [tools](#page-196-0) [14](#page-230-0) [17](#page-366-0) [exp](#page-380-0) **[py](#page-408-0)** [module](#page-409-0) [C](#page-414-0) [ctypes](#page-421-0)

### Forcing C mangling in  $C^{++}$

#### extern "C"

These functions will use C mangling :

```
1 extern "C" {
2 float sum(float a, float b);
3 int square(int a);
4 }
```
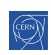

[Intro](#page-4-0) [base](#page-10-0) [OO](#page-91-0) [Adv](#page-134-0) [tools](#page-196-0) [14](#page-230-0) [17](#page-366-0) [exp](#page-380-0) [py](#page-408-0) [module](#page-409-0) [C](#page-414-0) [ctypes](#page-421-0)

## Forcing  $\overline{C}$  mangling in  $\overline{C^{++}}$

#### extern "C"

These functions will use C mangling :

```
1 extern "C" {
2 float sum(float a, float b);
3 int square(int a);
4 }
```
You can now call these  $C^{++}$  functions from C code

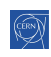

# Forcing C mangling in C++

#### extern "C"

These functions will use C mangling :

```
1 extern "C" {
2 float sum(float a, float b);
3 int square(int a);
4 }
```
You can now call these  $C^{++}$  functions from C code

### Limitations

- $\bullet$  no  $C^{++}$ types should go out
- no exceptions either (use noexcept here)
- **•** member functions cannot be used
	- they need to be wrapped one by one

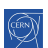

### <span id="page-421-0"></span>[Using the ctypes module](#page-421-0)

### 9 Marrying  $C^{++}$  and python

- [Writing a python module](#page-409-0) • Marrying  $C^{++}$ and C
- [Using the ctypes module](#page-421-0)

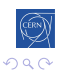

### The ctypes python module

### From the documentation

- provides C compatible data types
- allows calling functions in DLLs or shared libraries
- can be used to wrap these libraries in pure Python

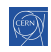

### ctypes : usage example

### $C^{++}$ code : mandel.hpp

1 int mandel(const Complex &a);

### "C" code : mandel cwrapper.hpp

```
1 extern "C" {
2 int mandel(float r, float i) {
3 return mandel(Complex(r, i));
4 };
5 }
```
### calling the mandel library

- <sup>1</sup> from ctypes import \*
- <sup>2</sup> libmandel = CDLL('libmandelc.so')
- $\nu = 1$ ibmandel.mandel(c\_float(0.3), c\_float(1.2))

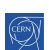

Þ

 $\blacktriangleleft \oplus \blacktriangleright \dashv \exists \blacktriangleright \dashv \exists$ 

# Marrying  $C^{++}$ and python

### Exercise Time

- $\bullet$  go to code/python
- look at the original python code mandel.py
- o time it
- $\bullet$  look at the code in mandel.hpp/cpp
- look at the python module mandel module.cpp
- **•** compile and modify mandel.py to use it
- **•** see the gain in time
- look at the C wrapper in mandel cwrapper.cpp
- modify mandel.py to use libmandelc directly with ctypes

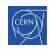

[Intro](#page-4-0) [base](#page-10-0) [OO](#page-91-0) [Adv](#page-134-0) [tools](#page-196-0) [14](#page-230-0) [17](#page-366-0) [exp](#page-380-0) [py](#page-408-0) [module](#page-409-0) [C](#page-414-0) [ctypes](#page-421-0)

### This is the end

# Questions ?

<http://cern.ch/sponce/C++Course>

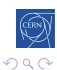

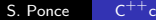

K.  $\Box$  Ε

Э×